## Animation

## Announcements

- Assignment 3 (**Problem-Solving in Java**) is due next Monday at 3:15PM.
	- Our recommendation: try to have five of the six problems completed by Friday.
- DiversityBase kick-off event is tonight at 6PM in the Mackenzie Boardroom in the Huang Engineering Center.

## Outline for Today

- **Return Values Revisited**
	- Communicating information out of methods.
- **Animation**
	- How do we move objects around the screen?

## Returning Values

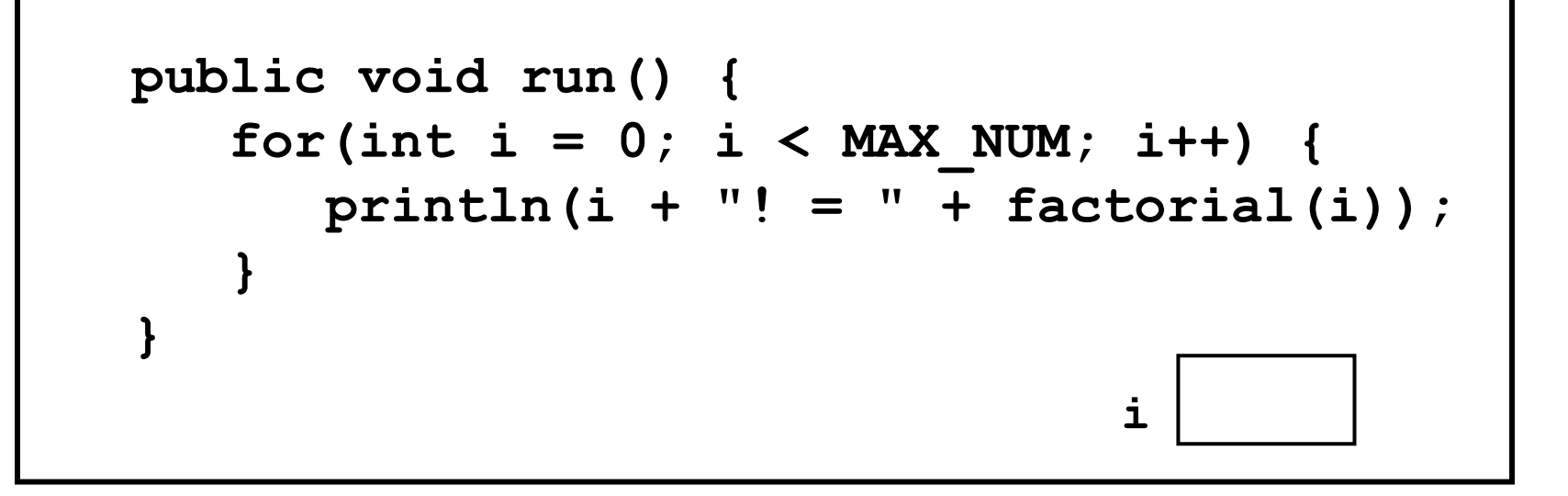

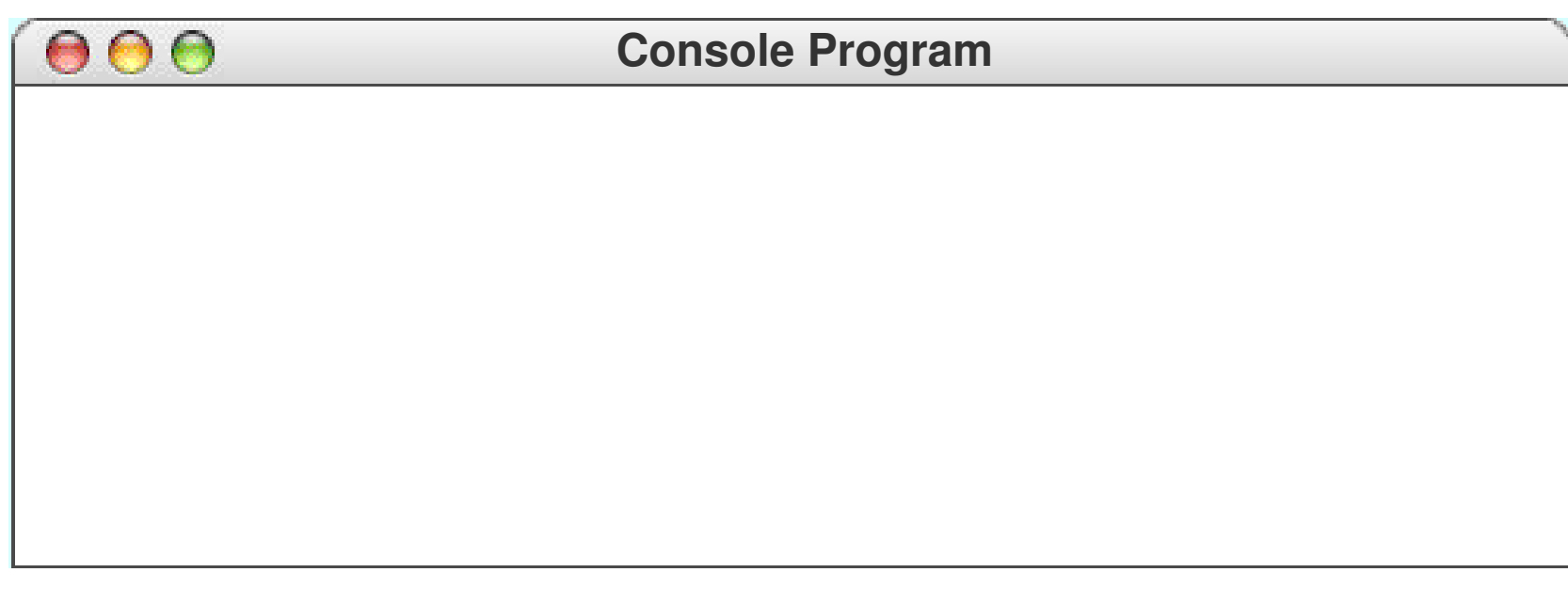

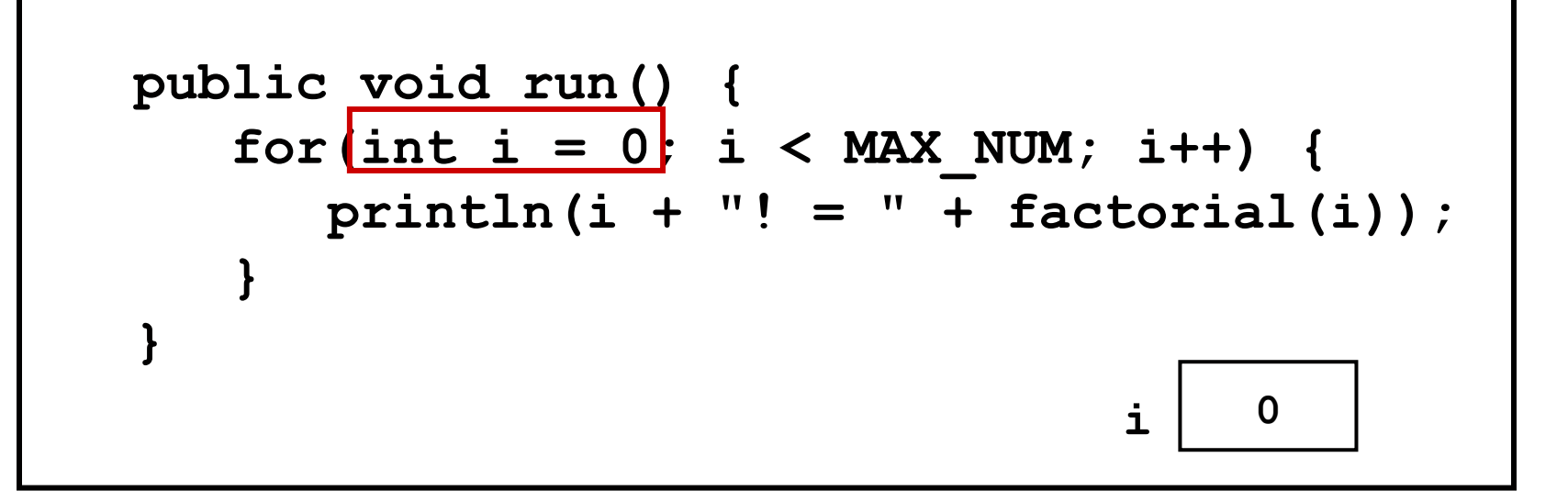

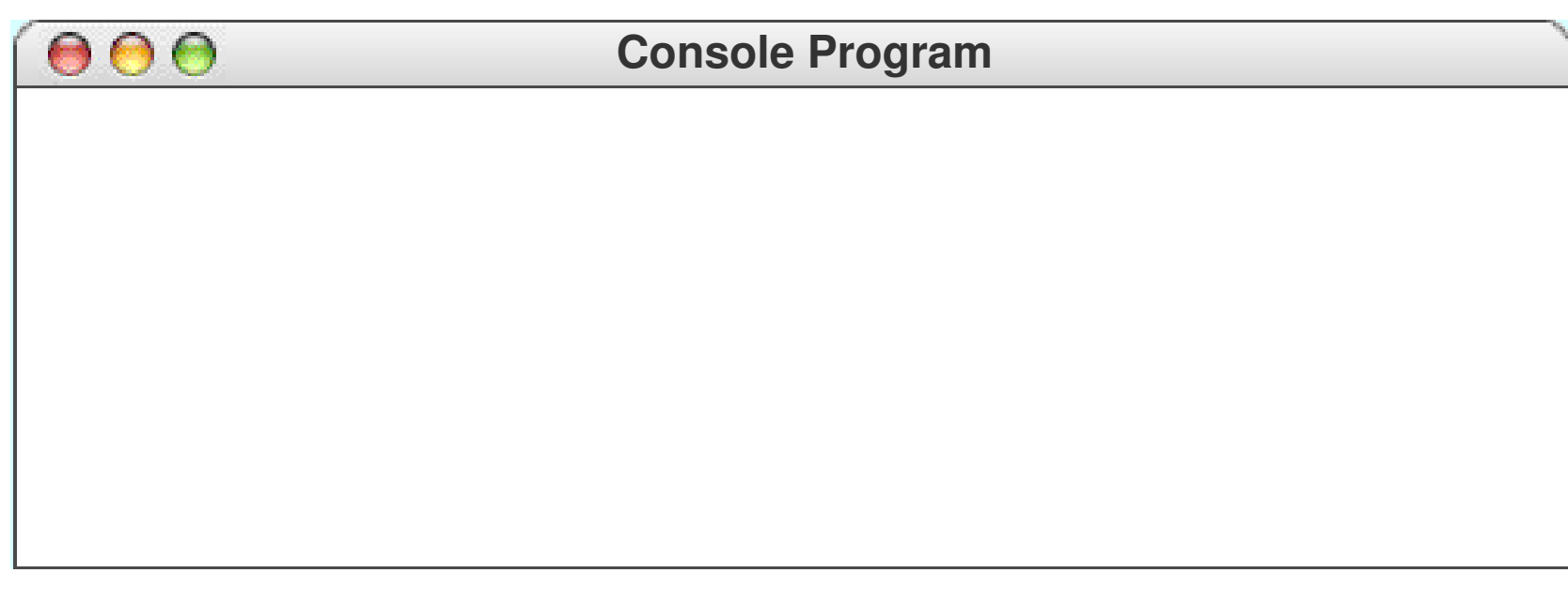

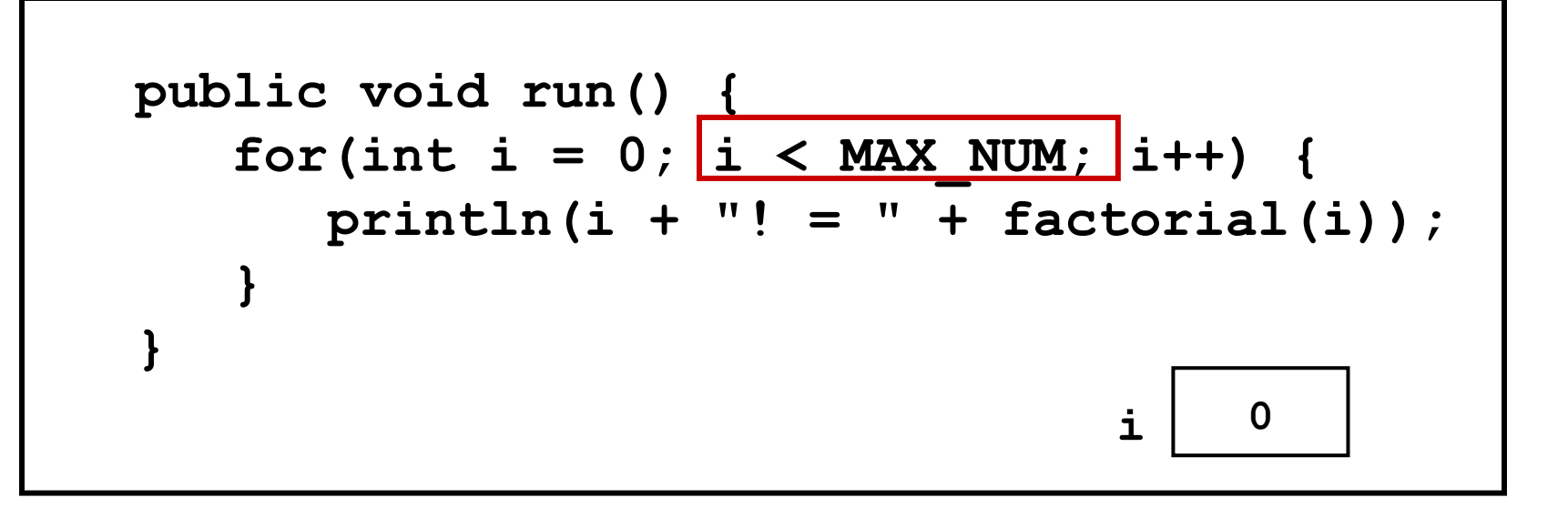

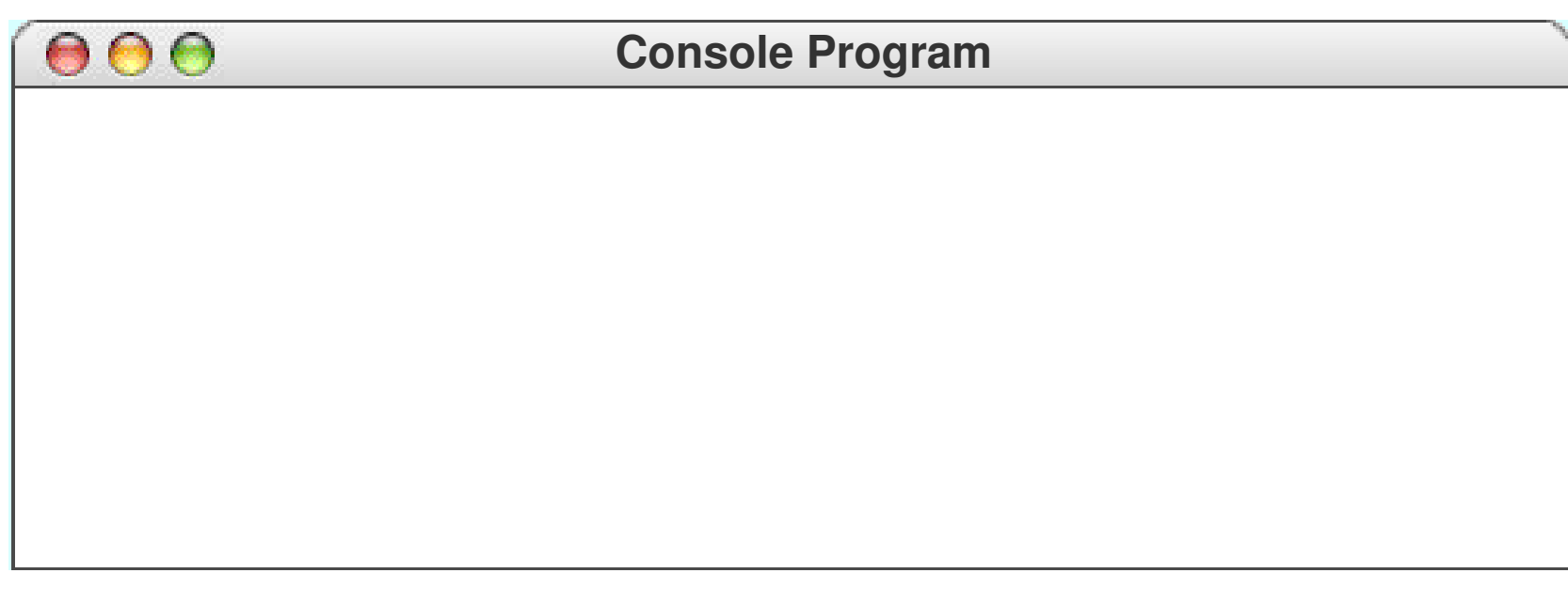

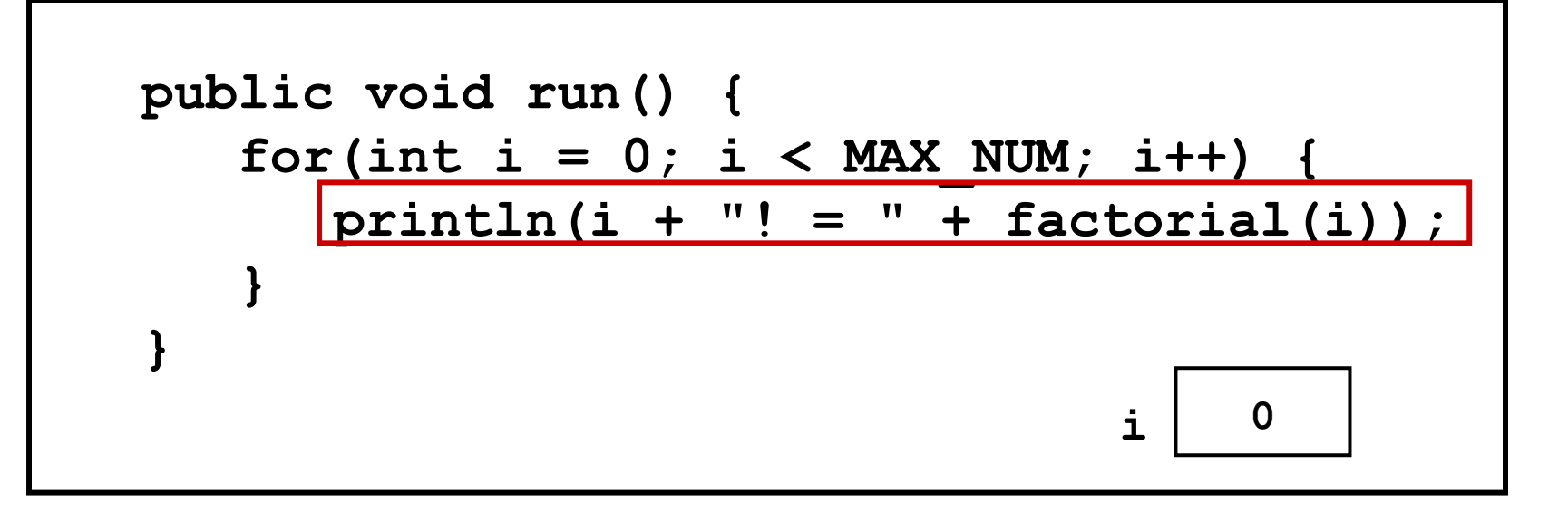

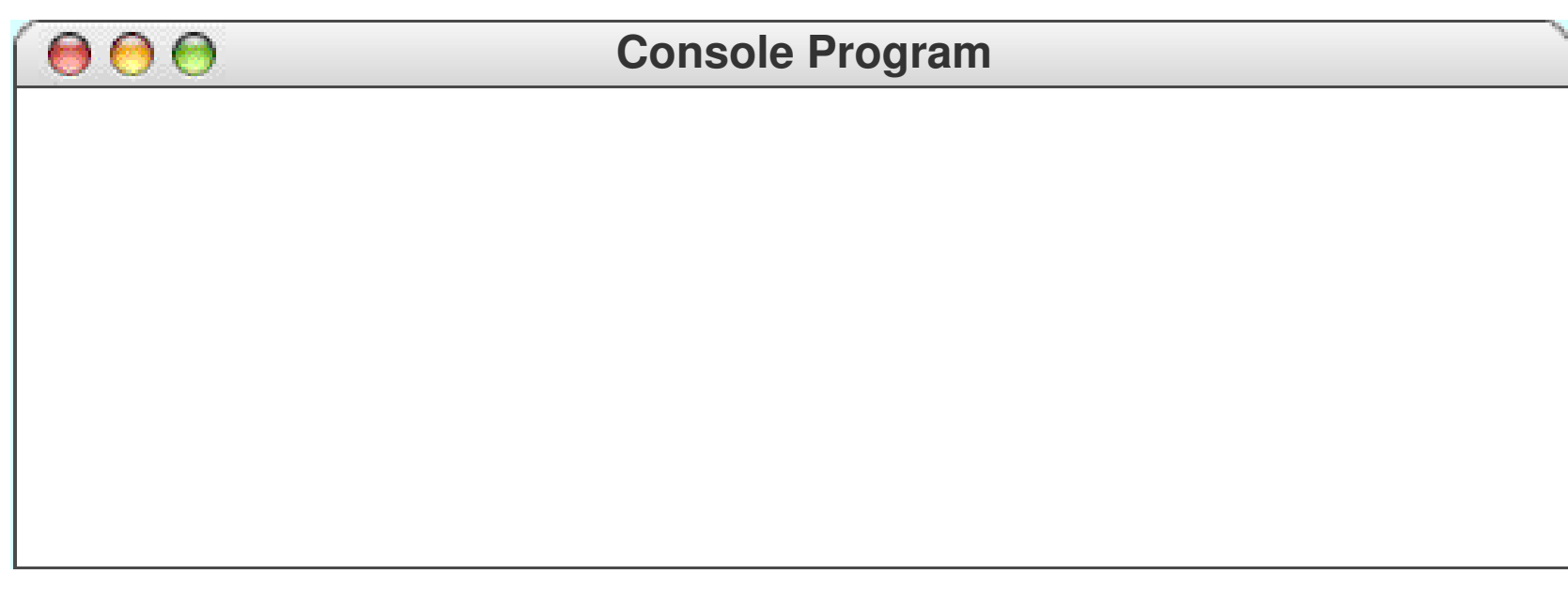

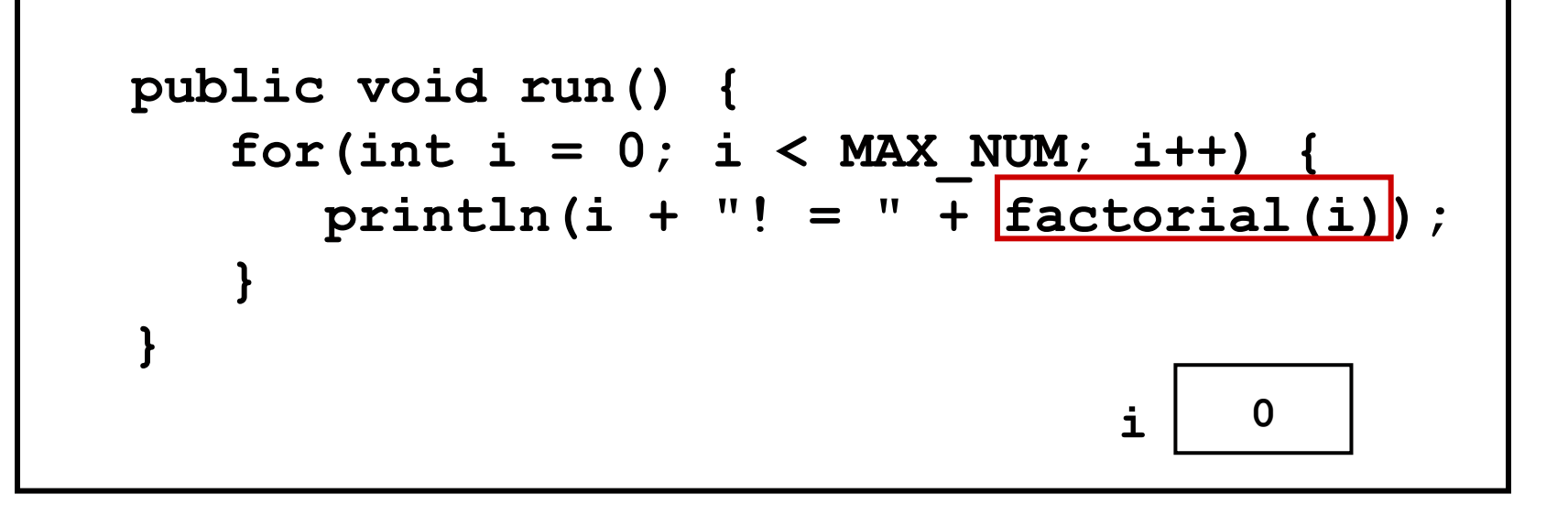

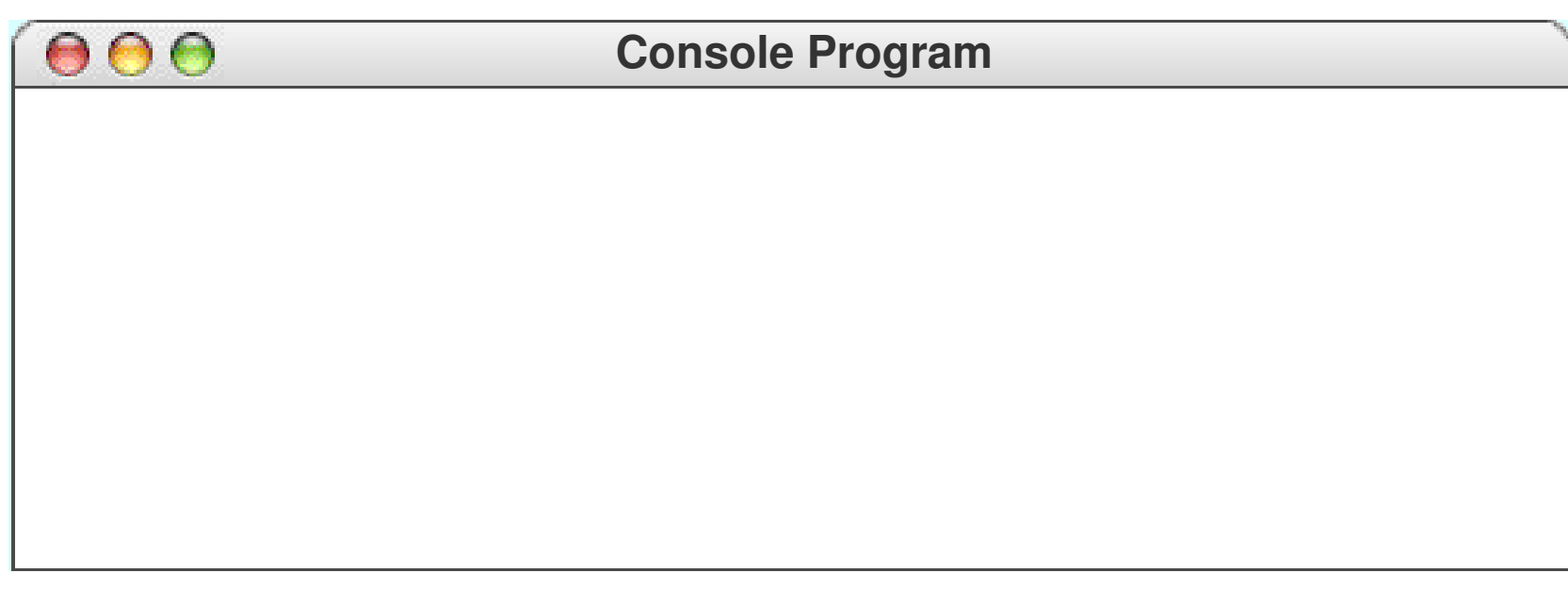

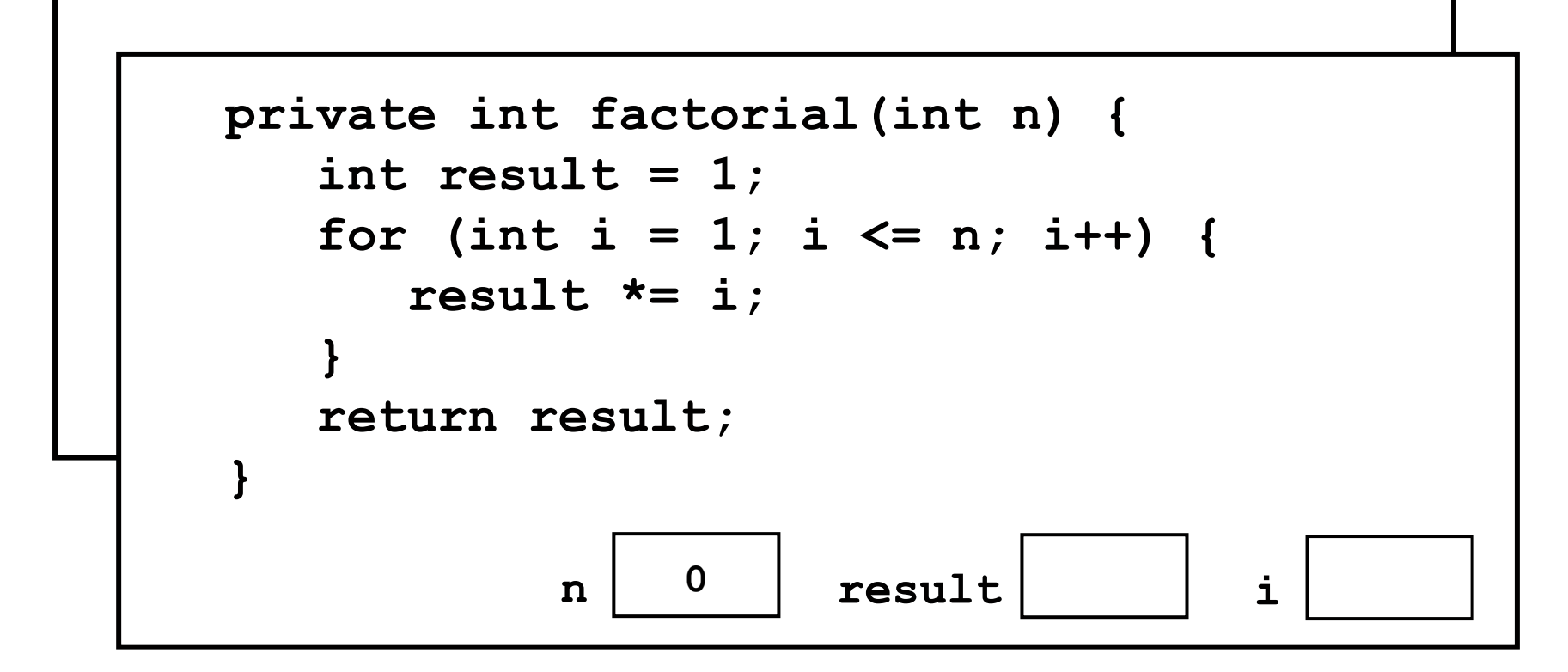

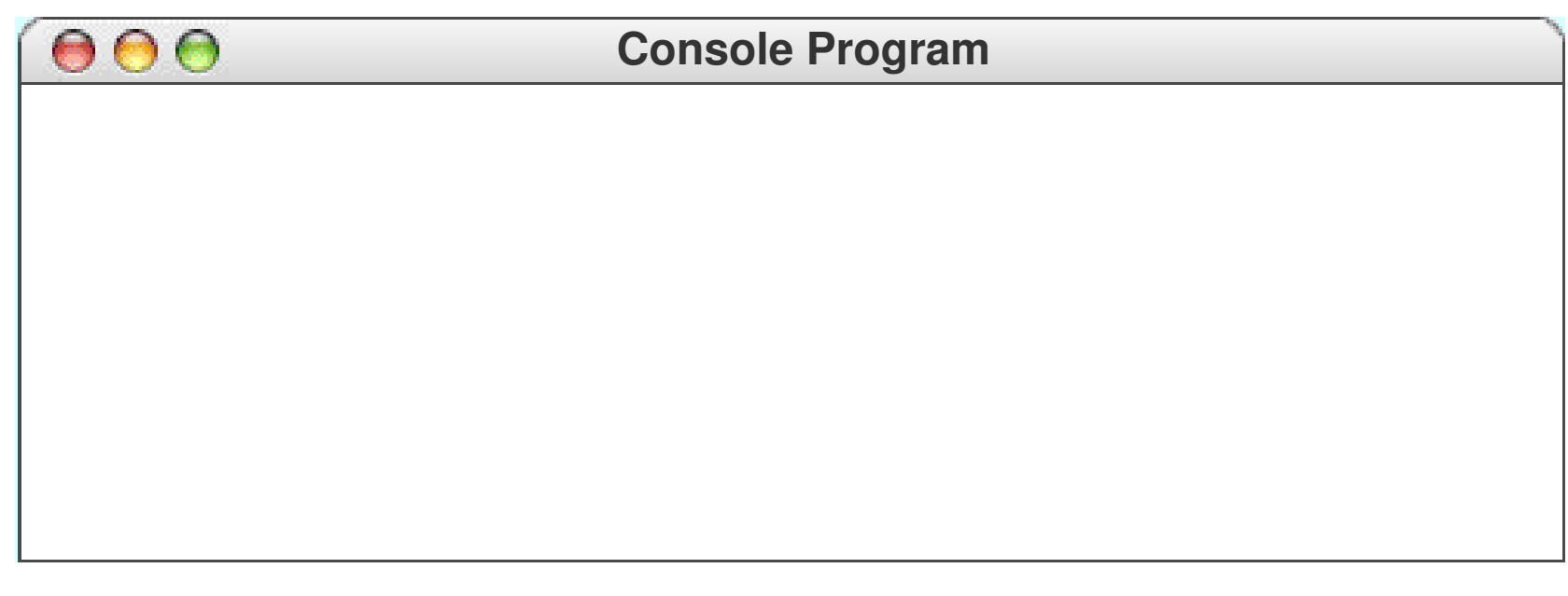

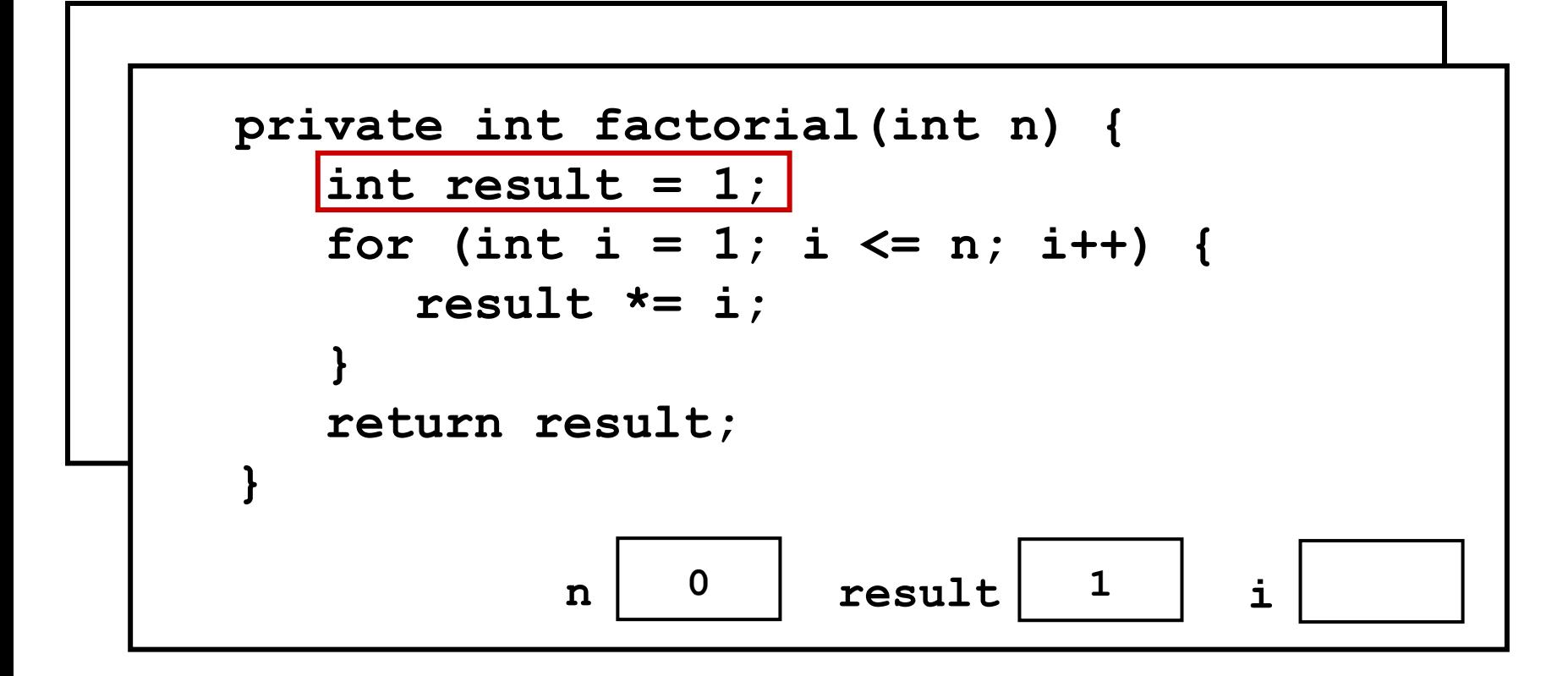

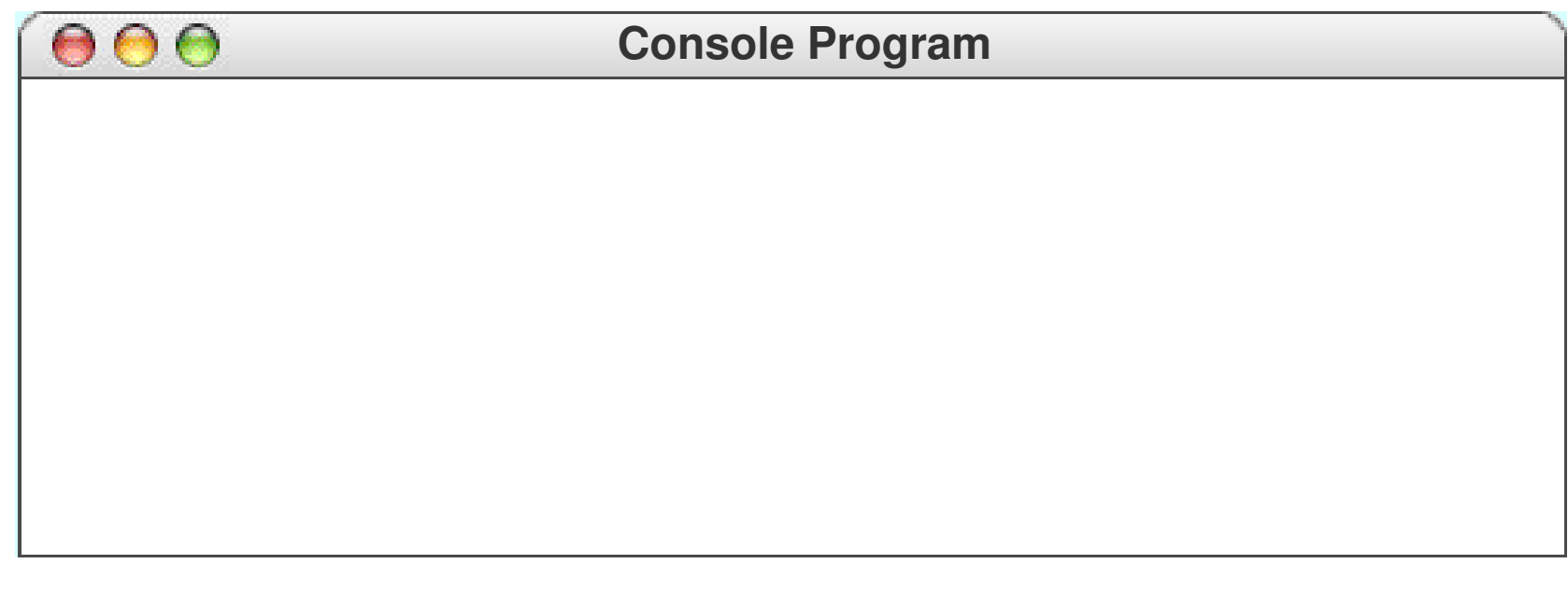

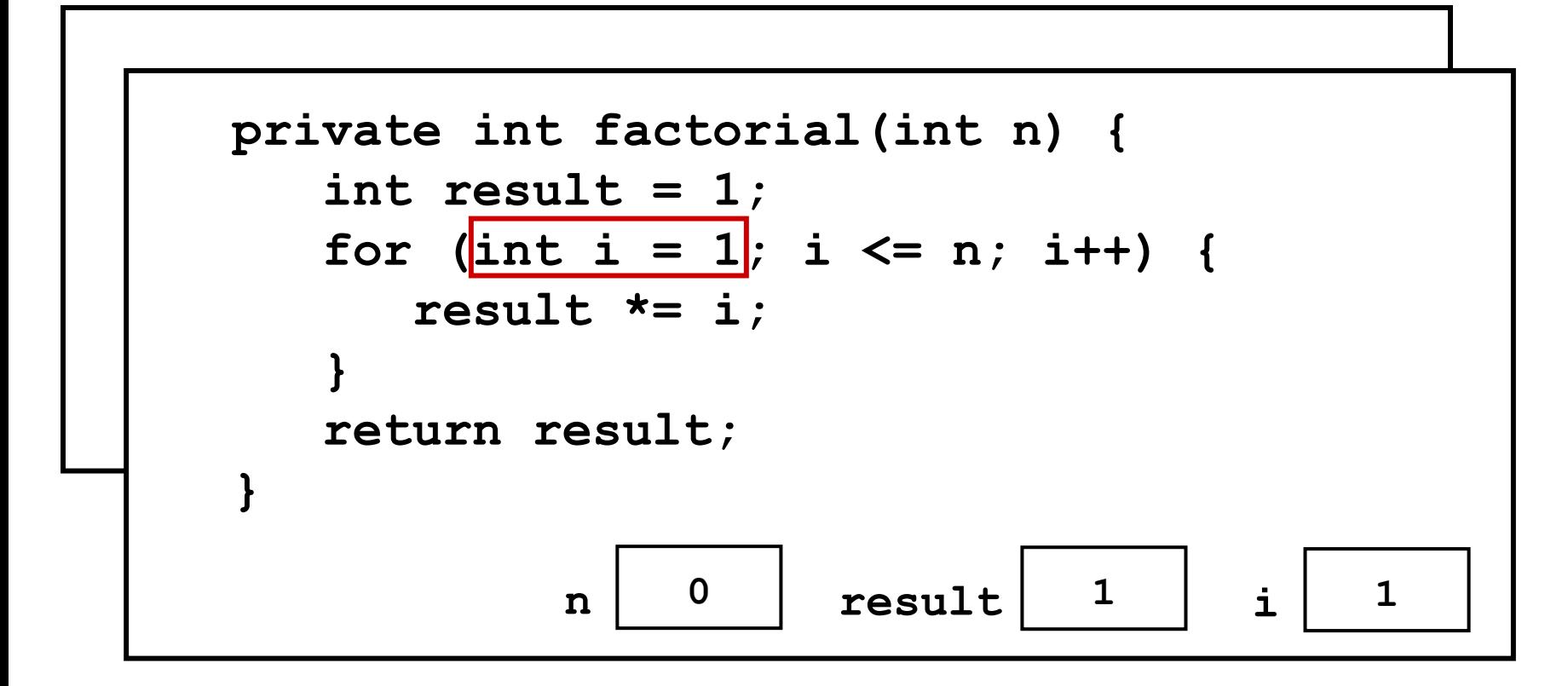

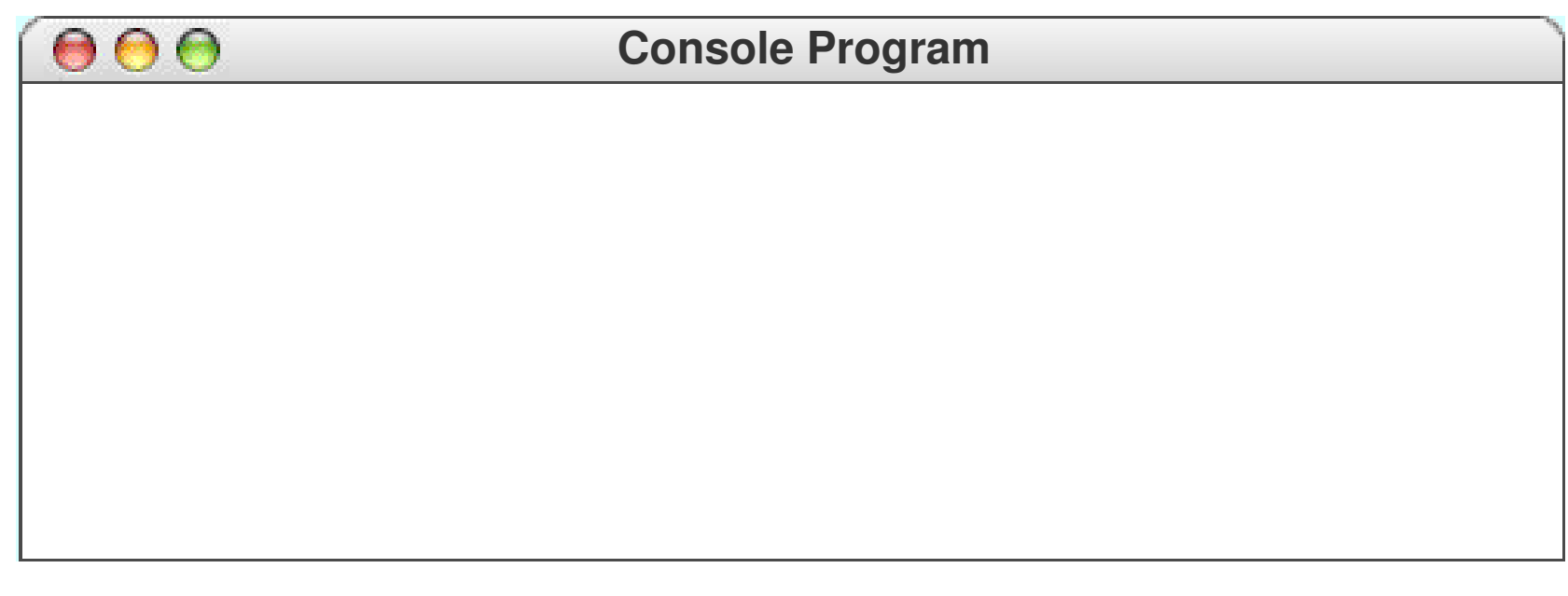

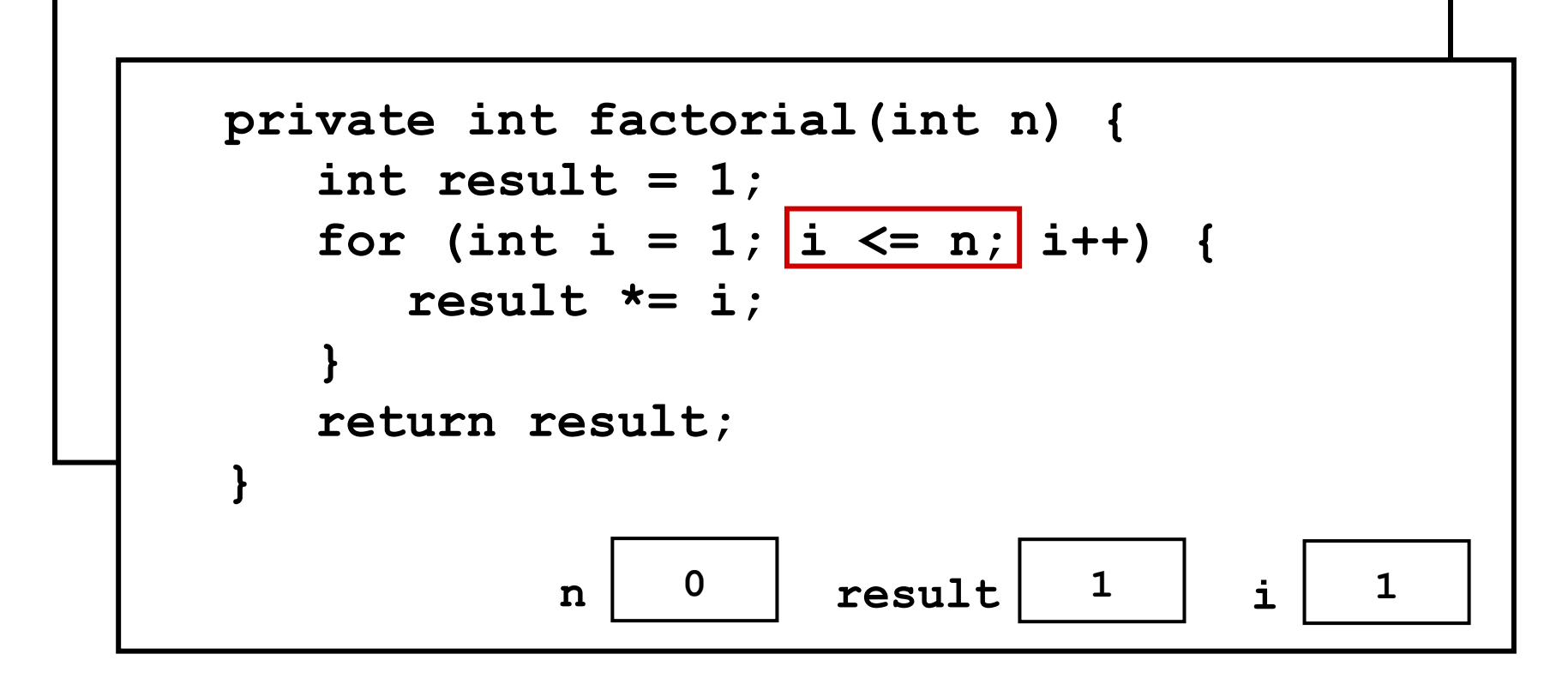

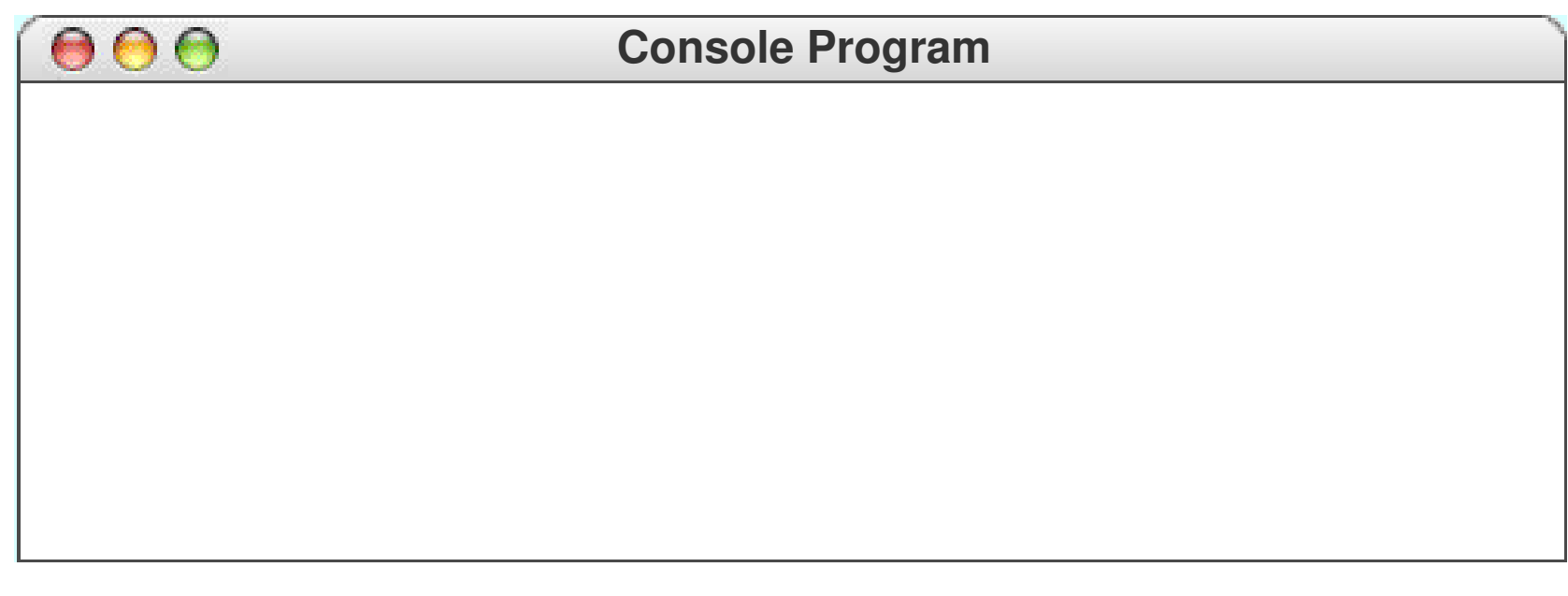

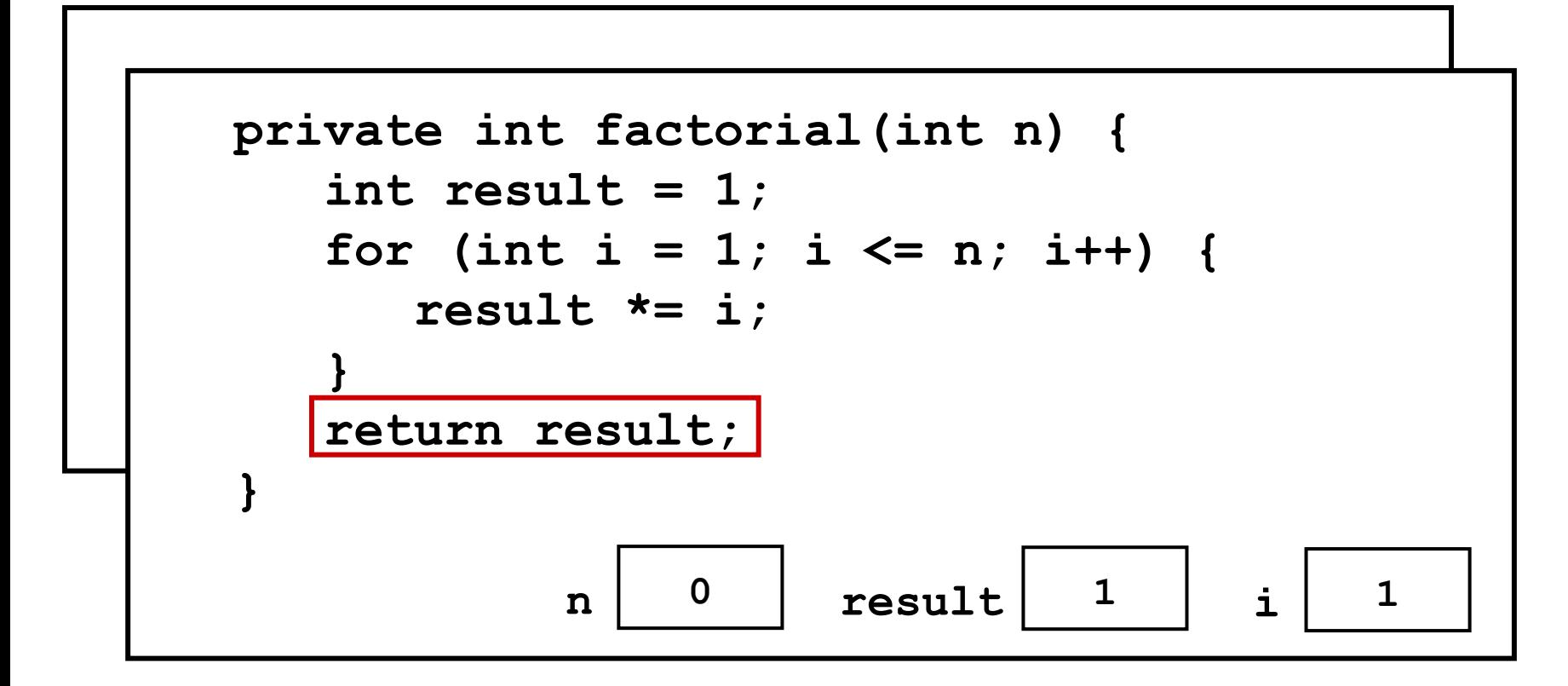

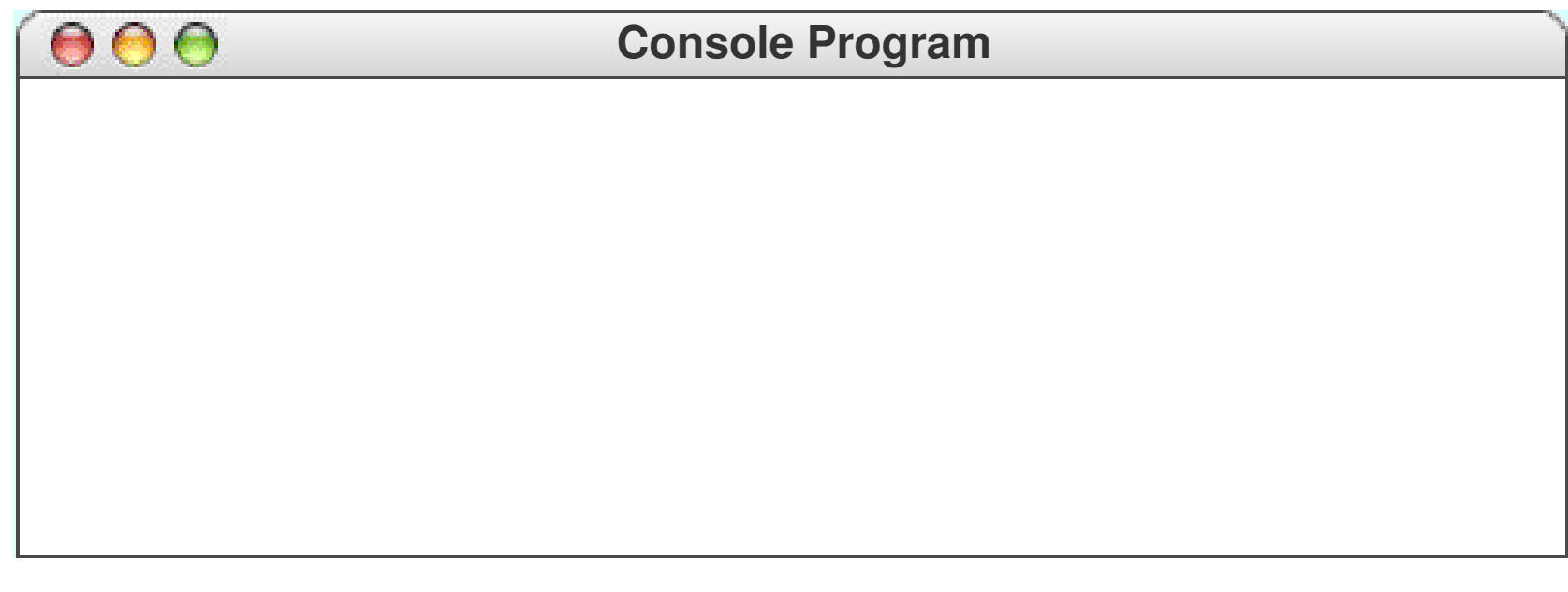

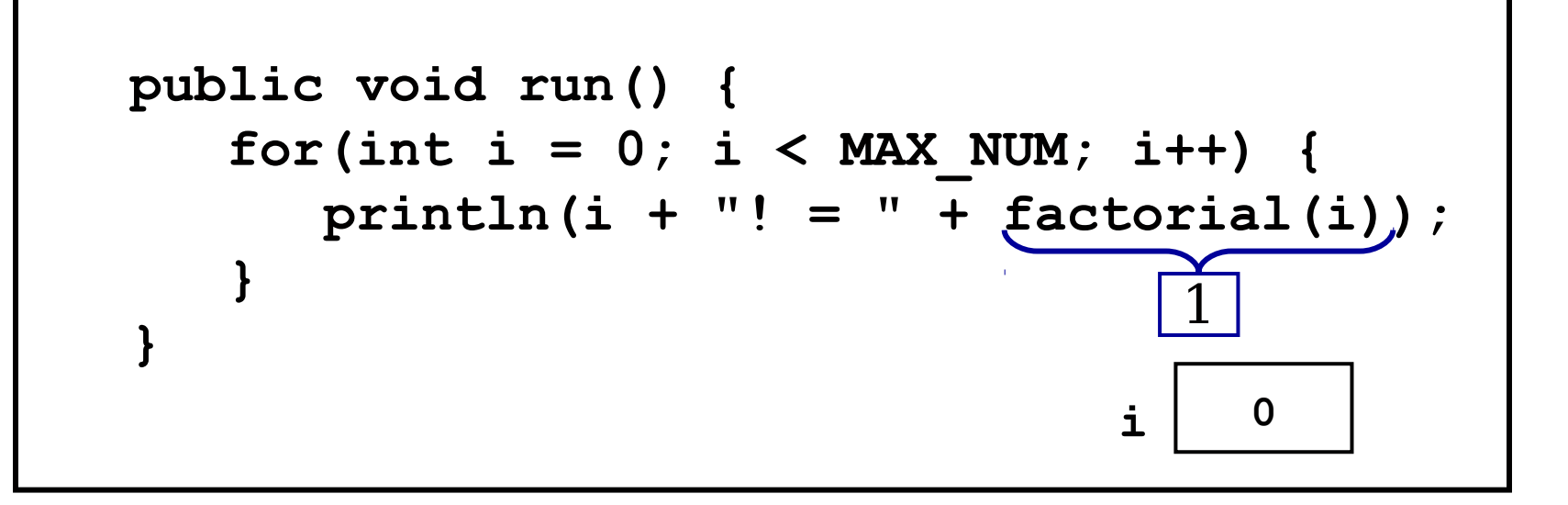

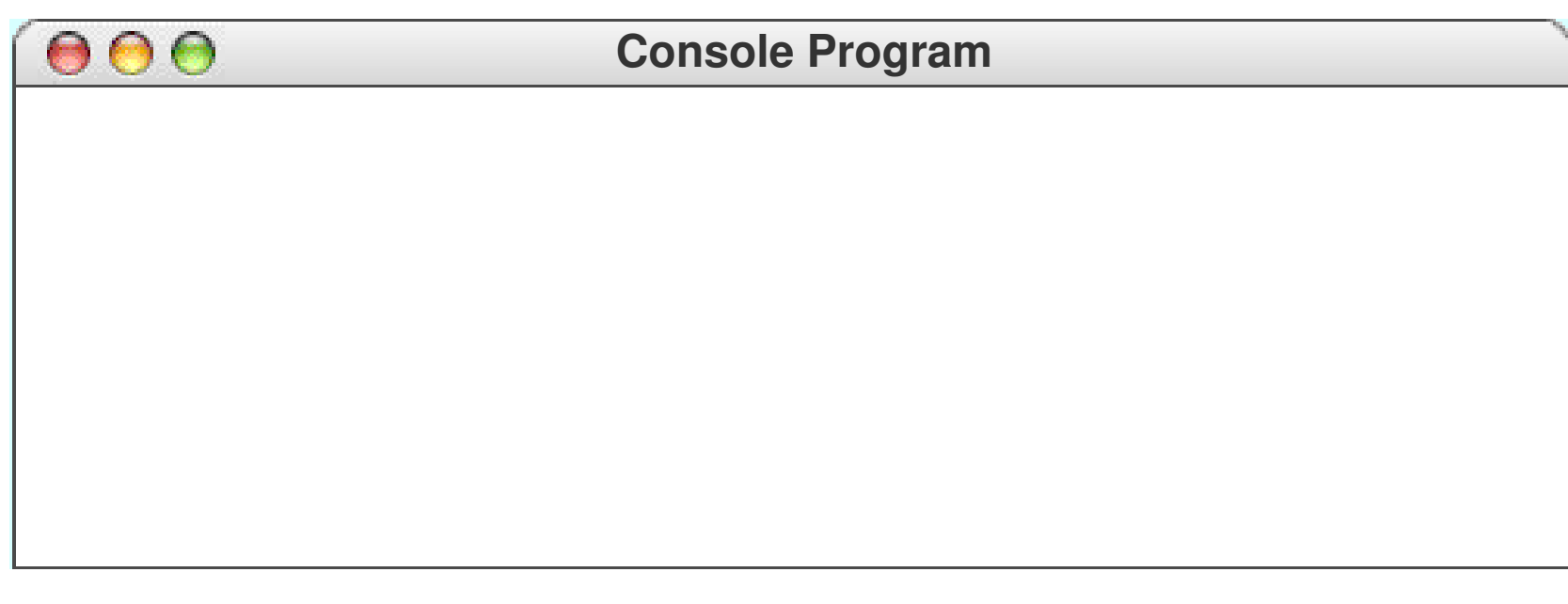

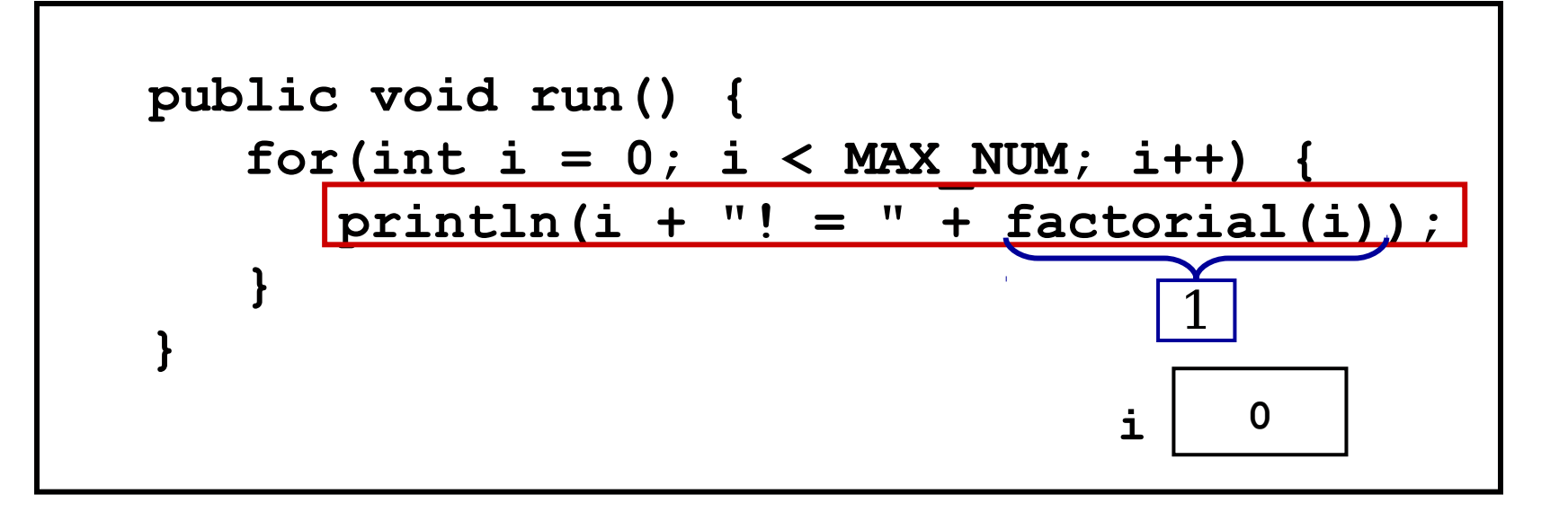

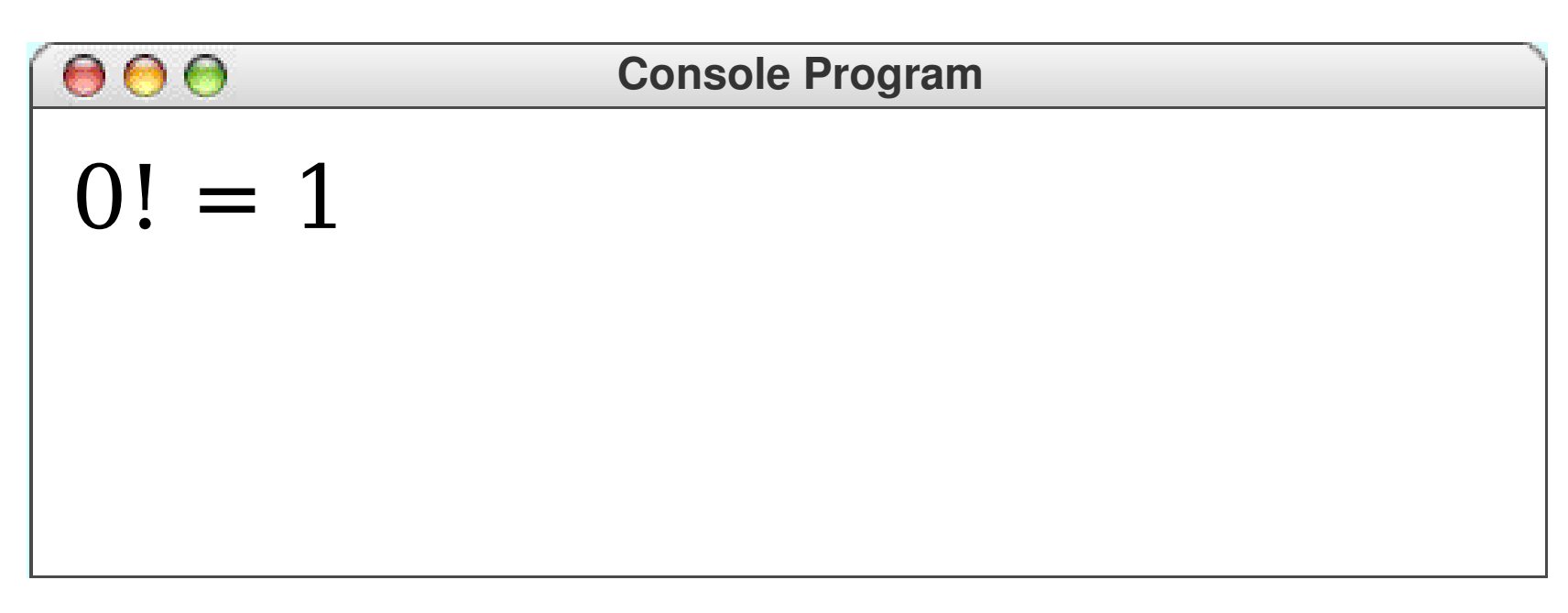

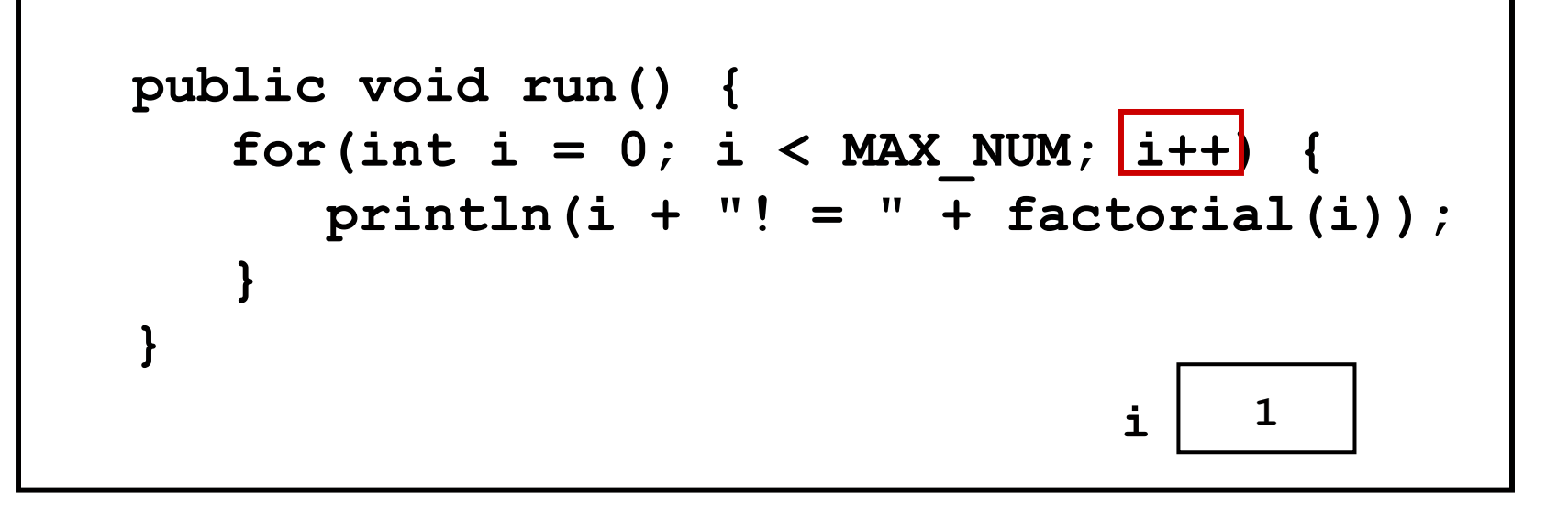

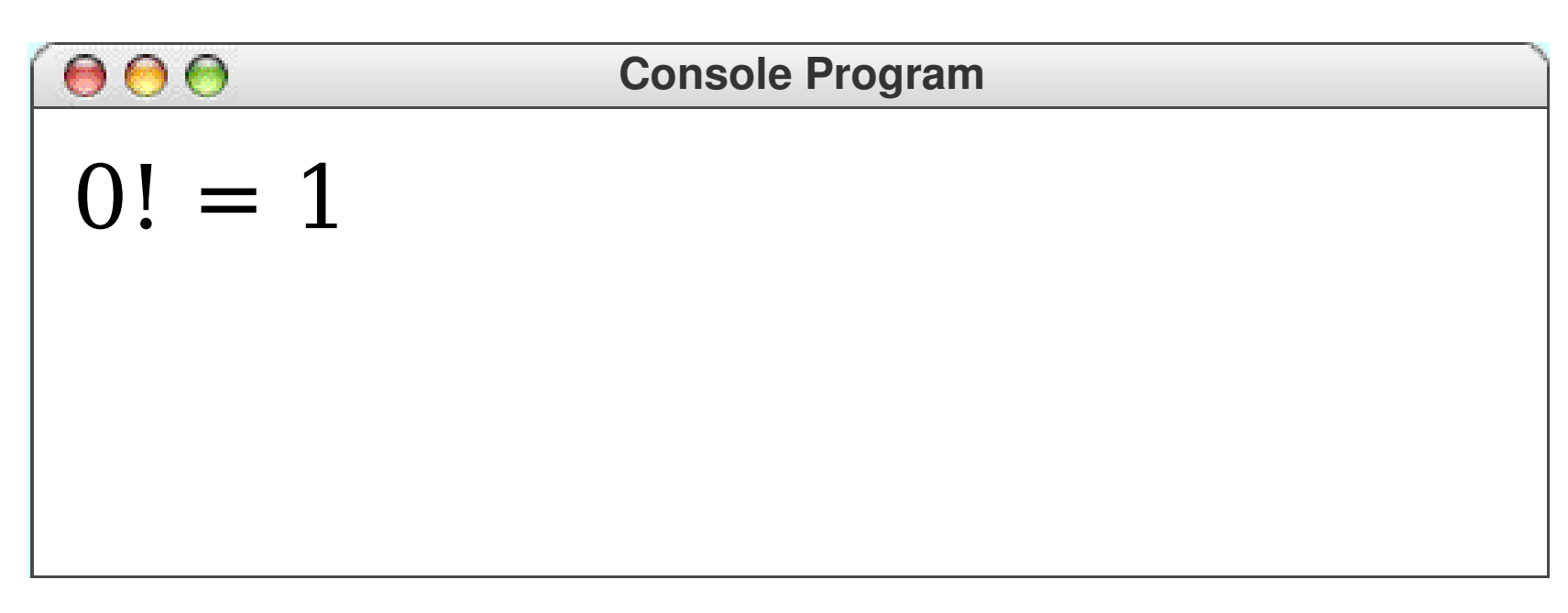

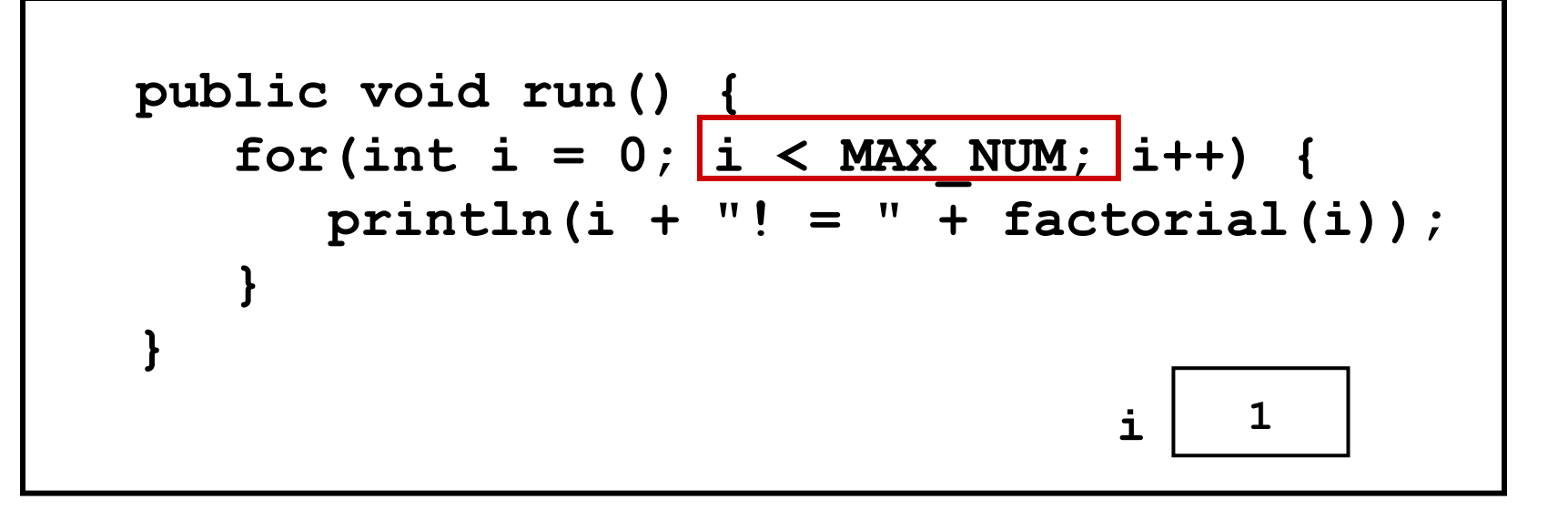

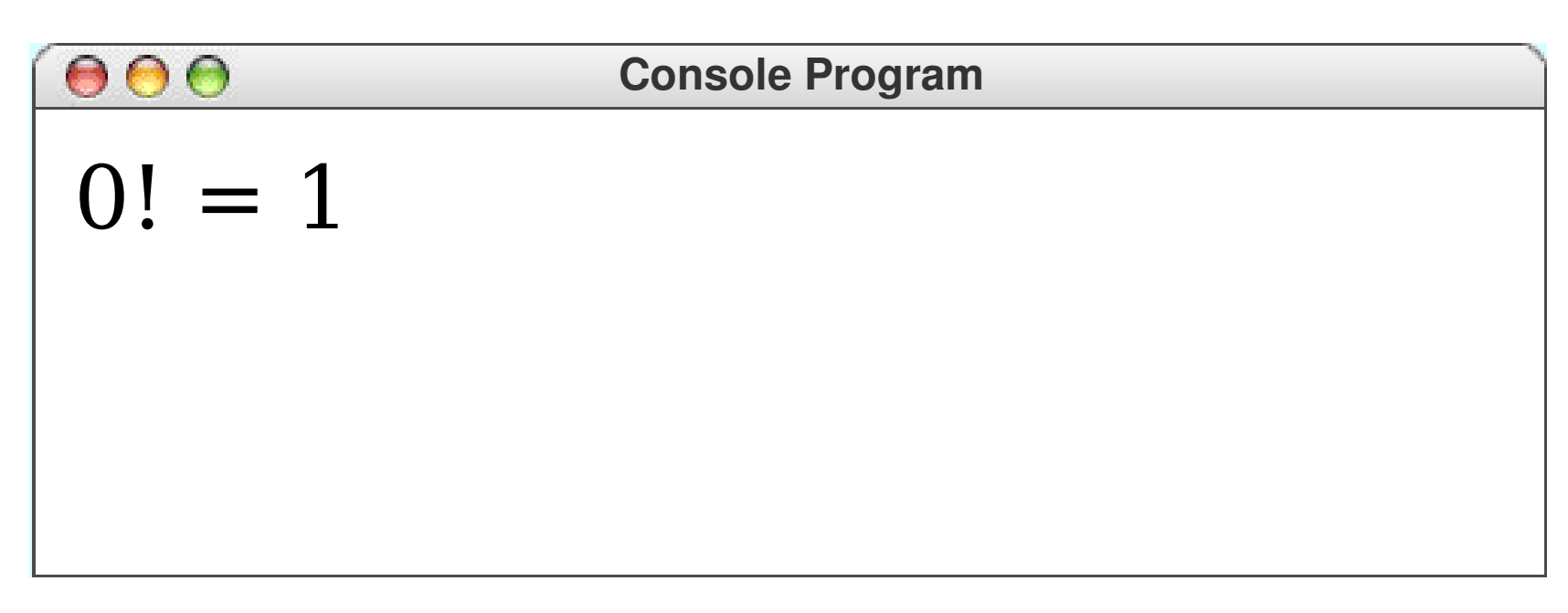

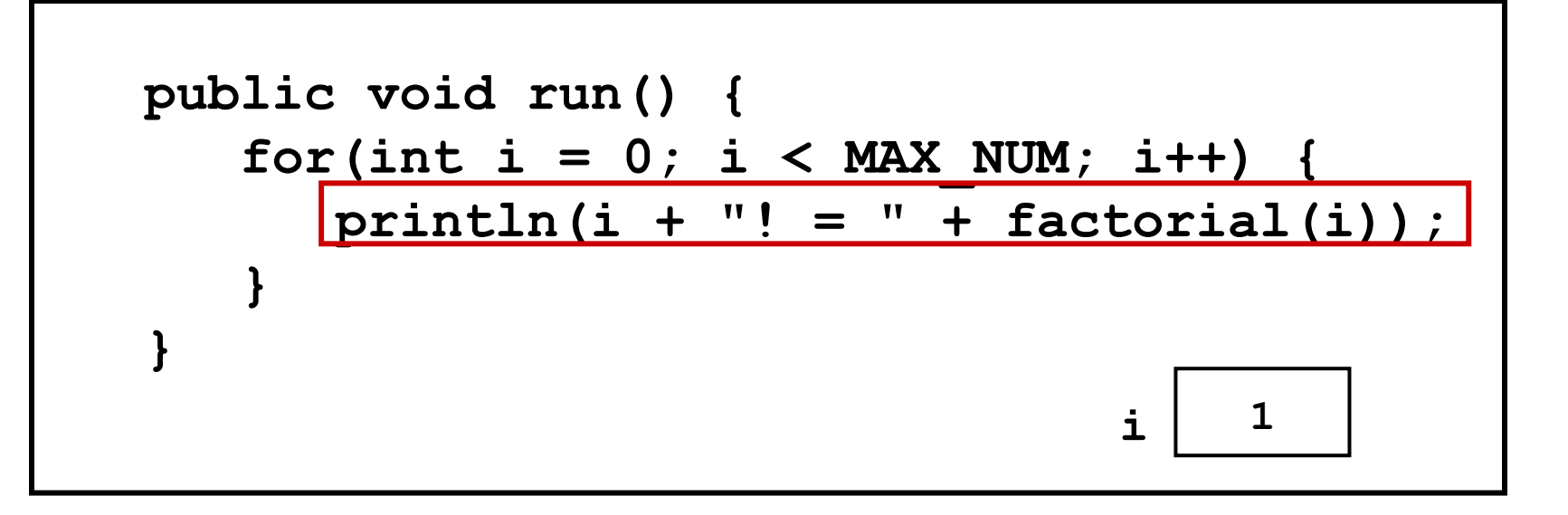

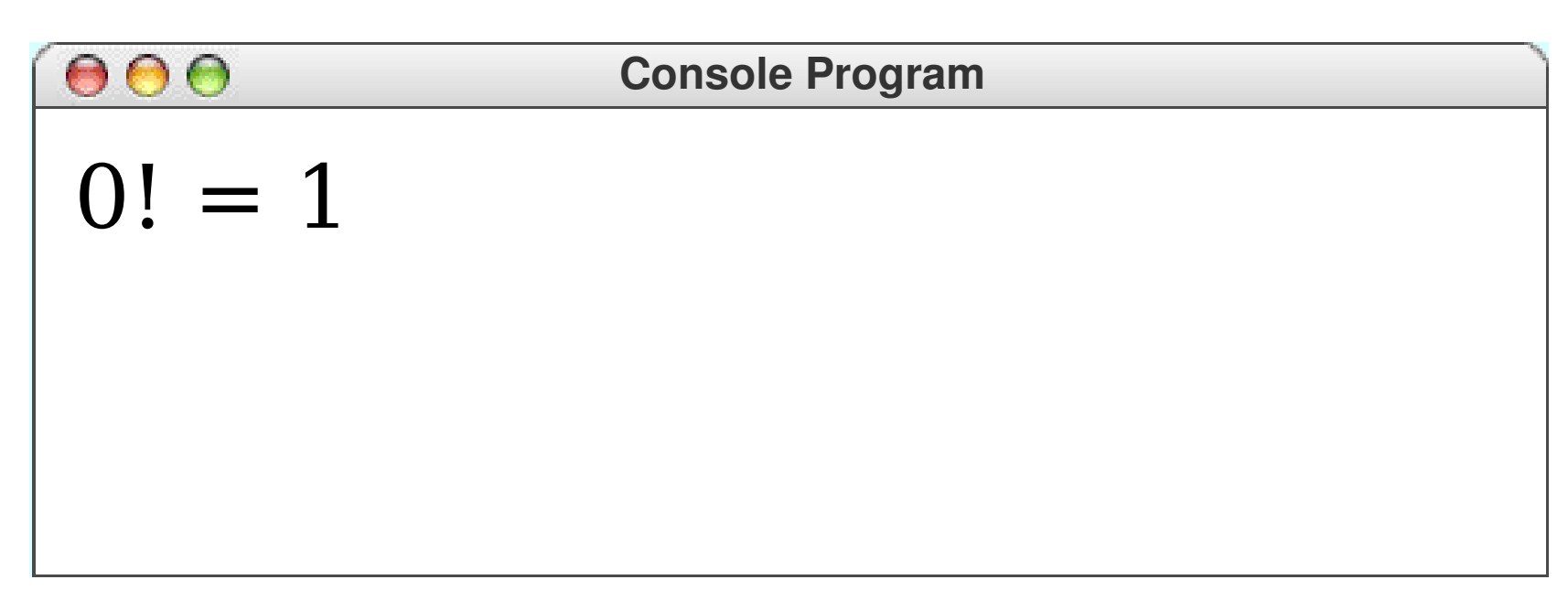

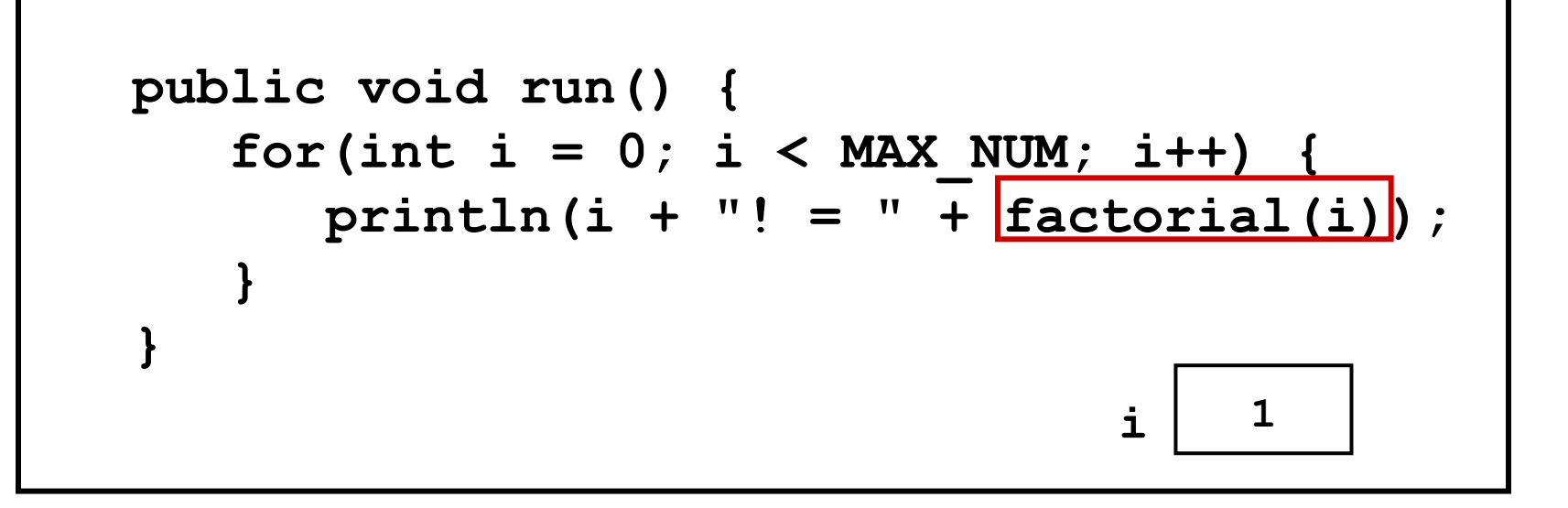

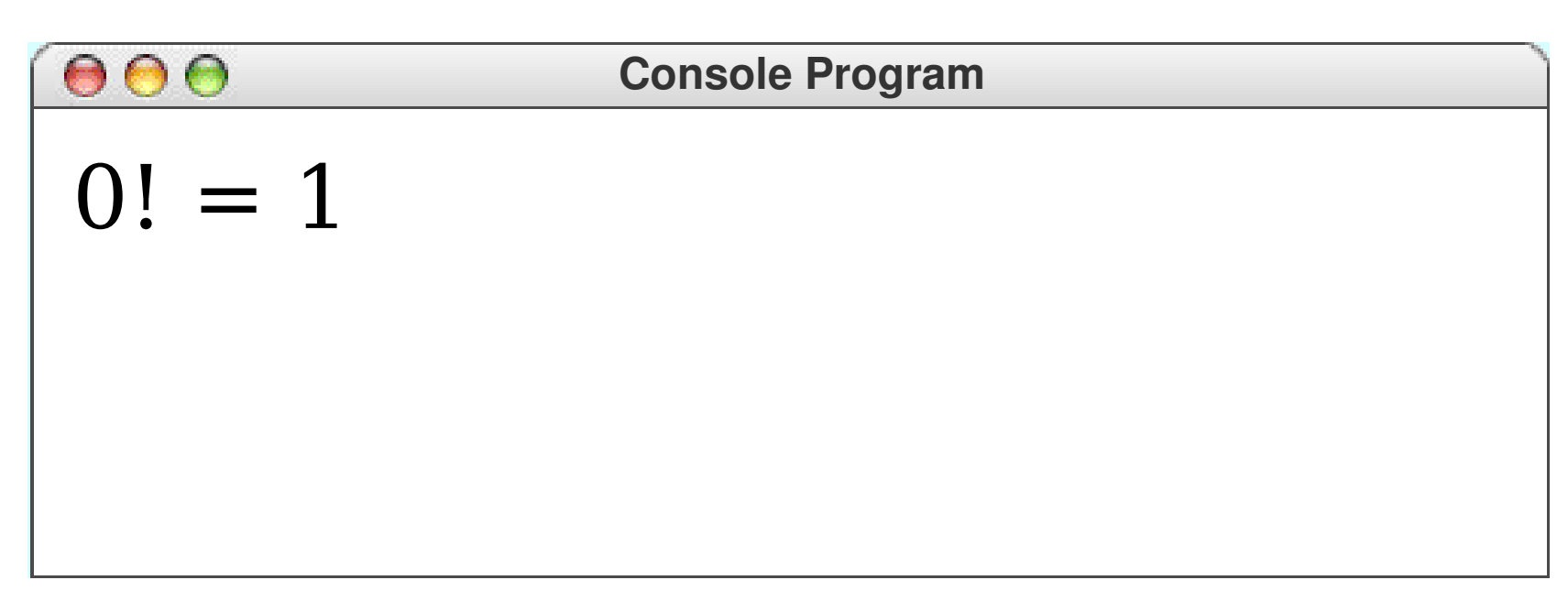

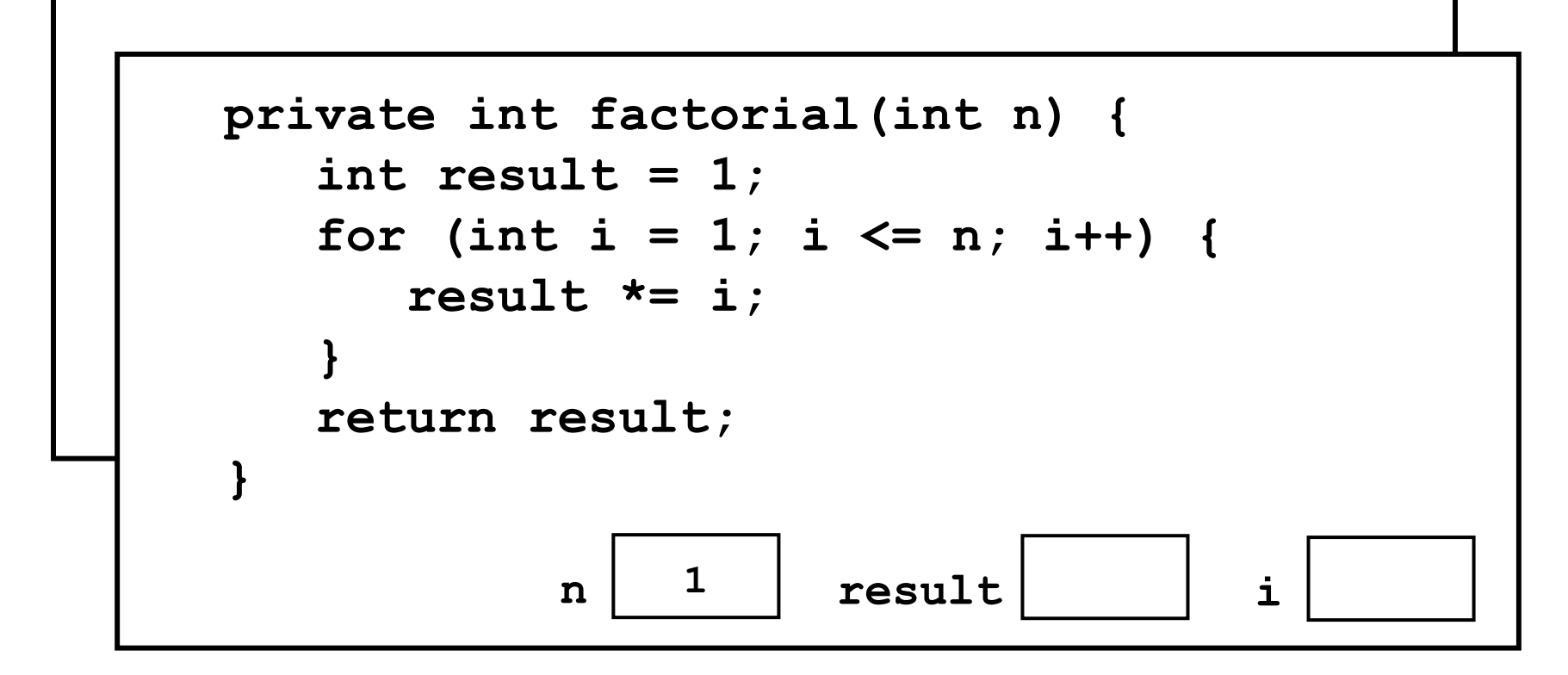

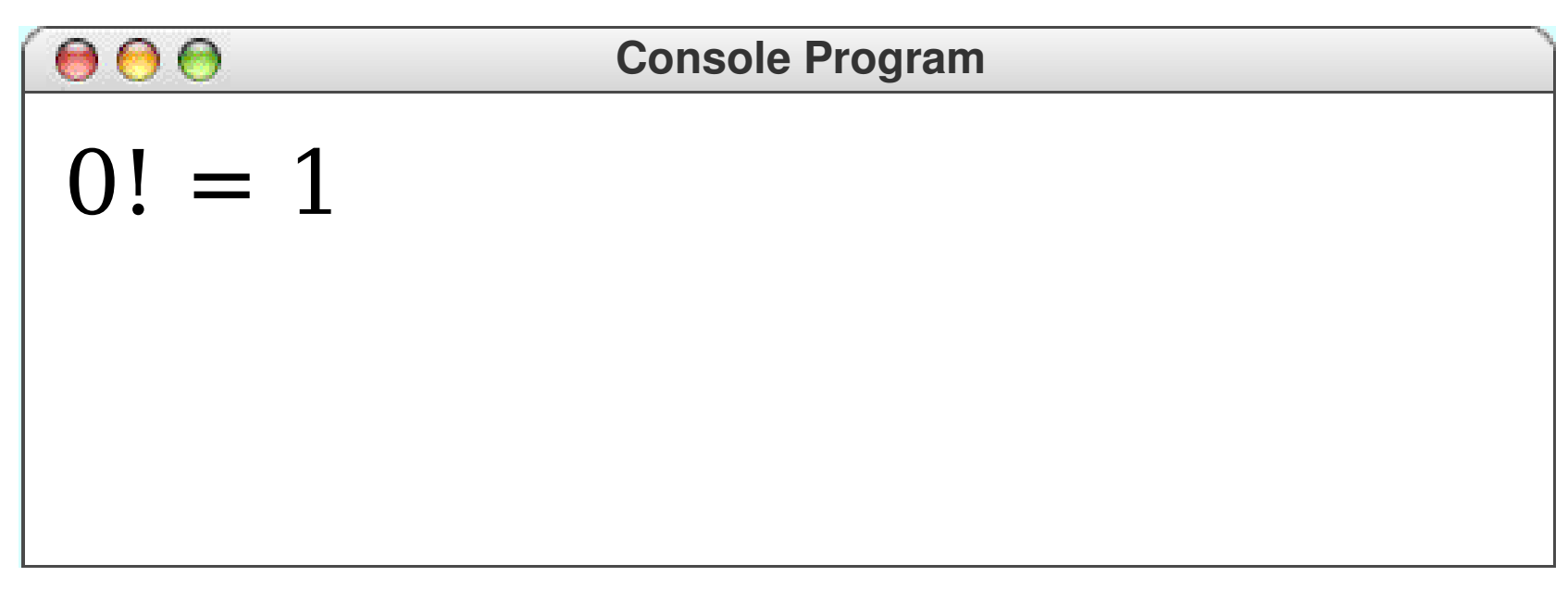

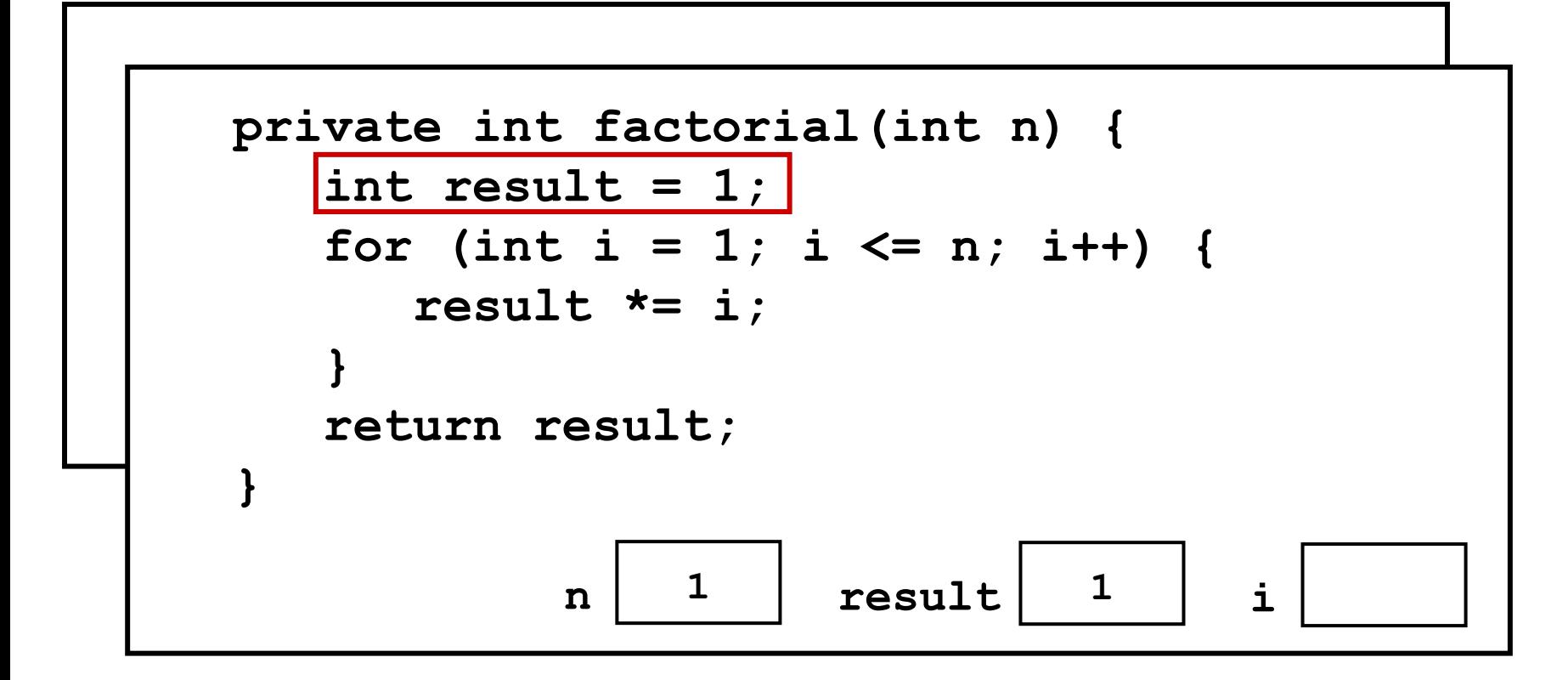

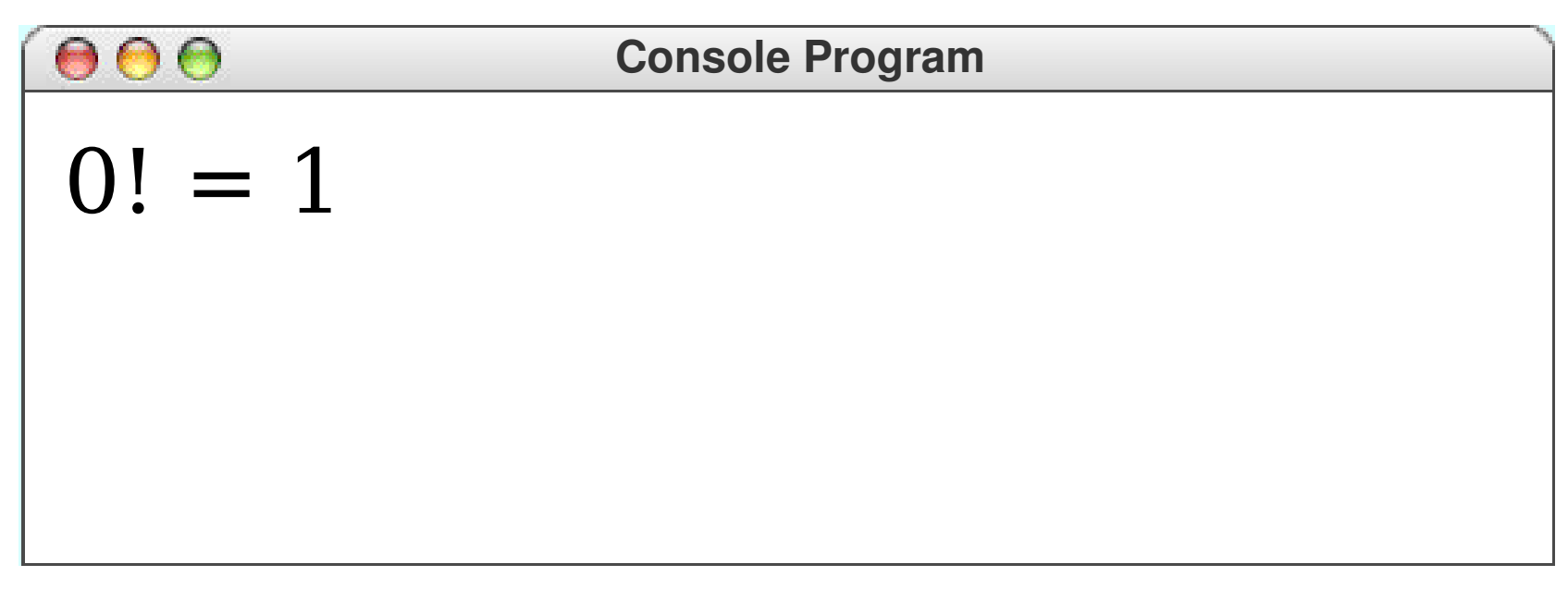

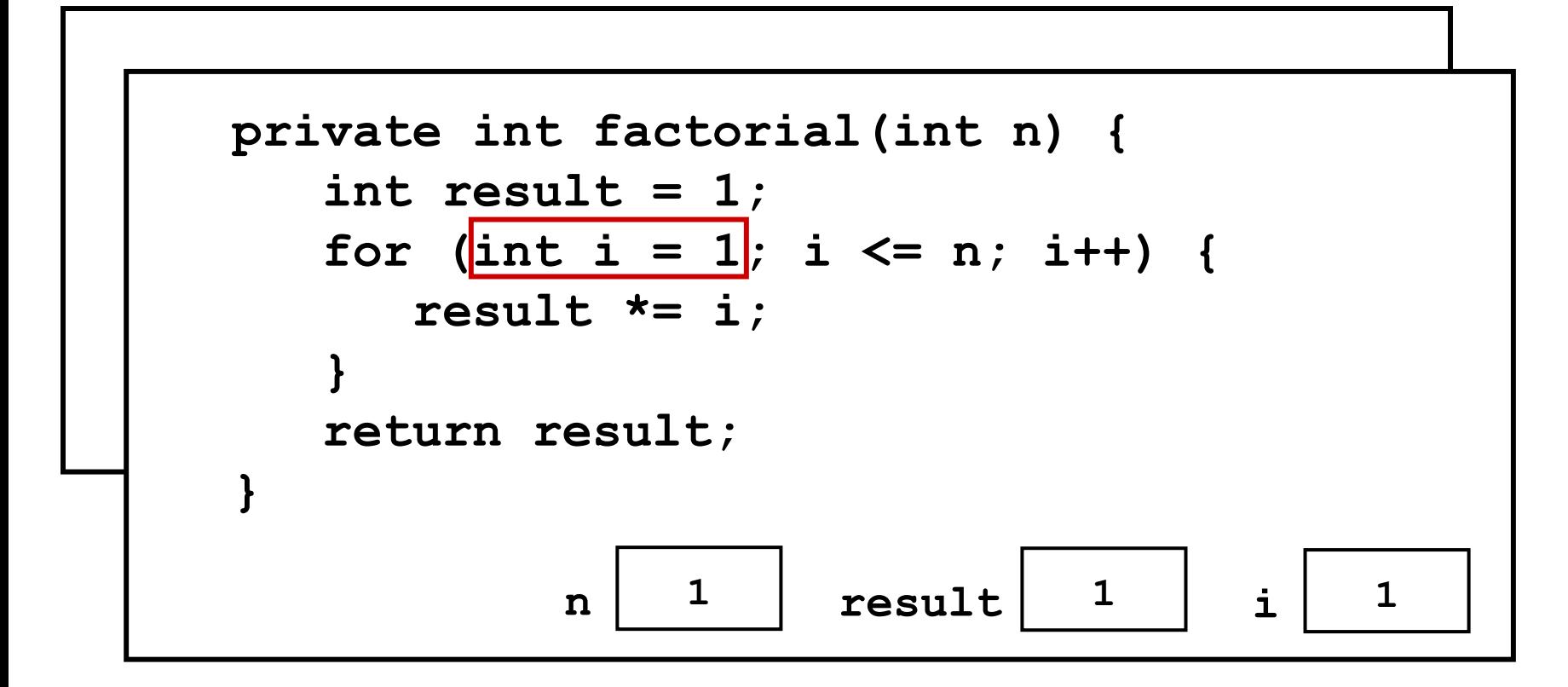

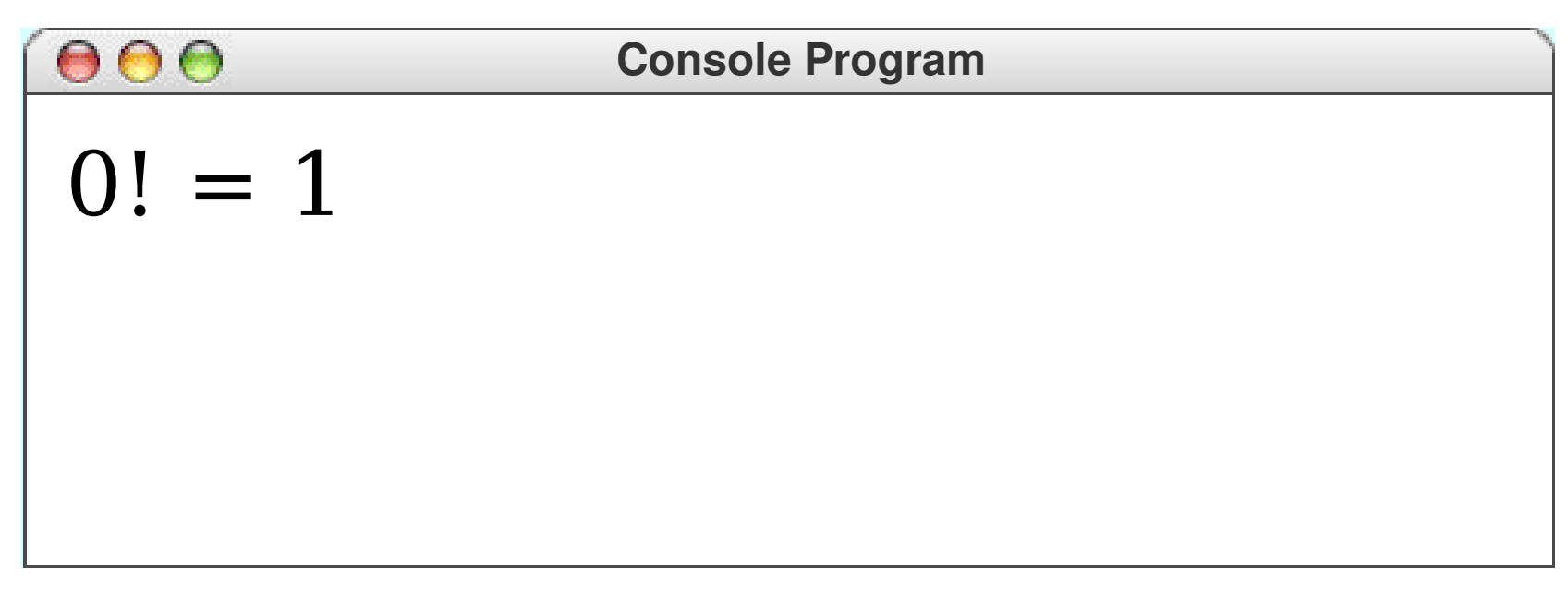

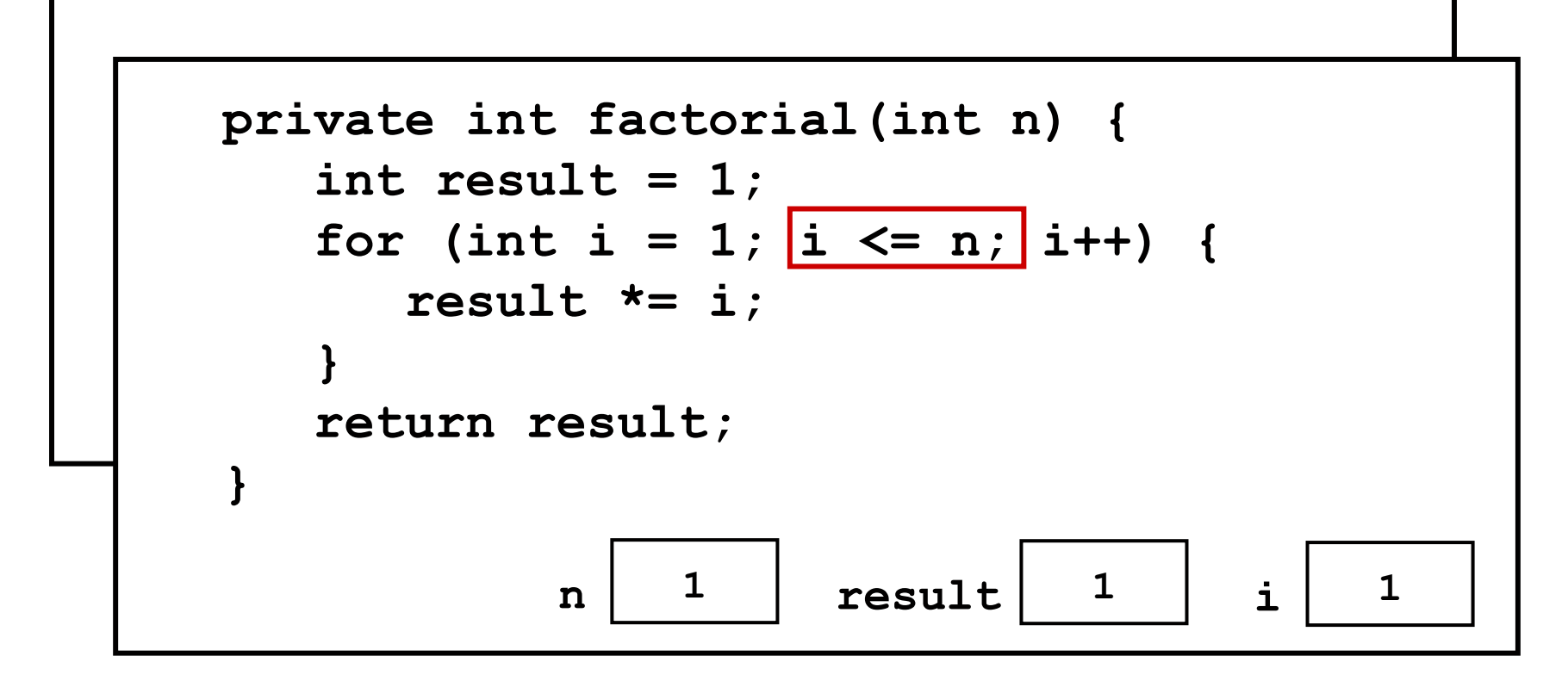

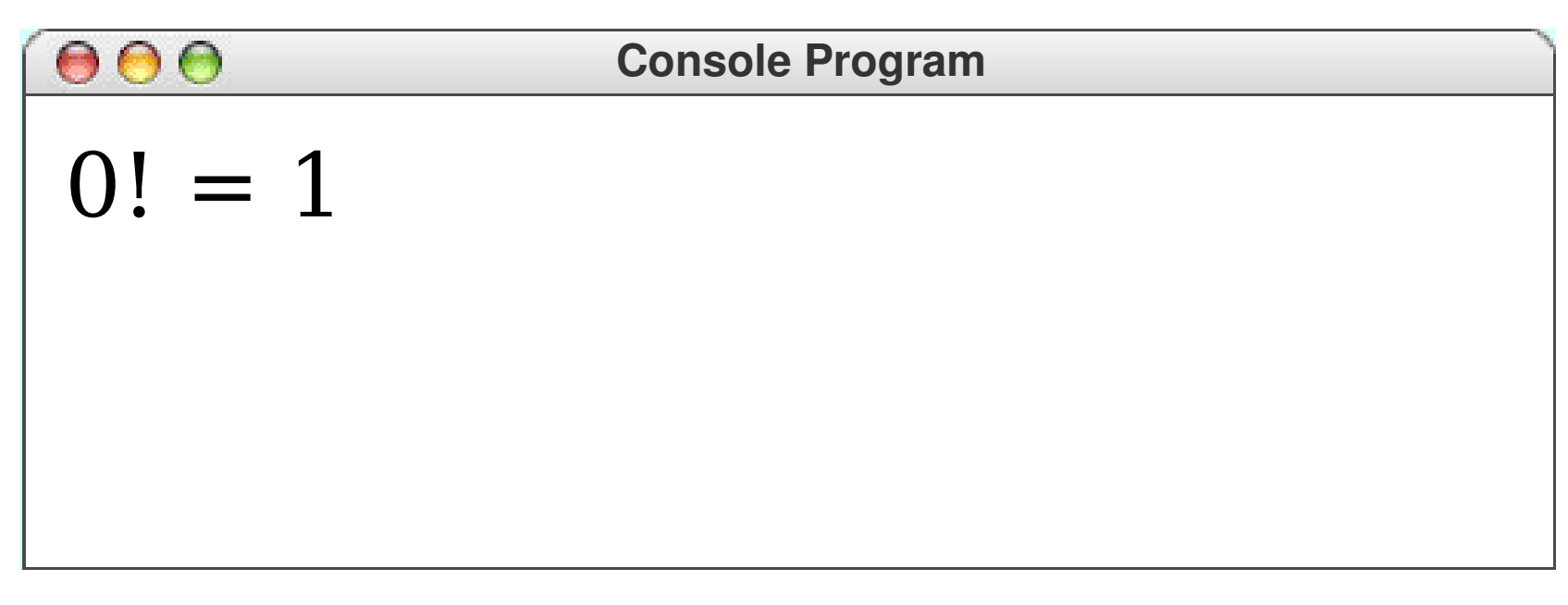

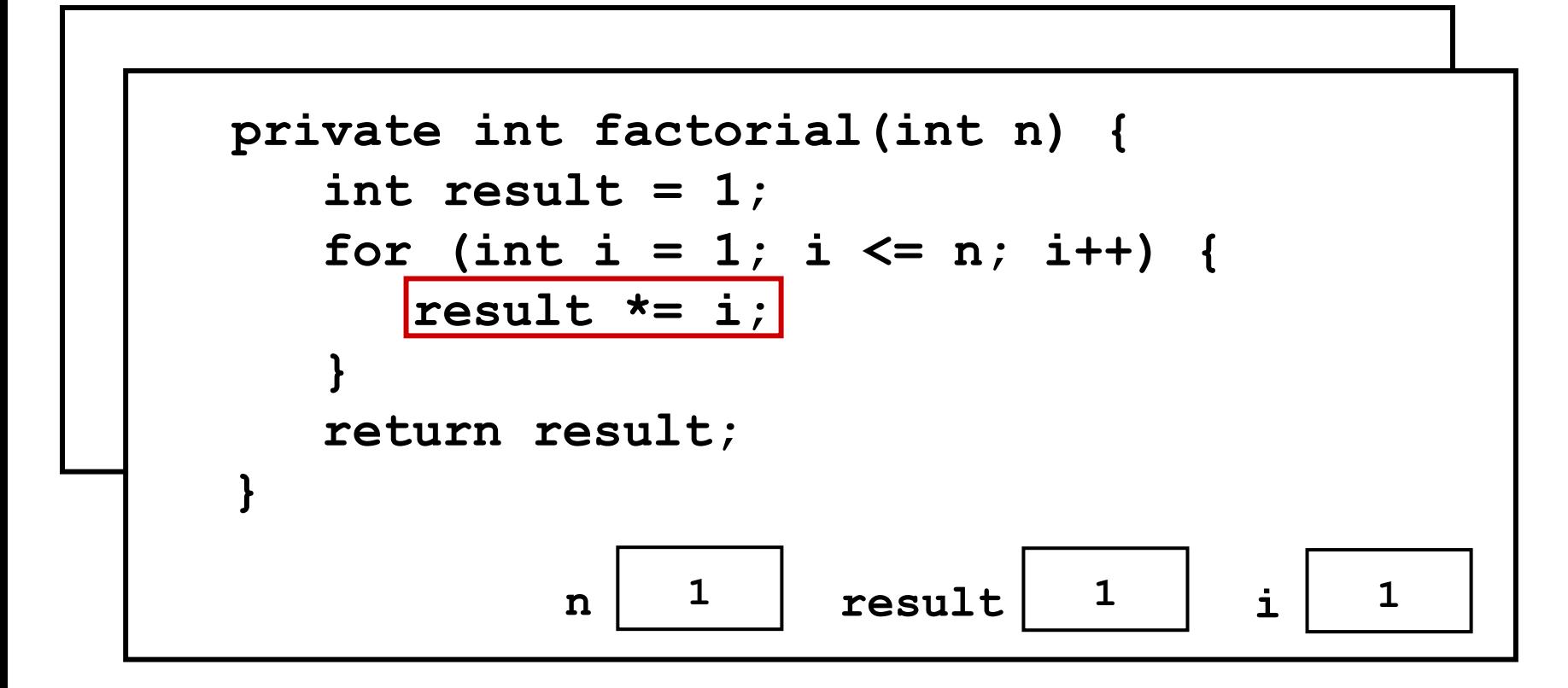

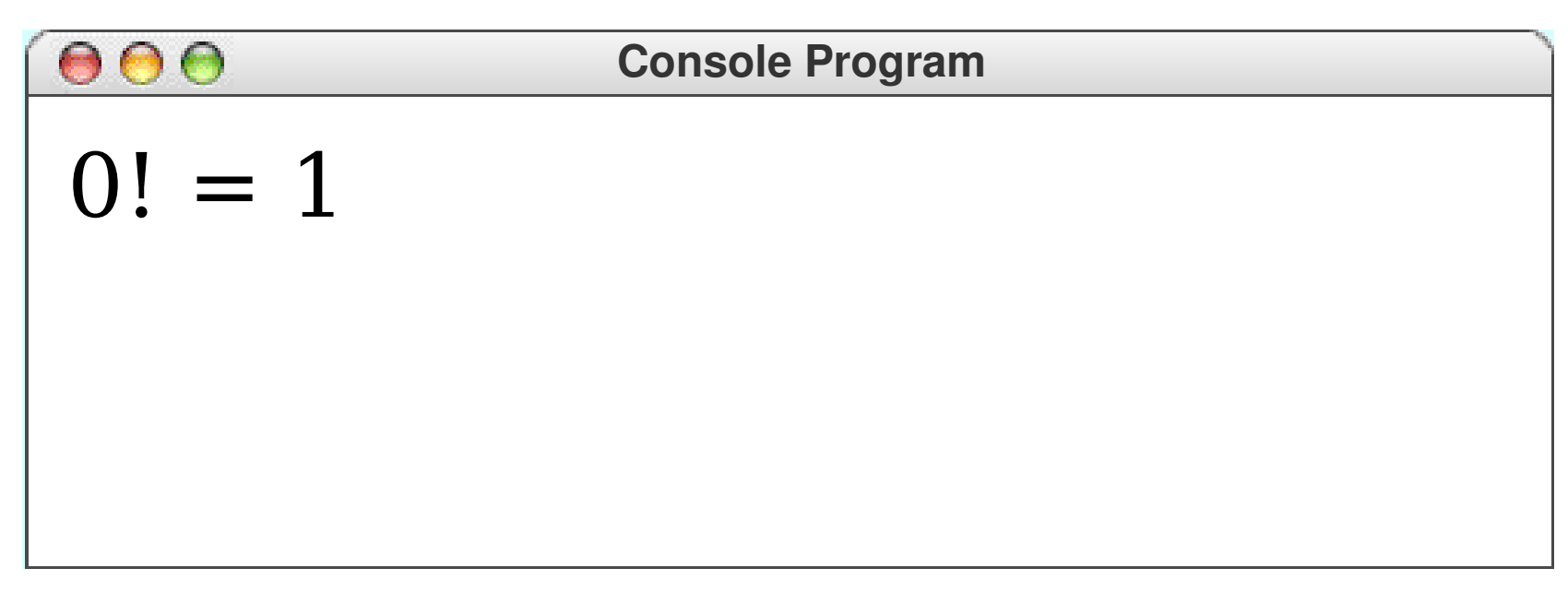

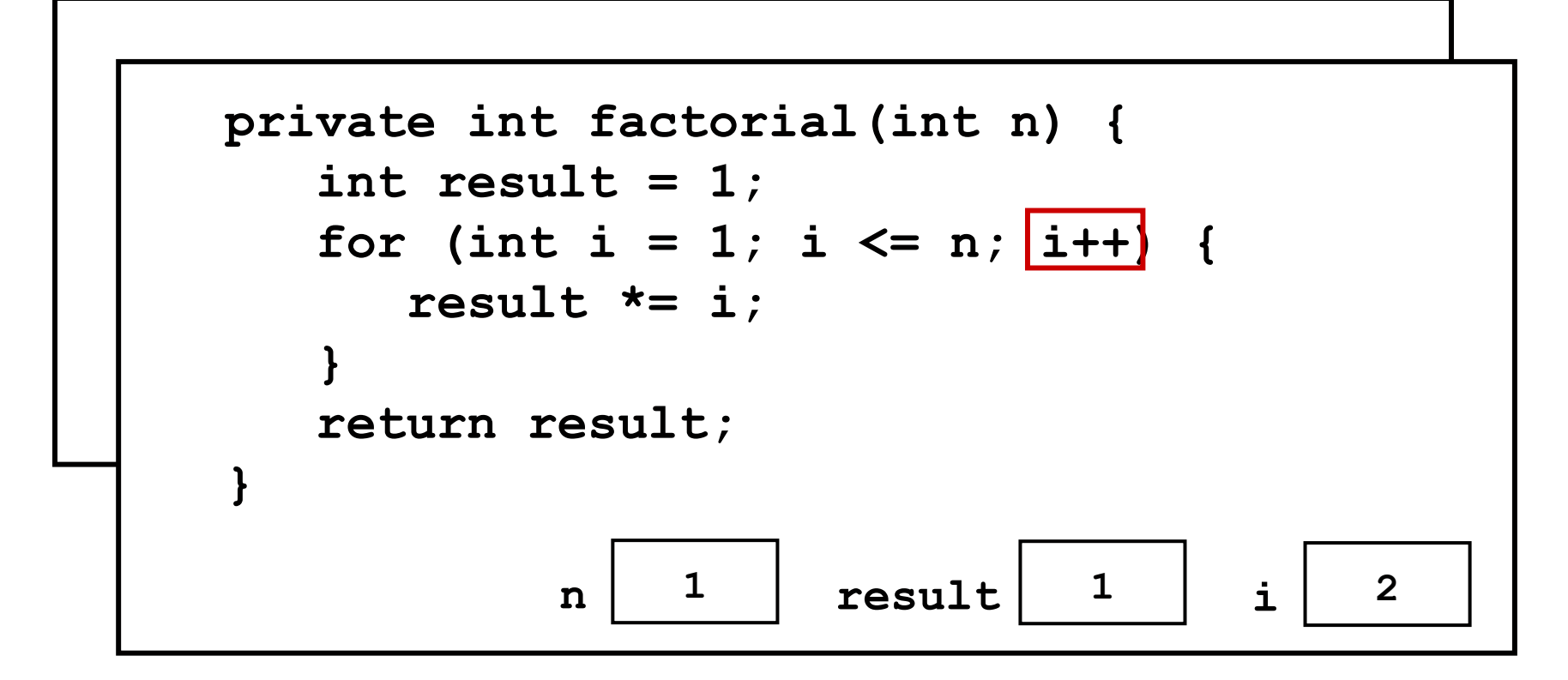

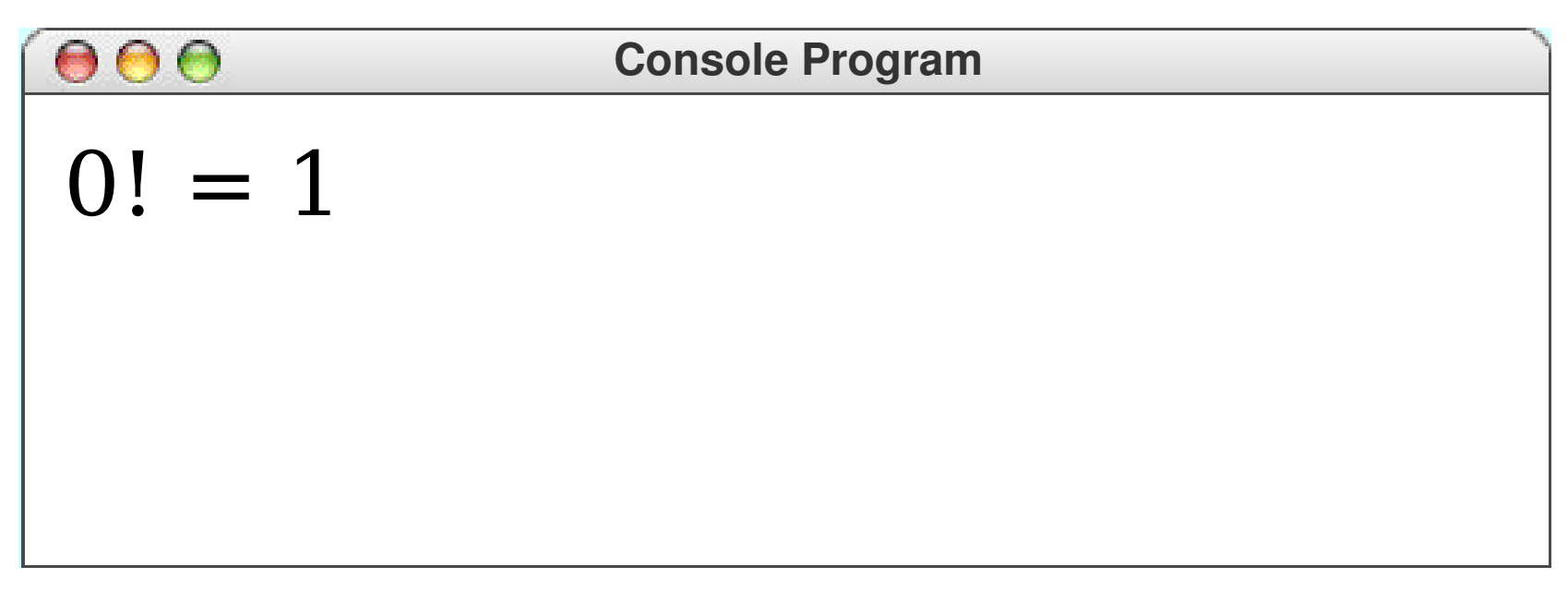

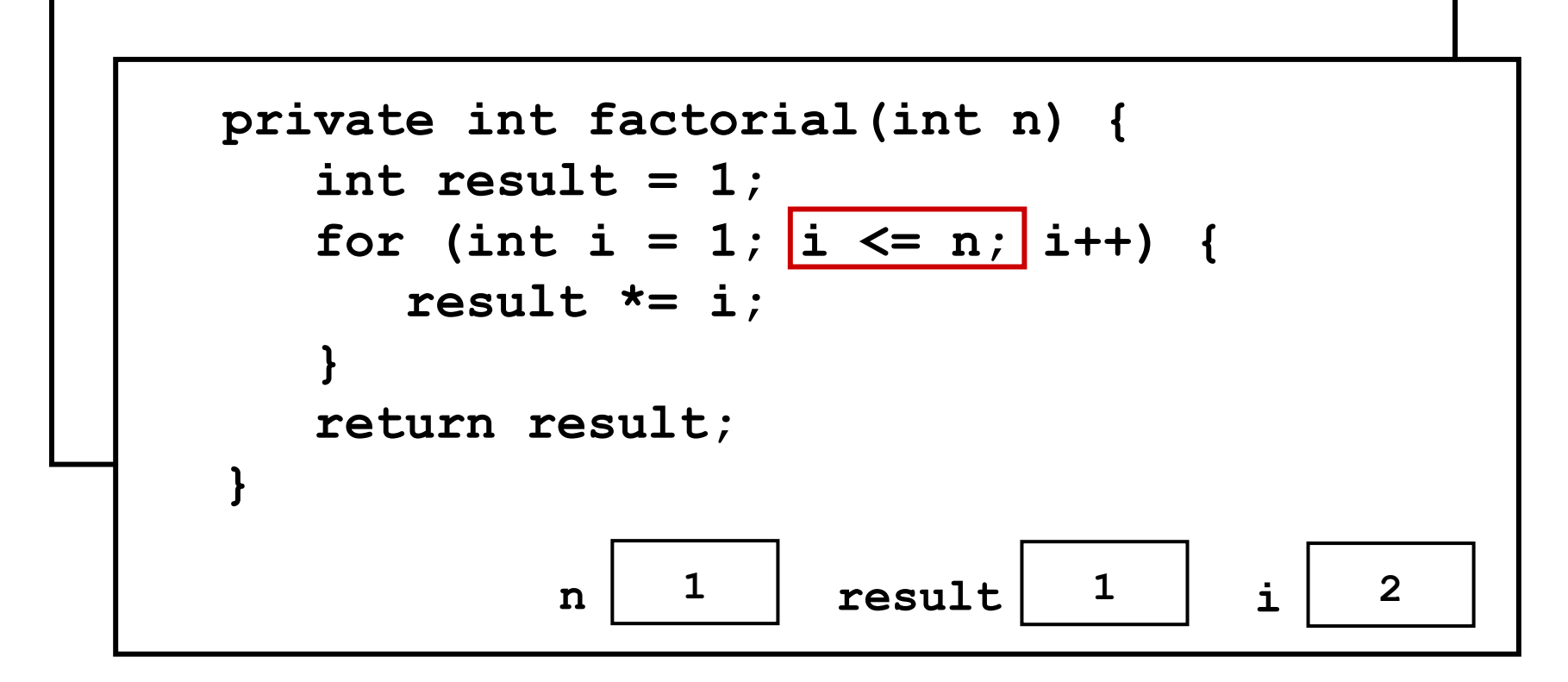

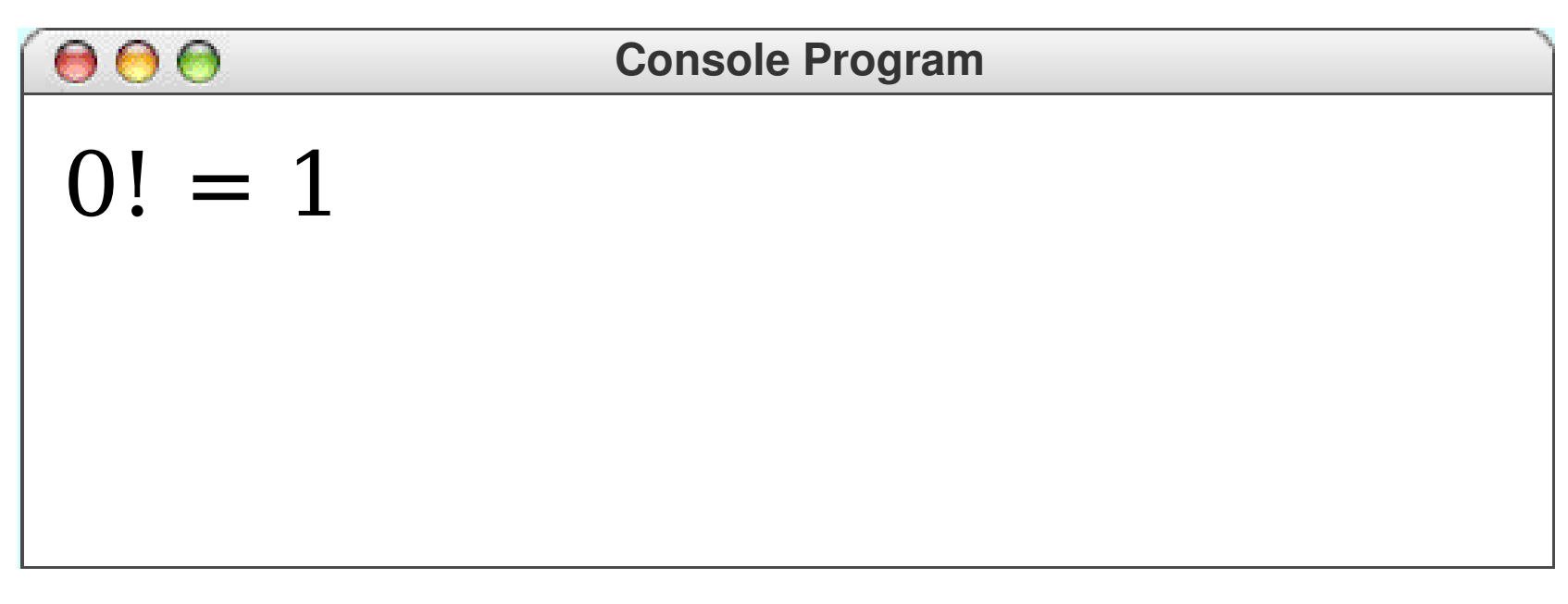

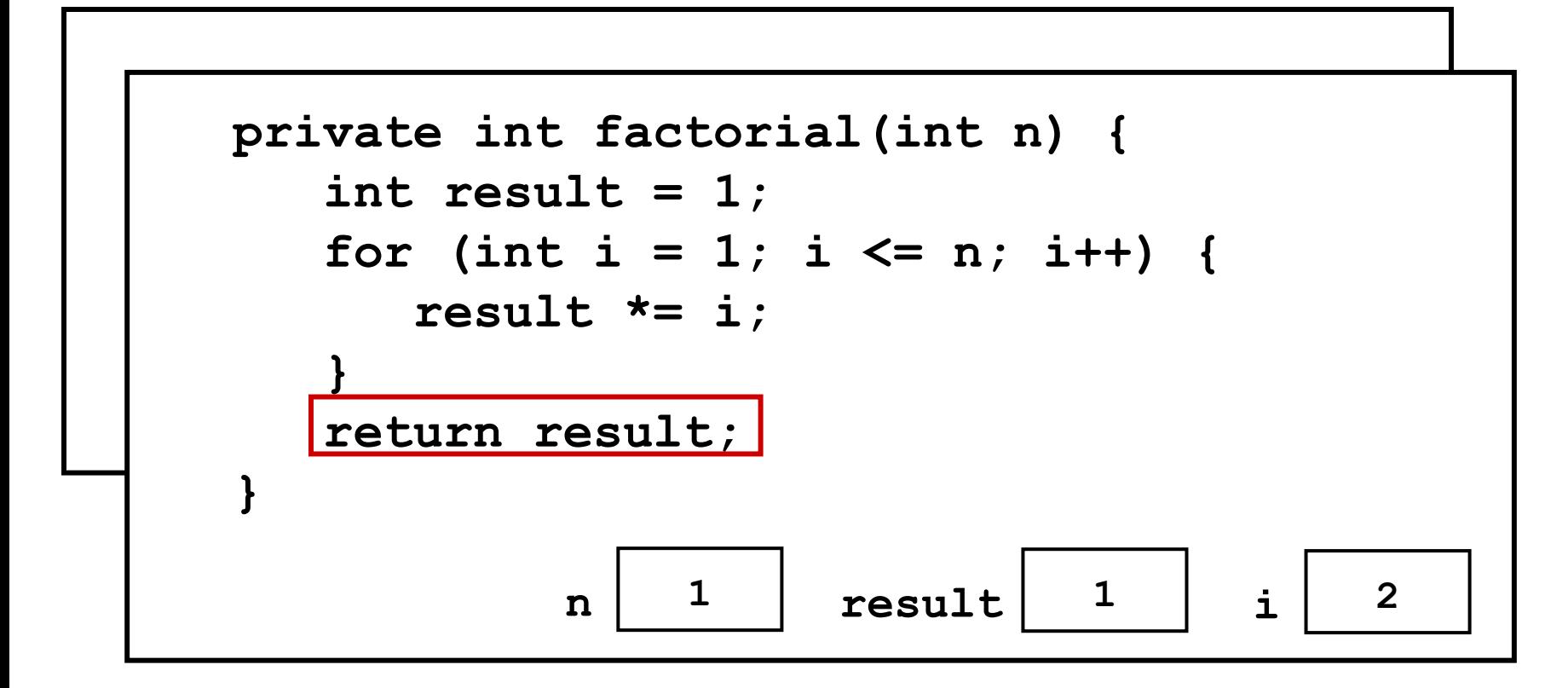

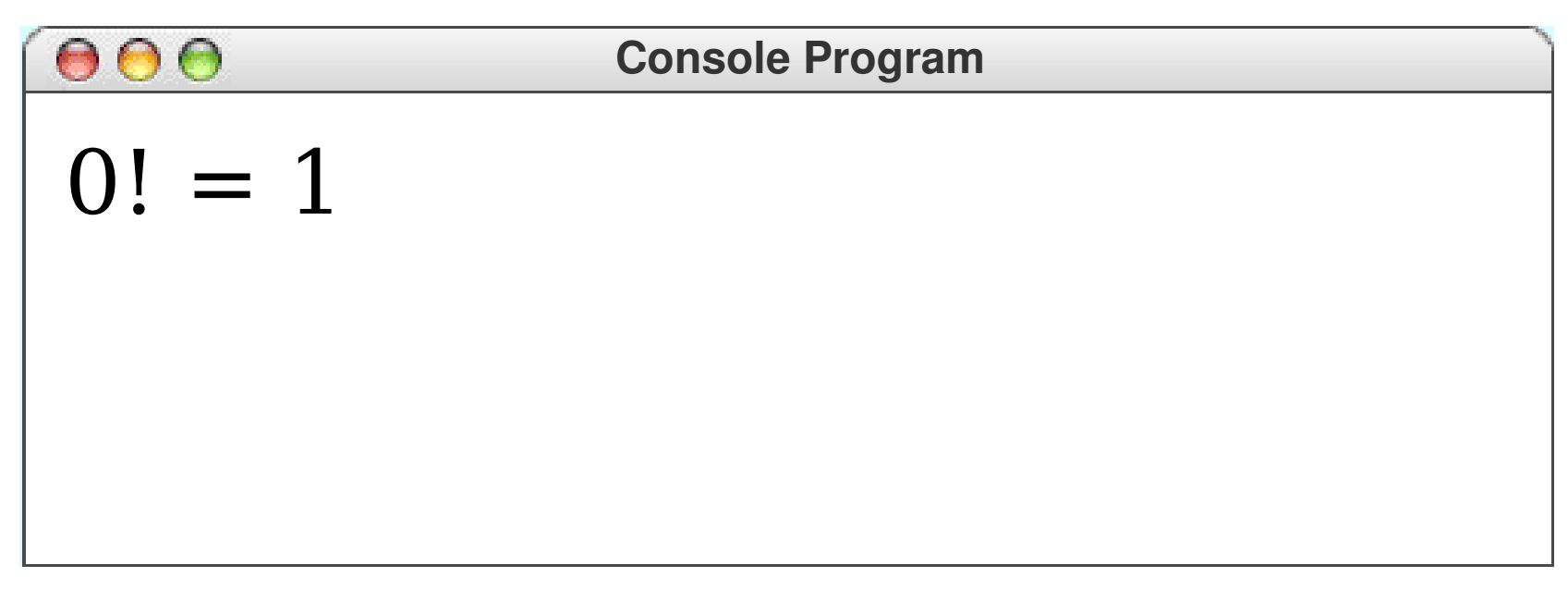

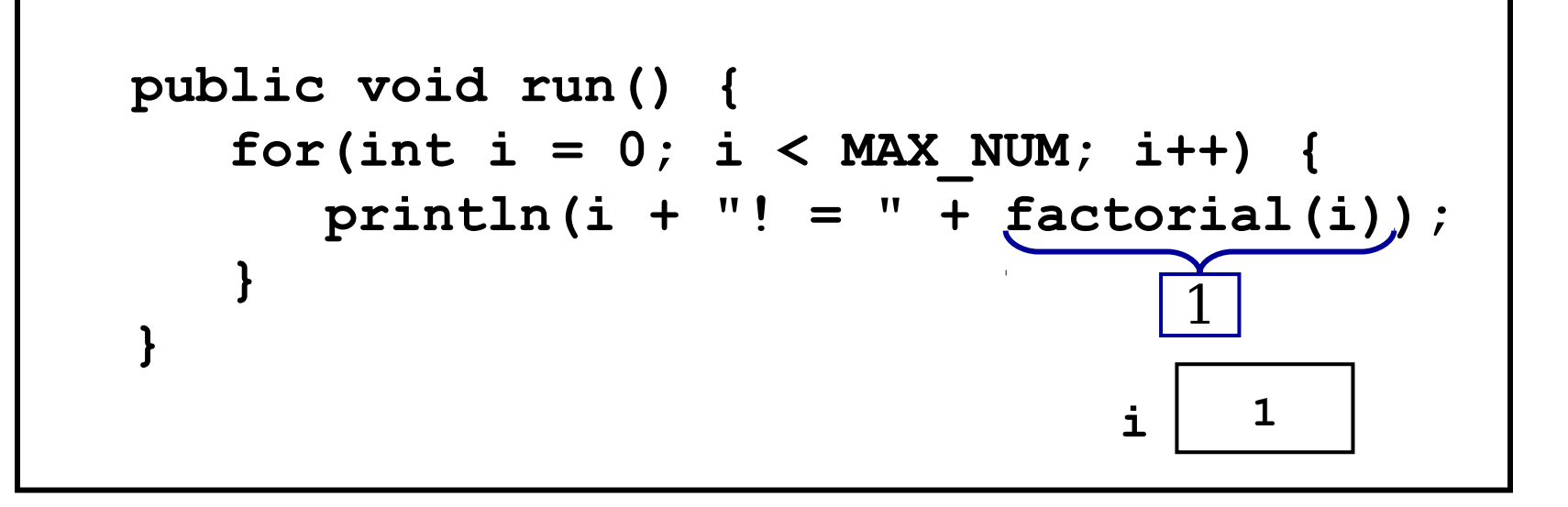

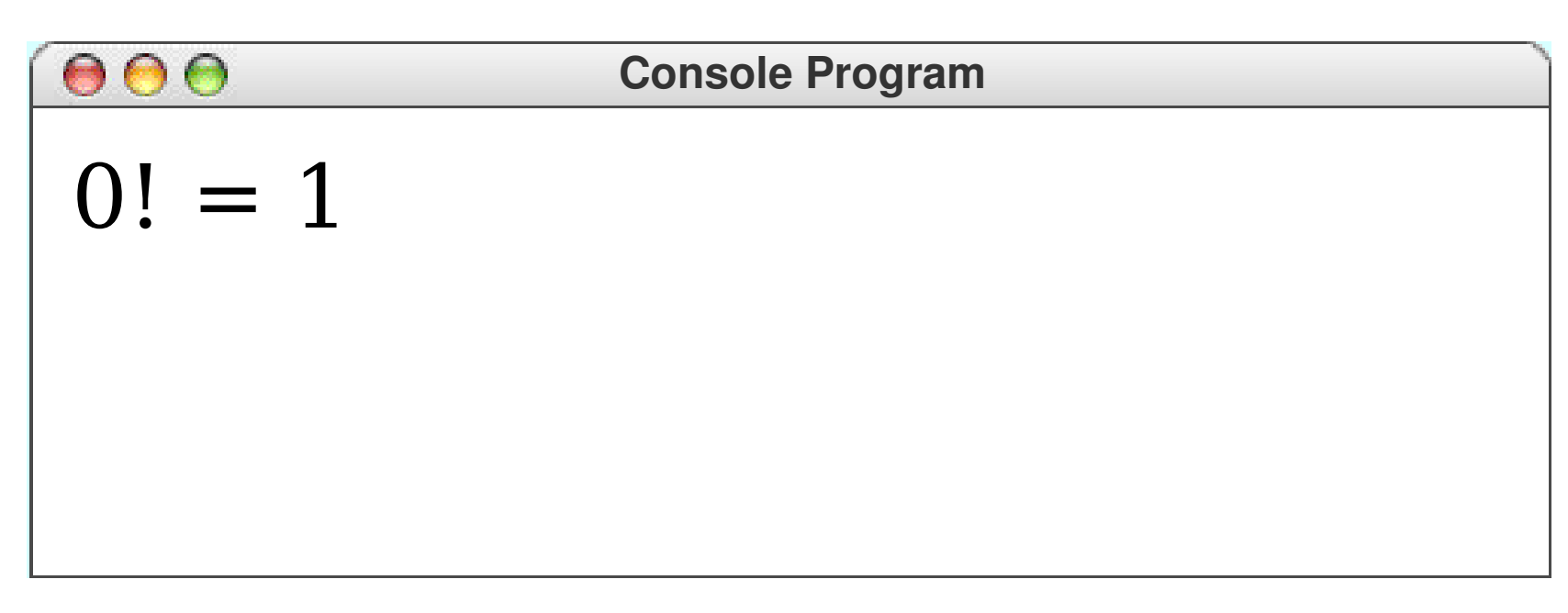

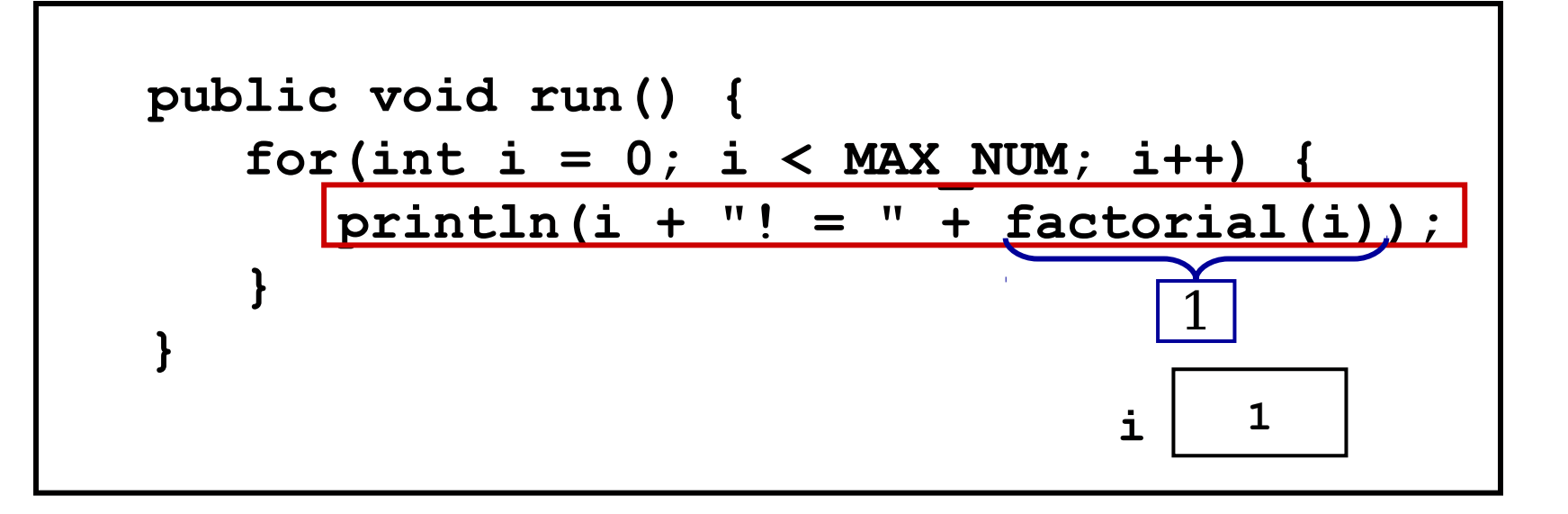

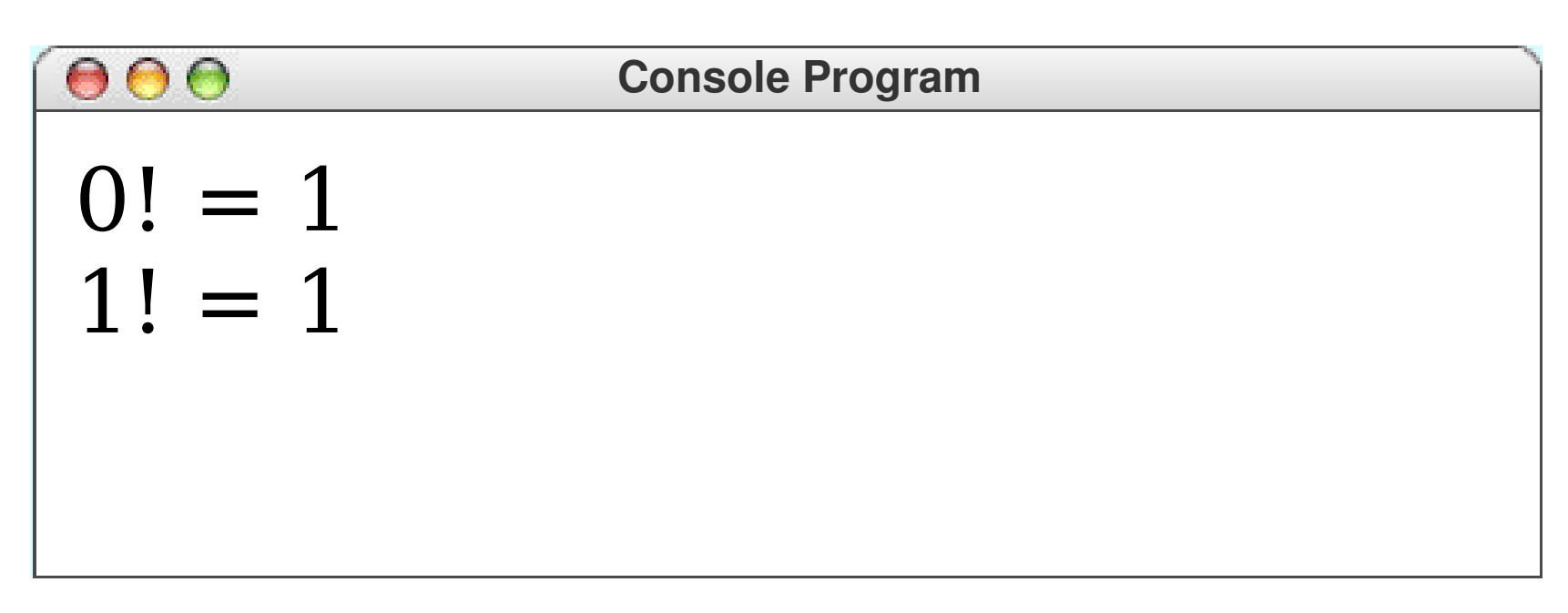

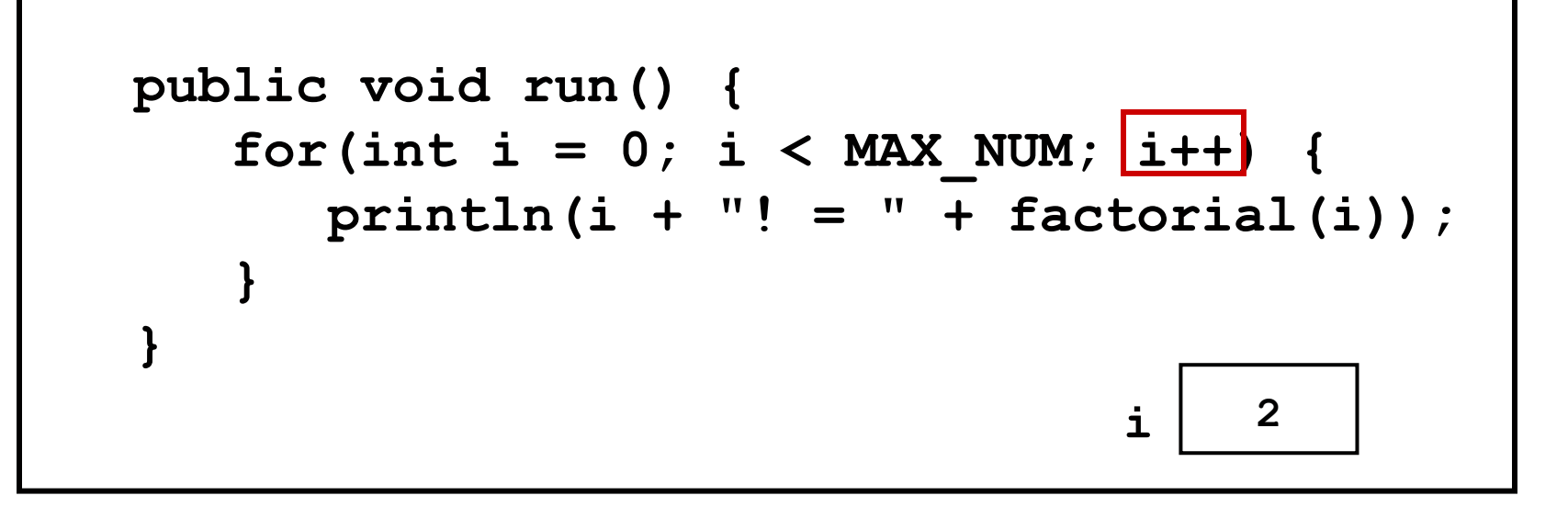

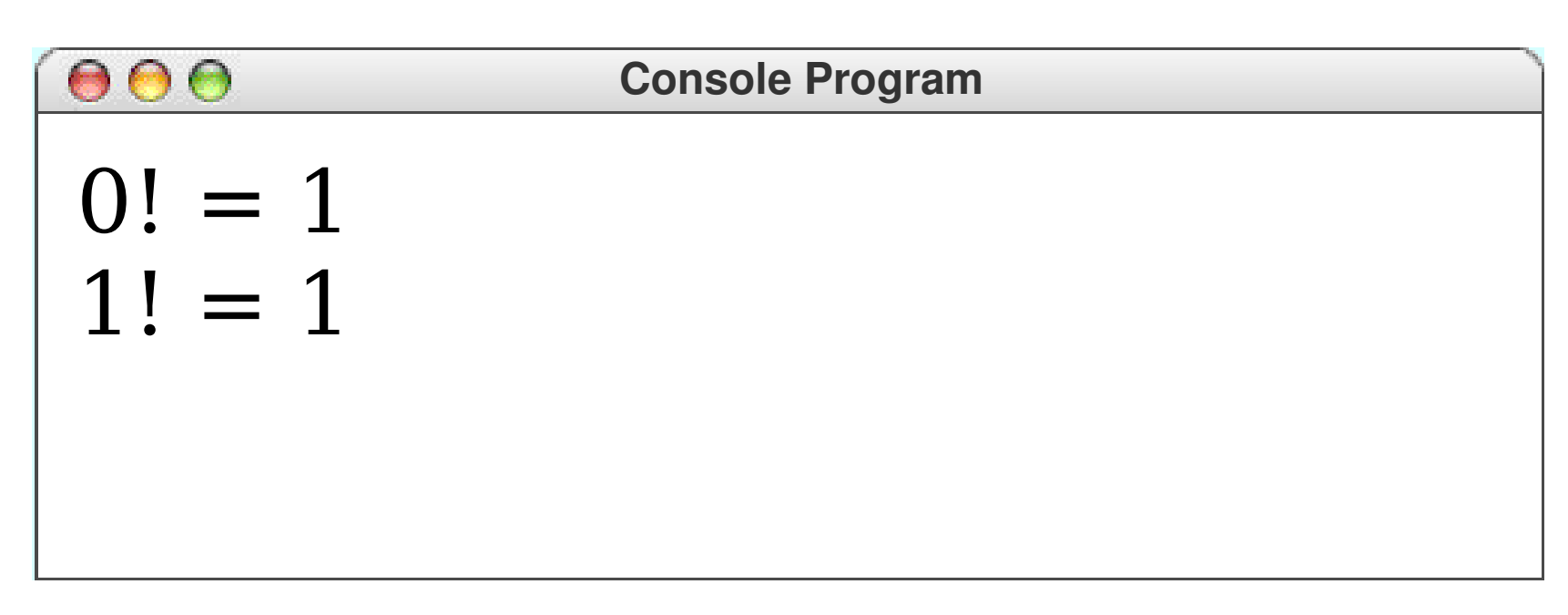

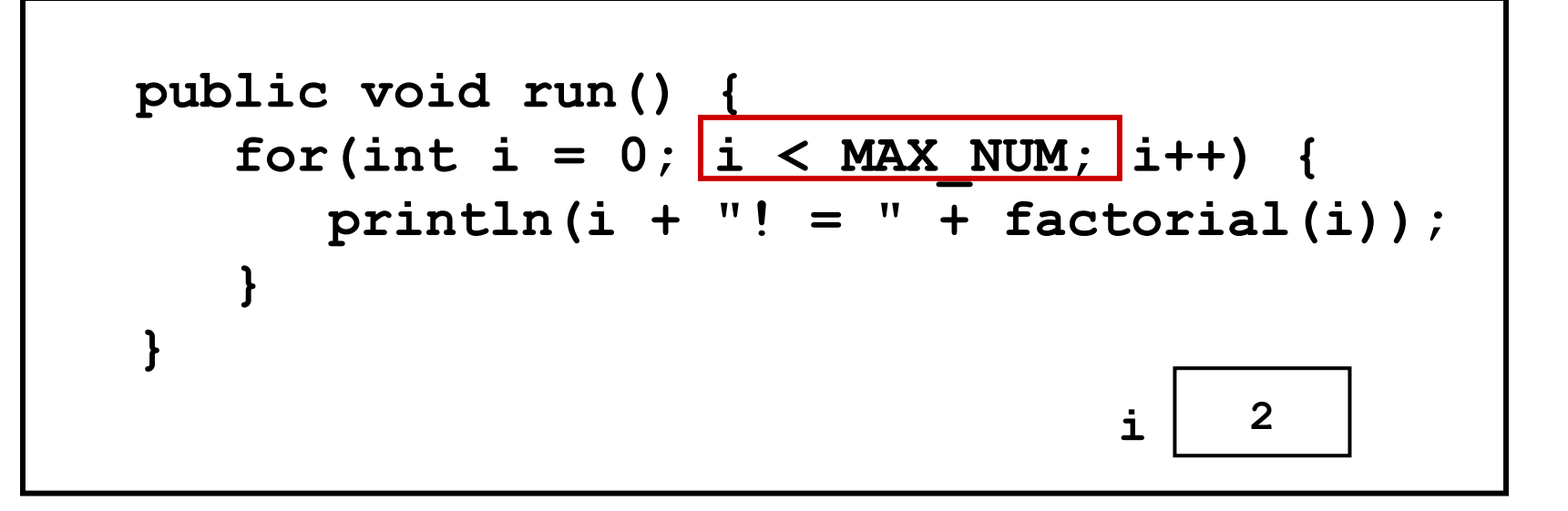

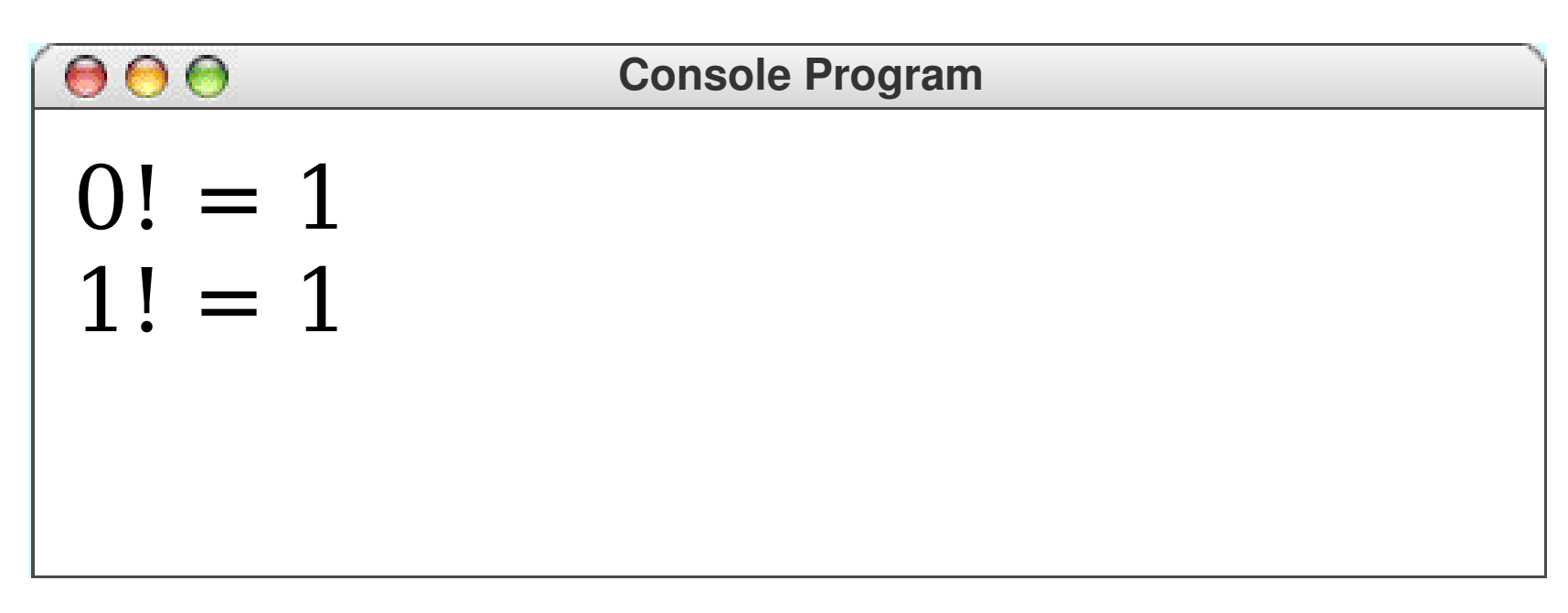

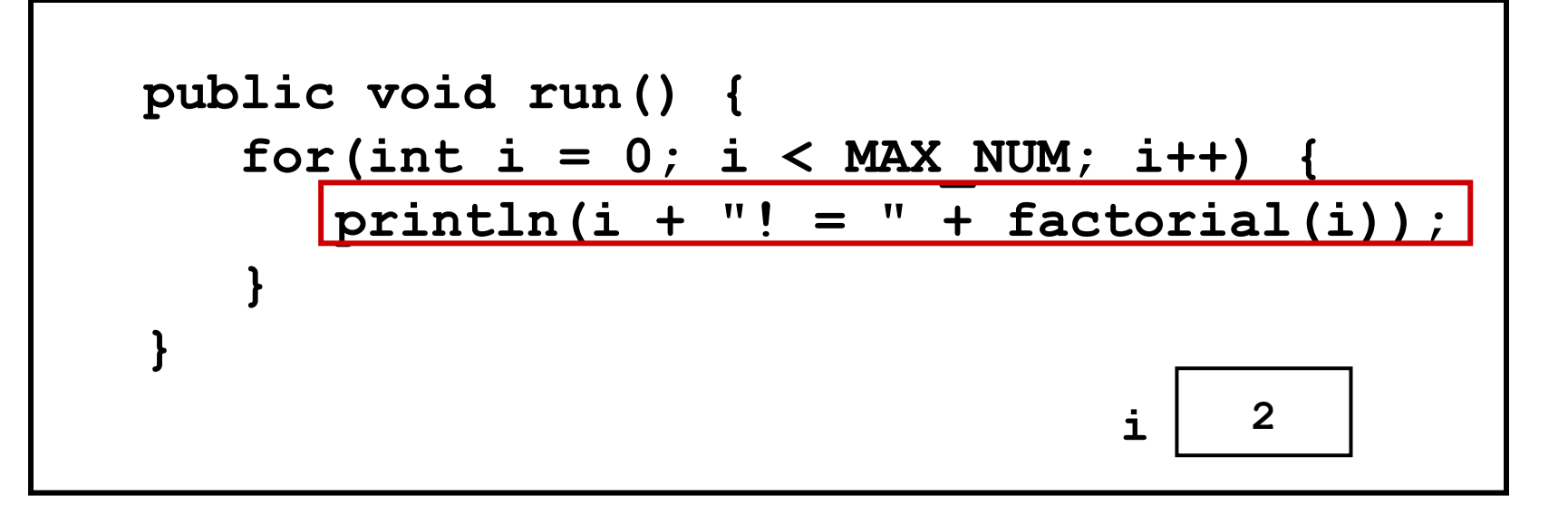

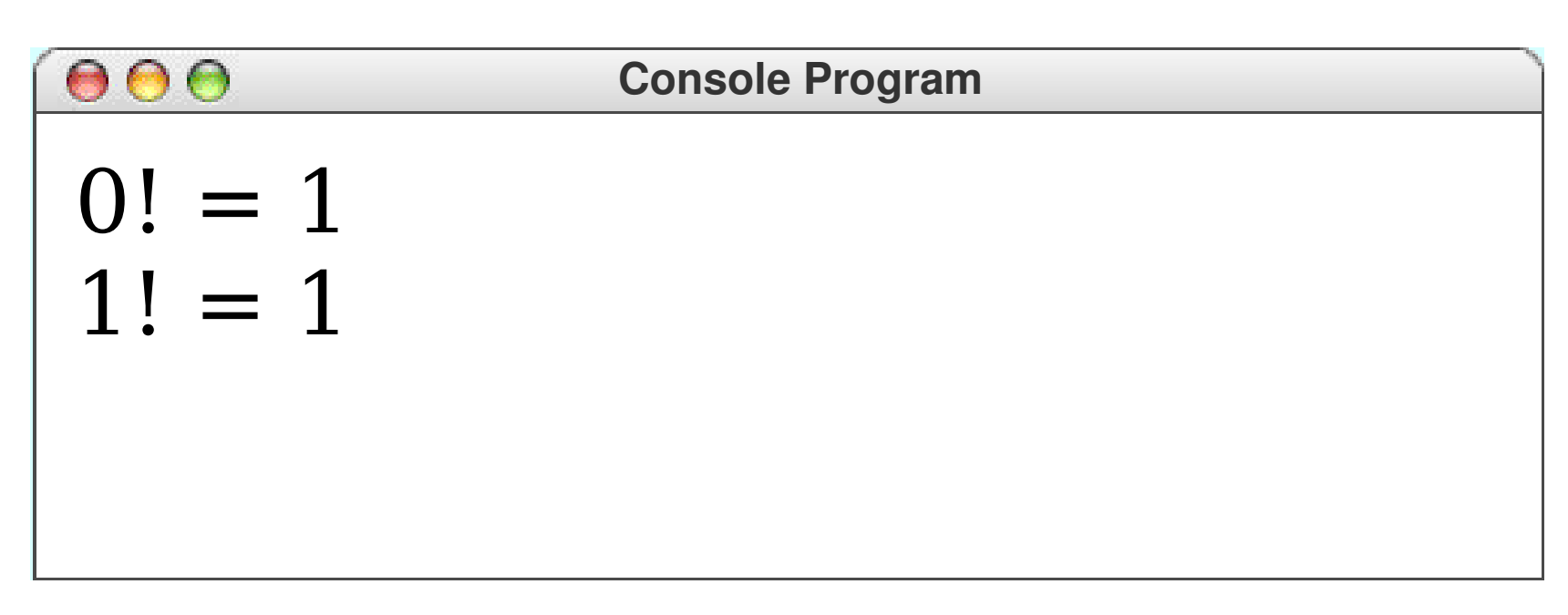

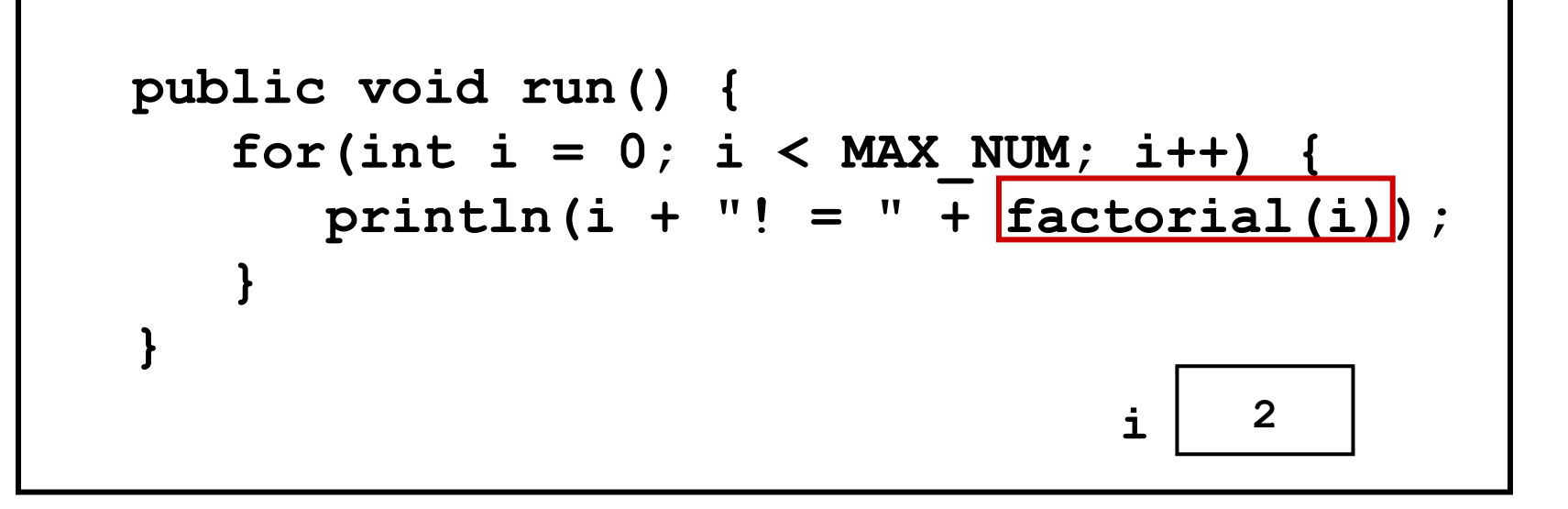

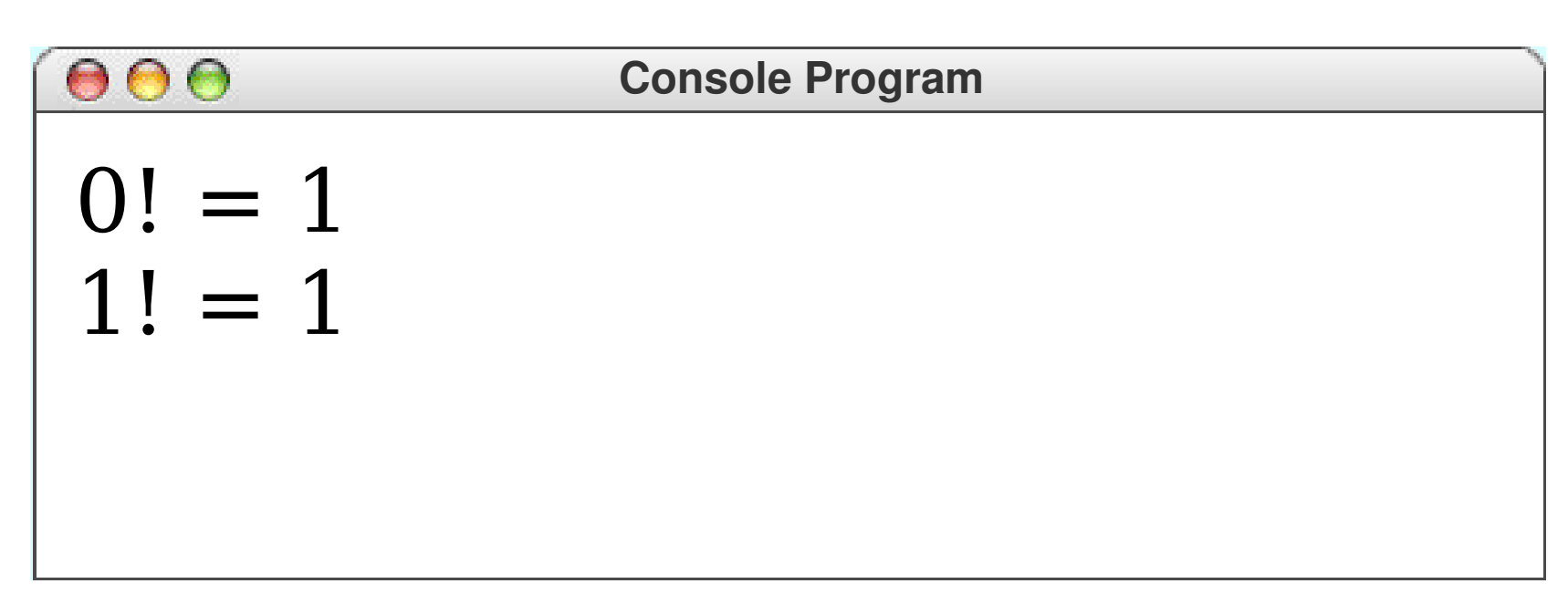

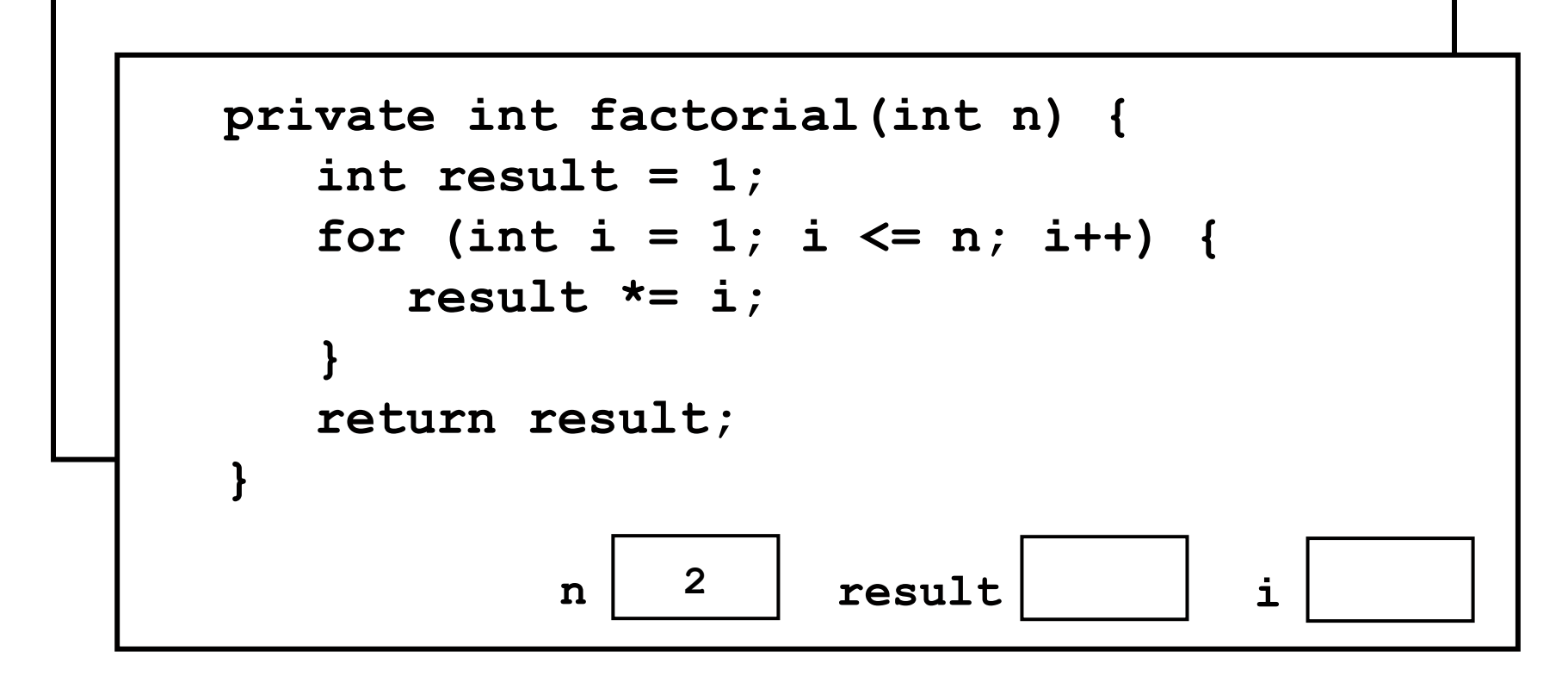

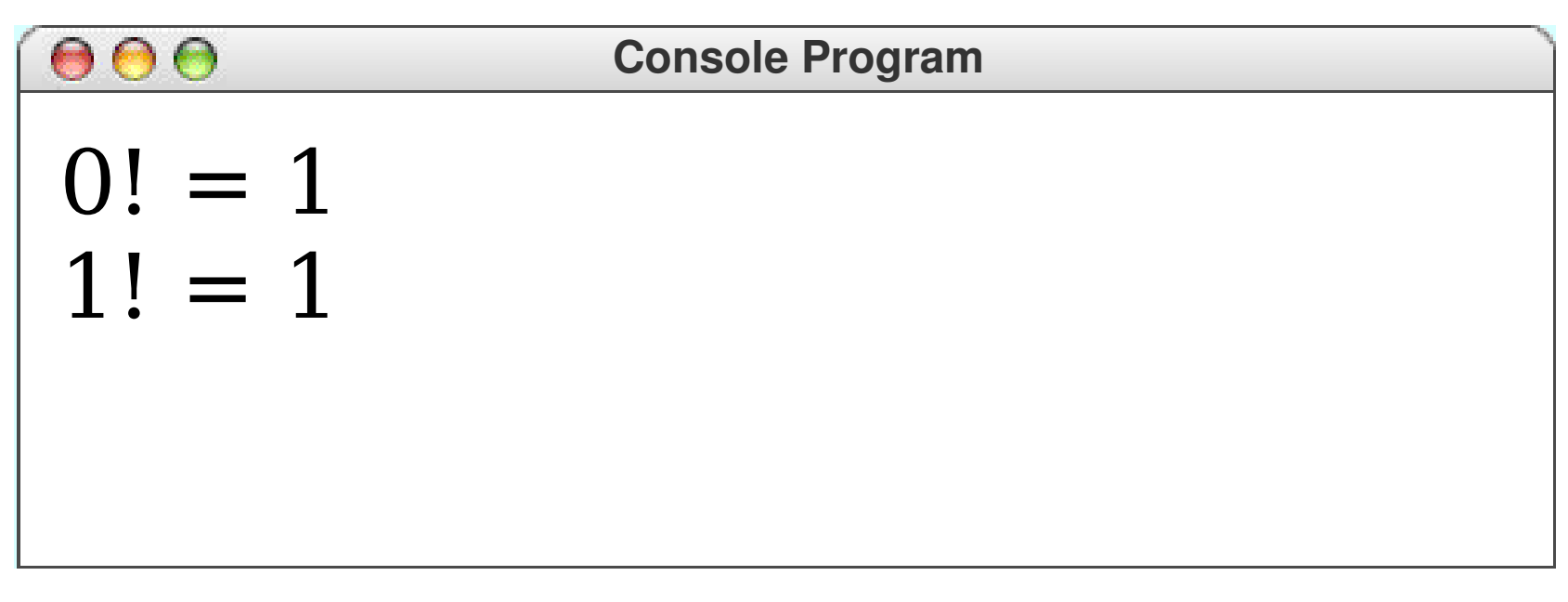

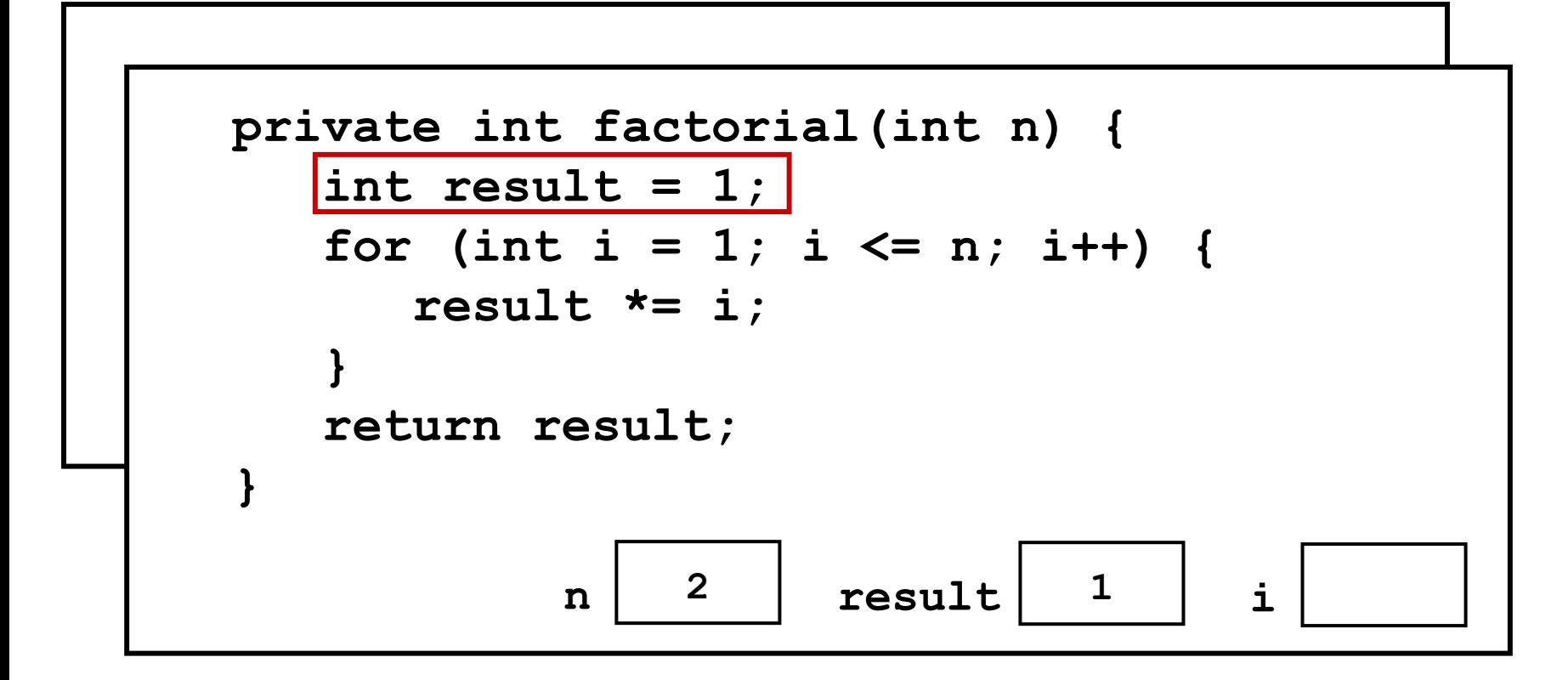

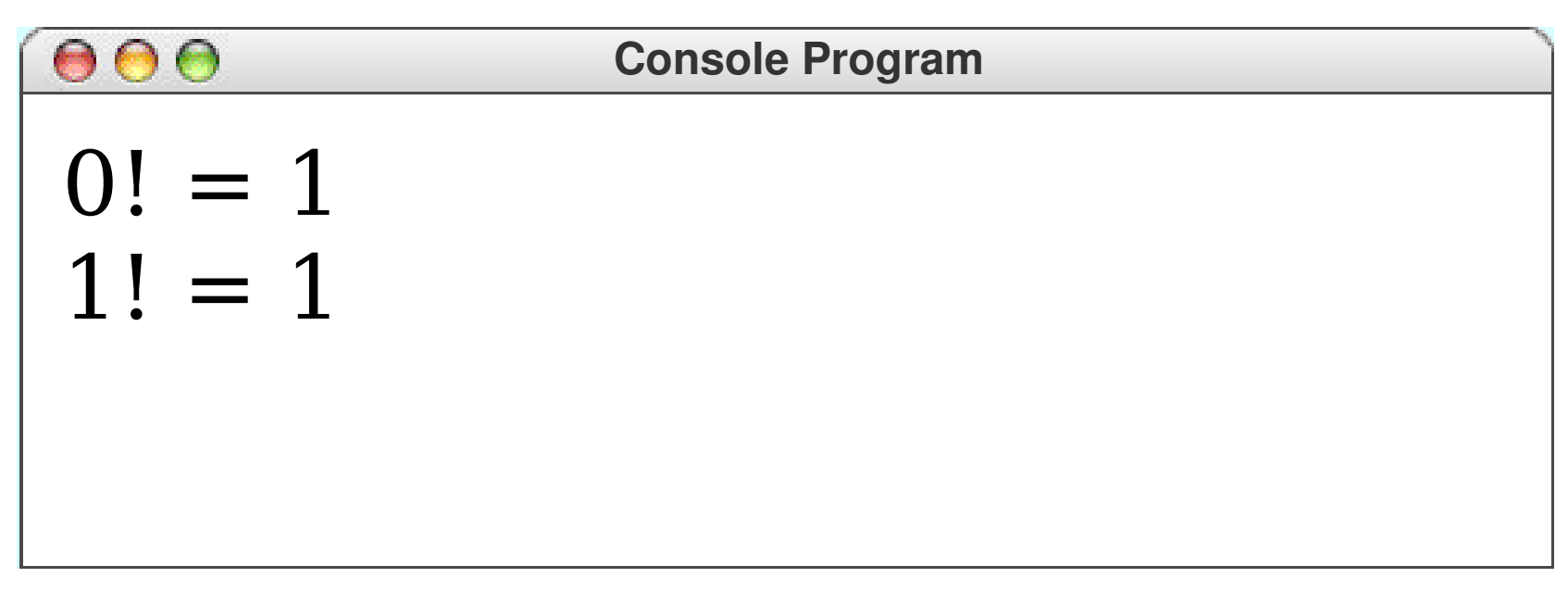
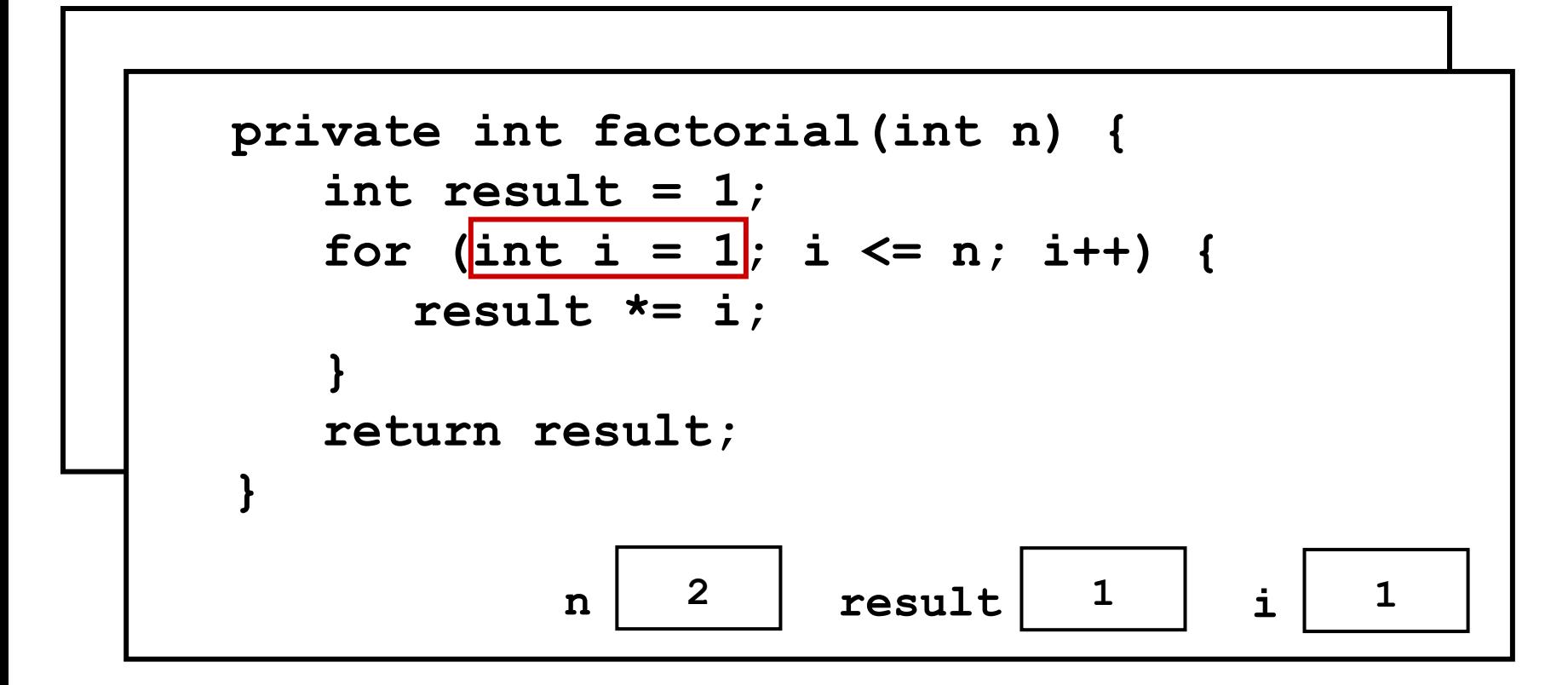

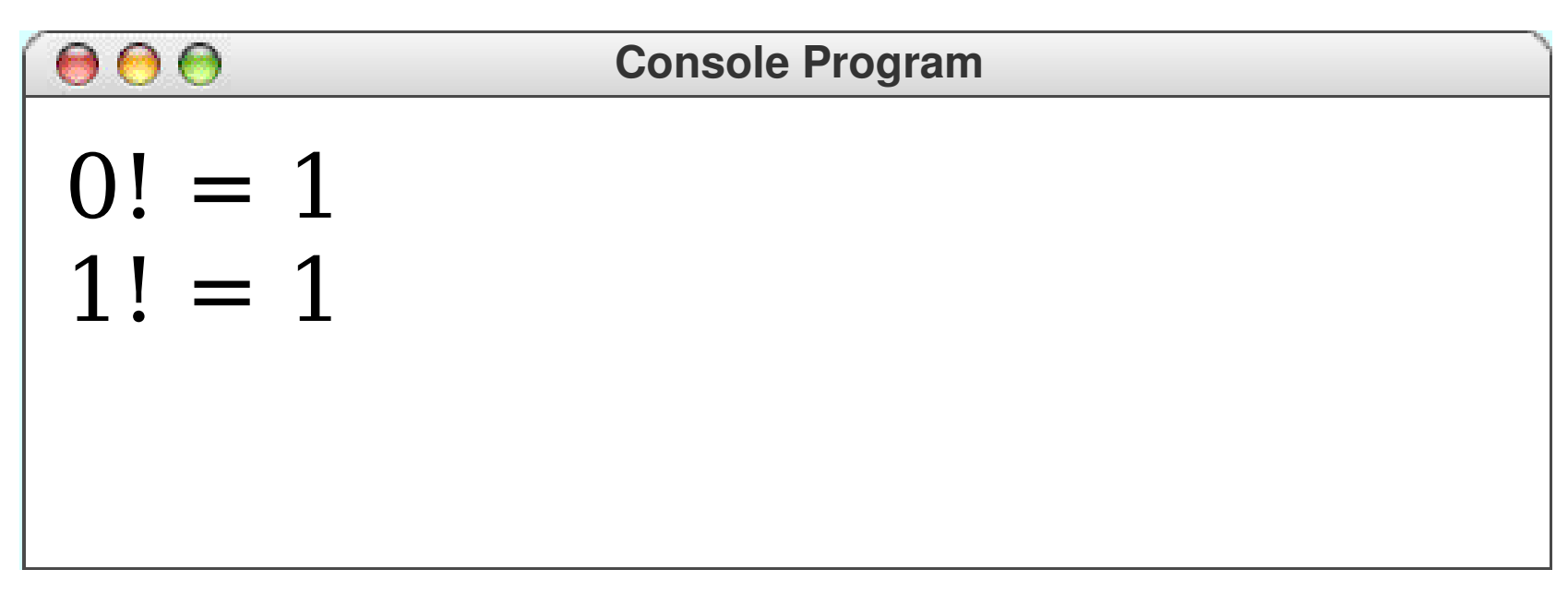

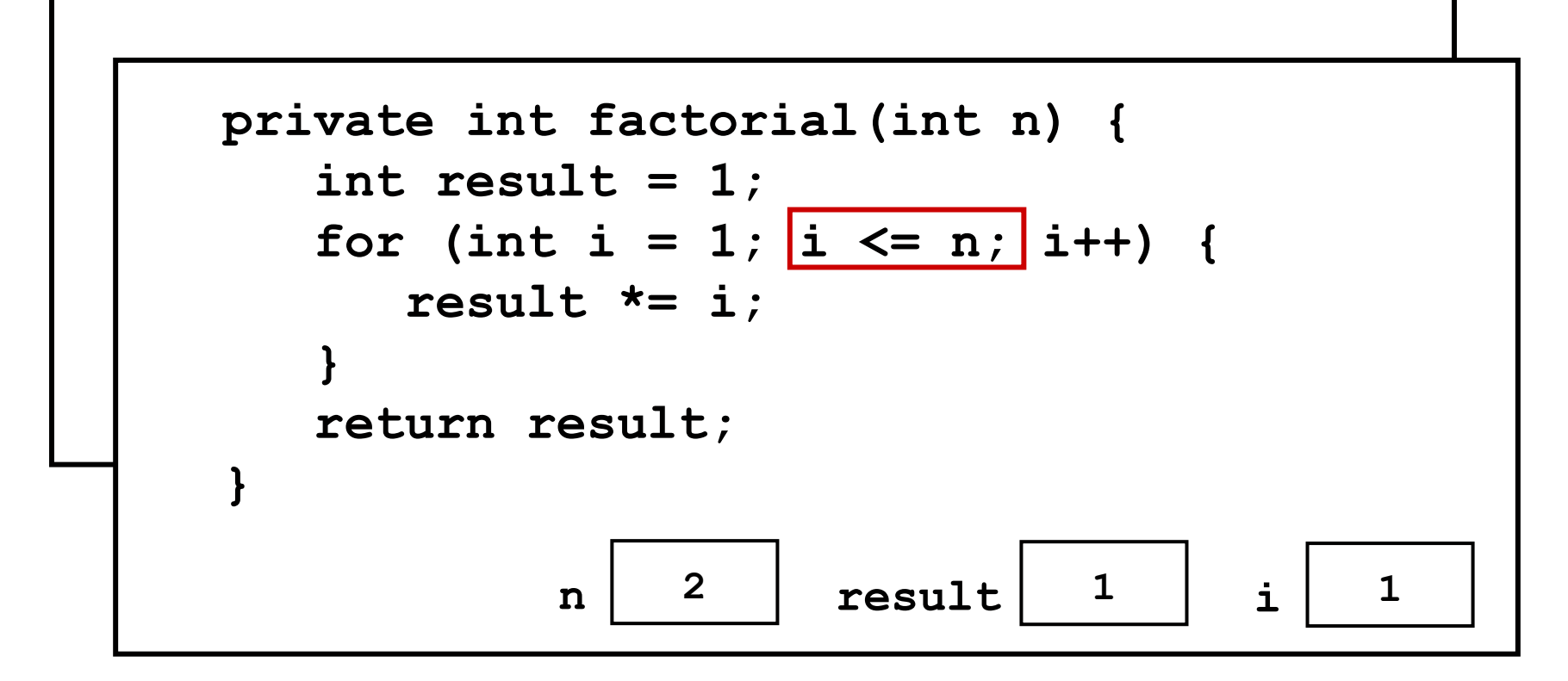

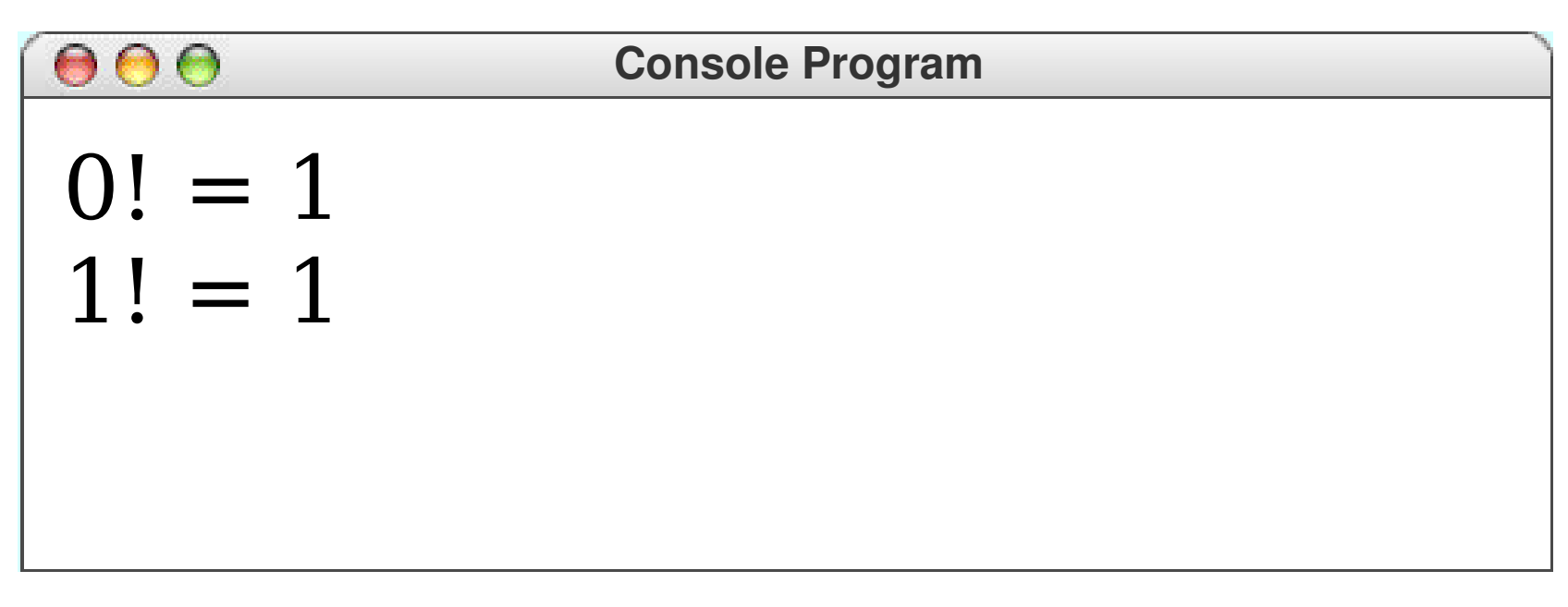

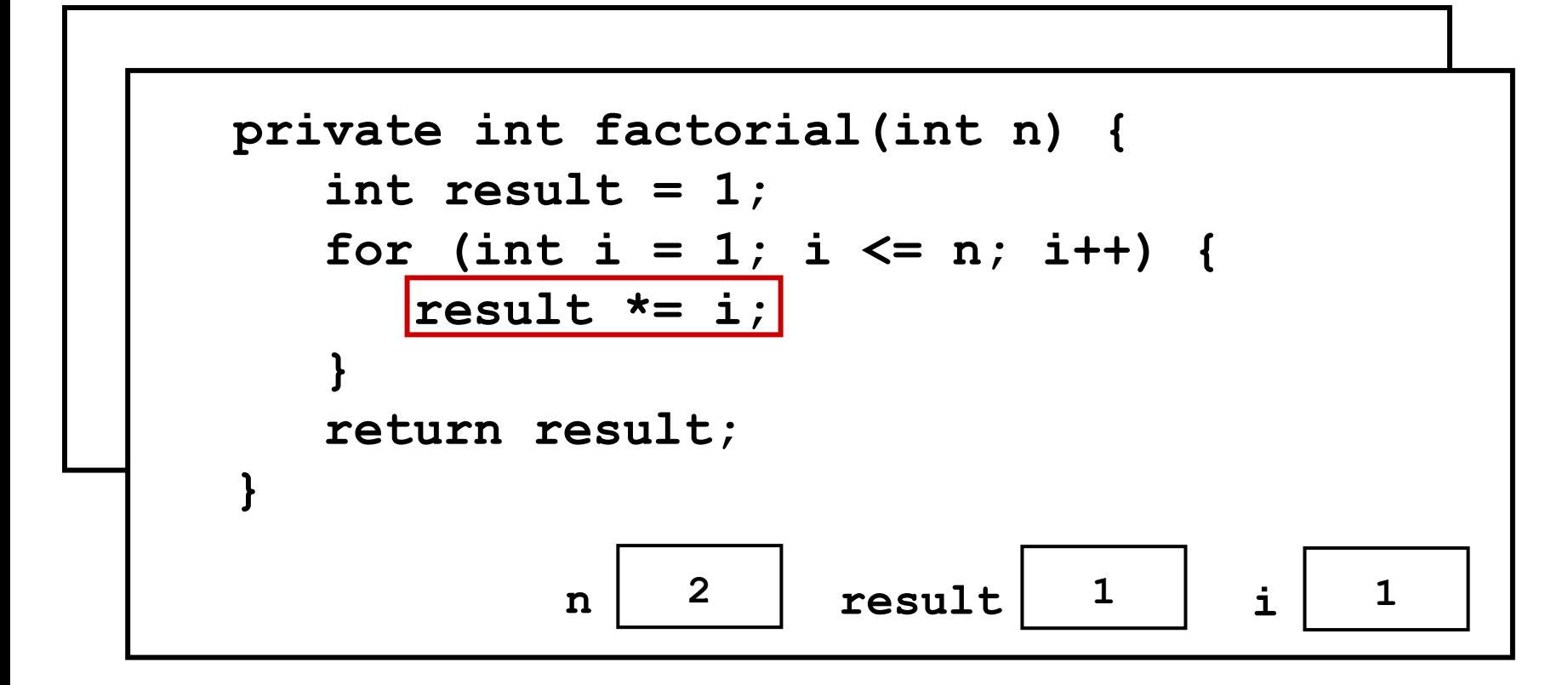

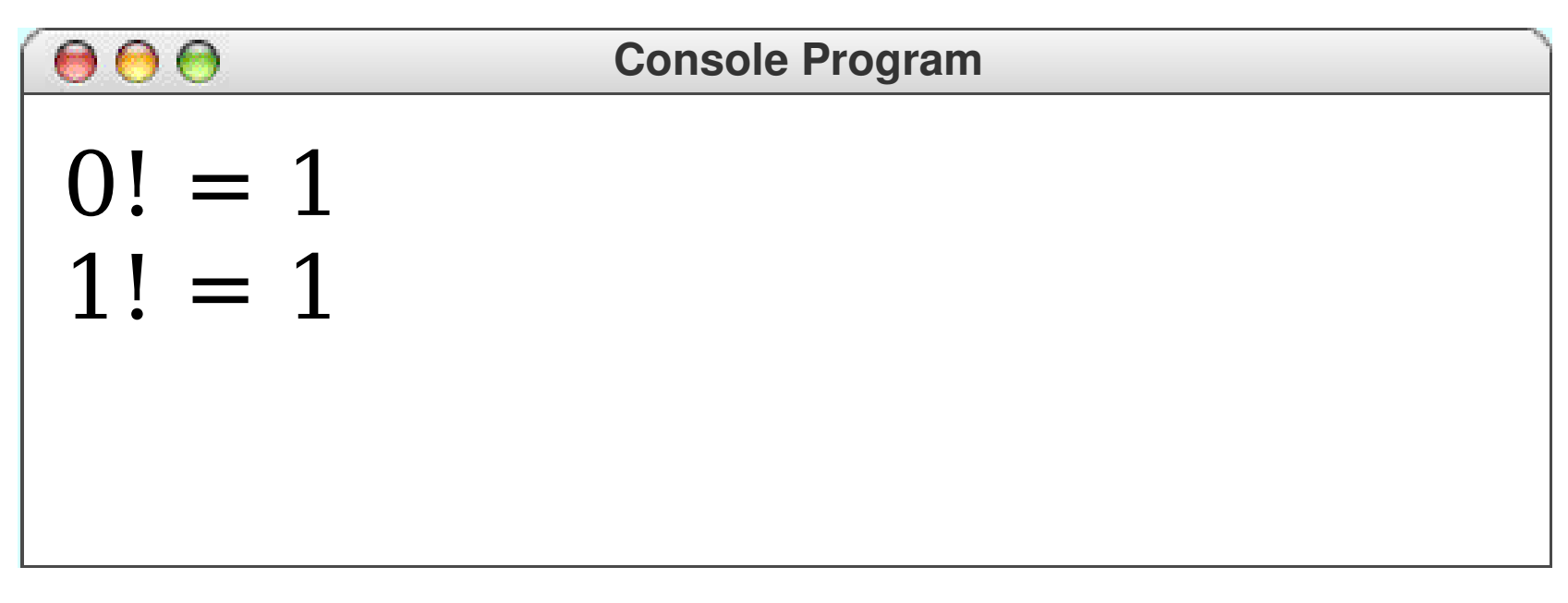

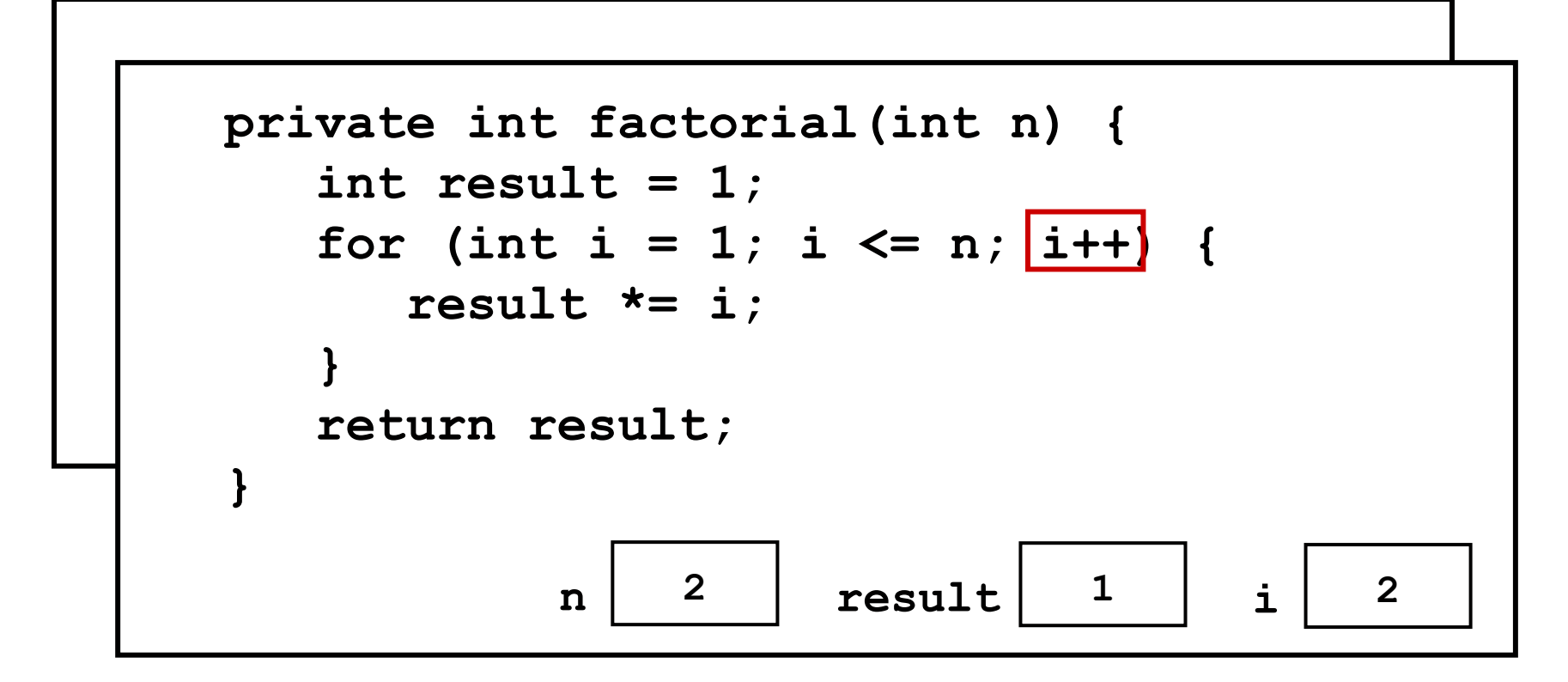

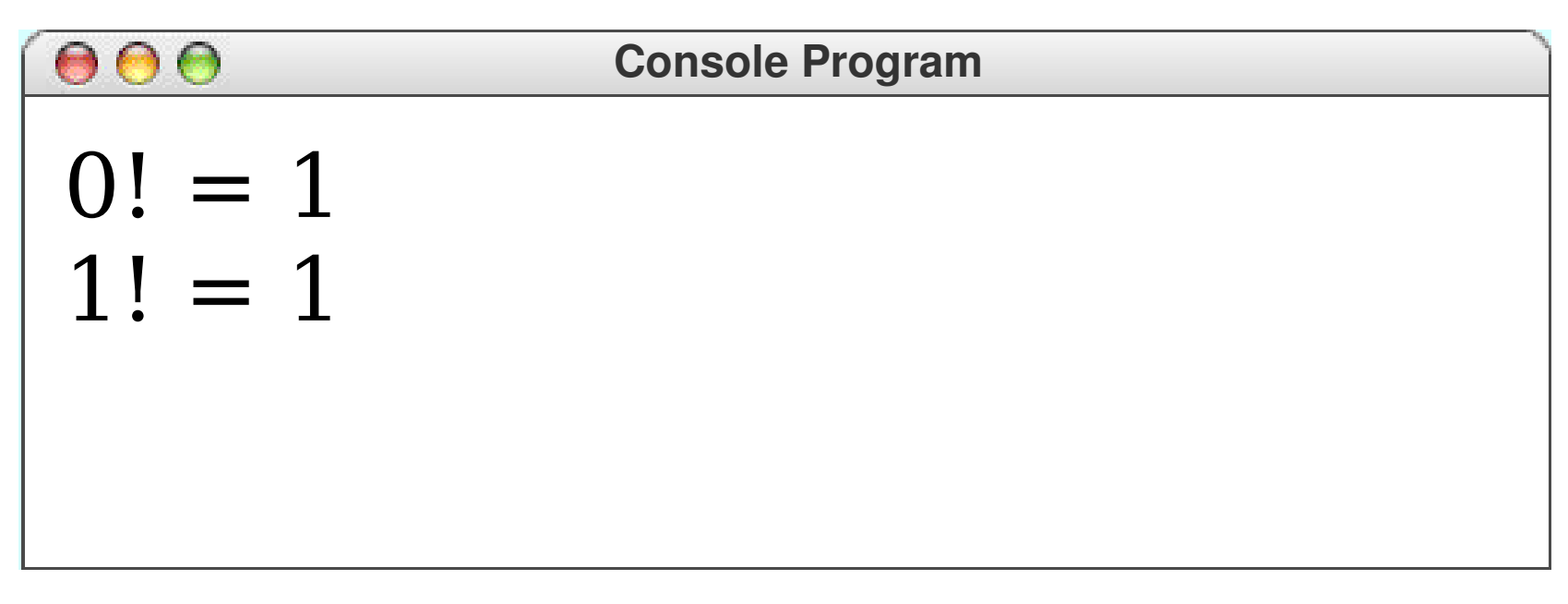

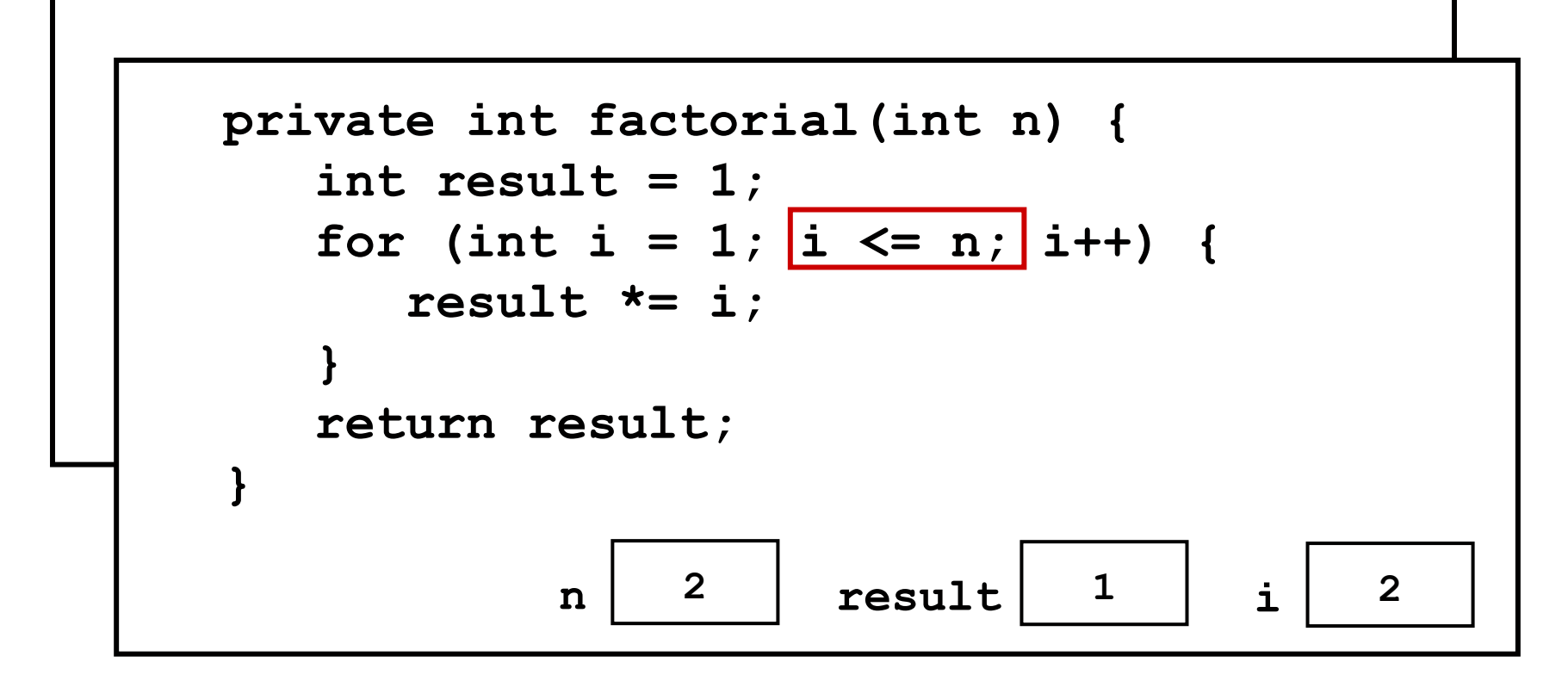

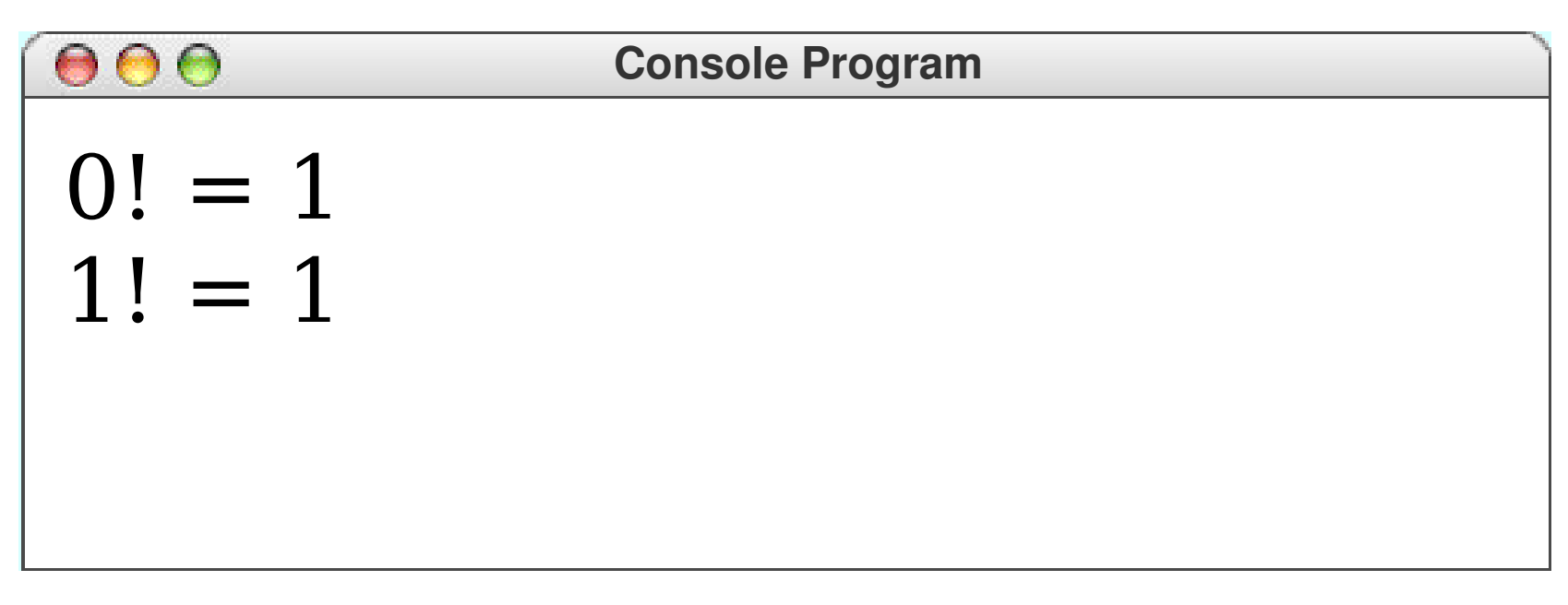

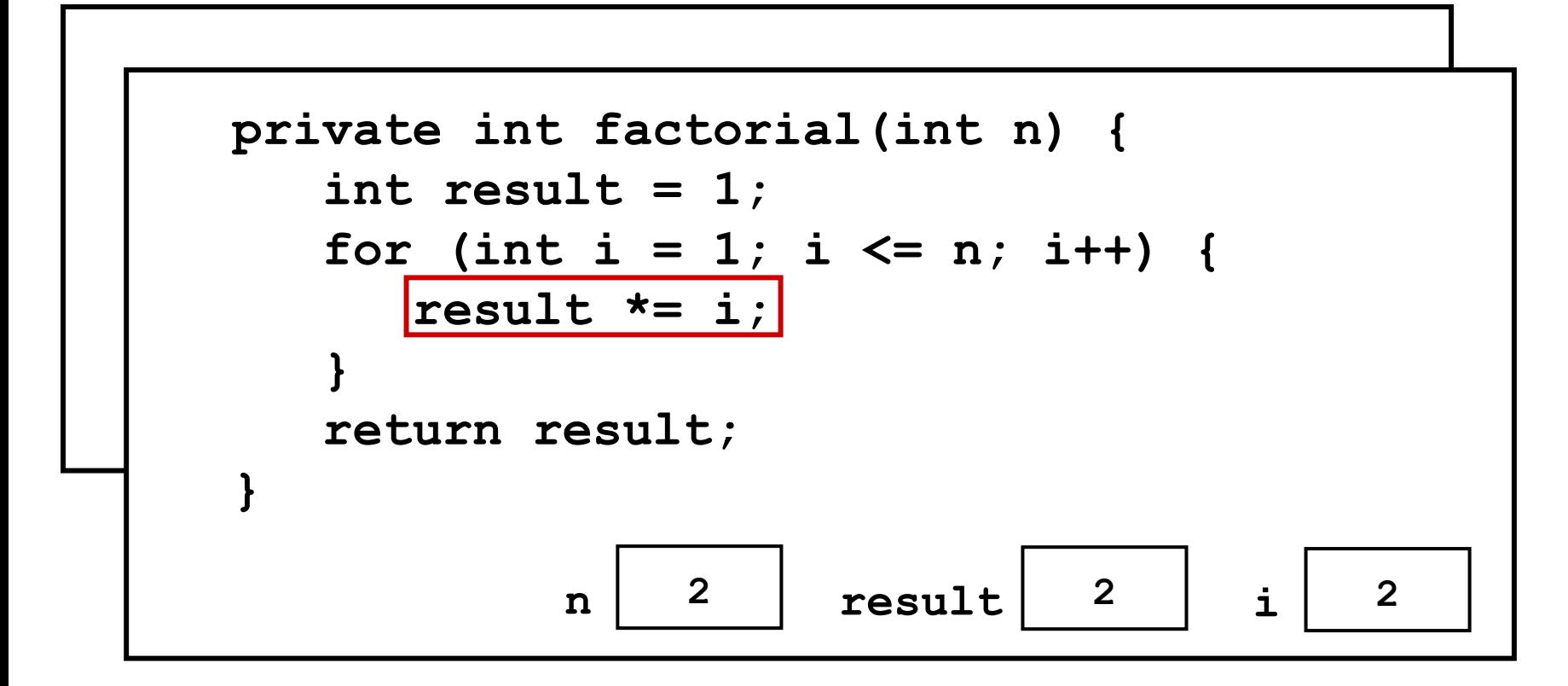

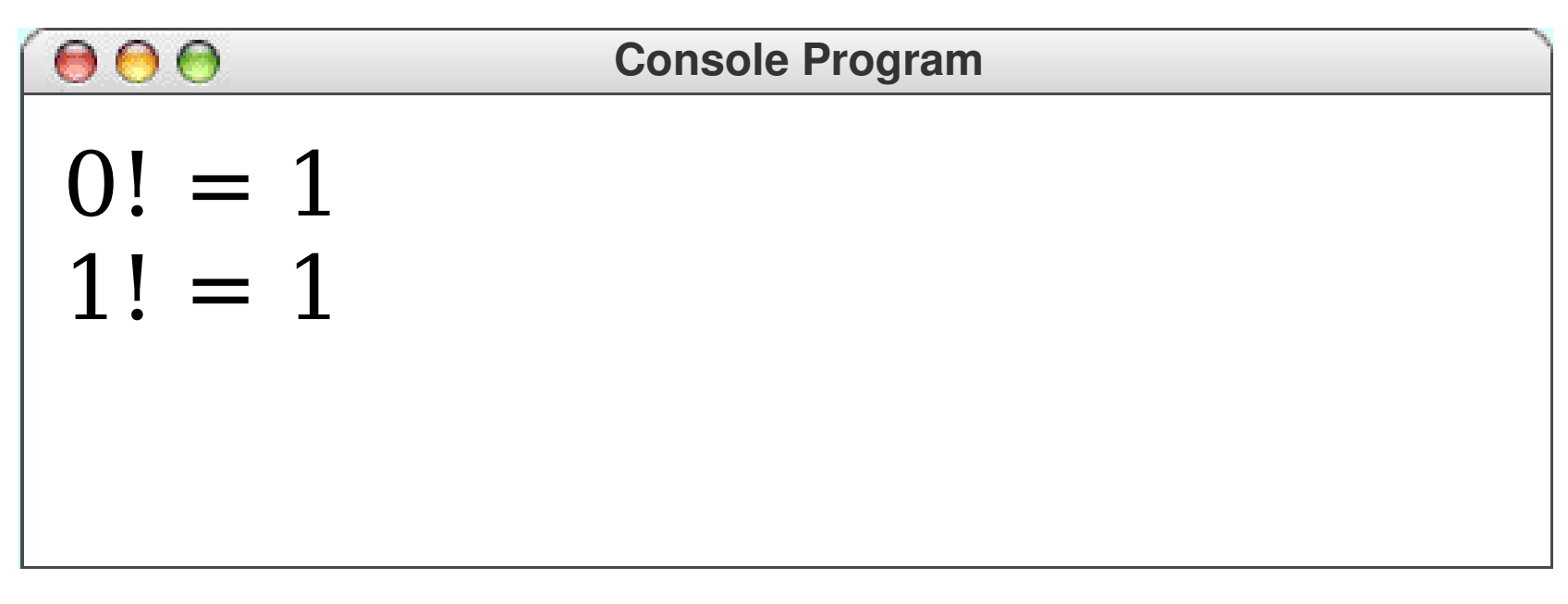

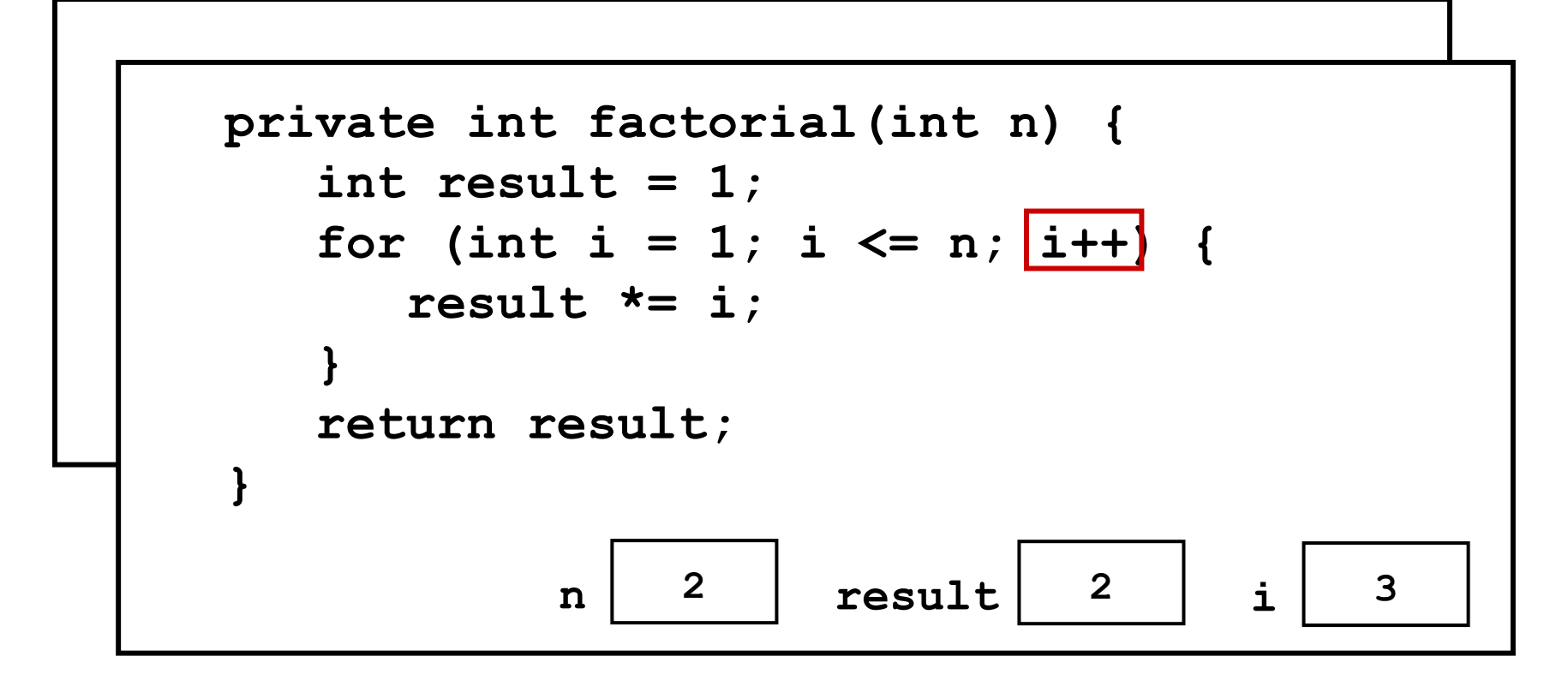

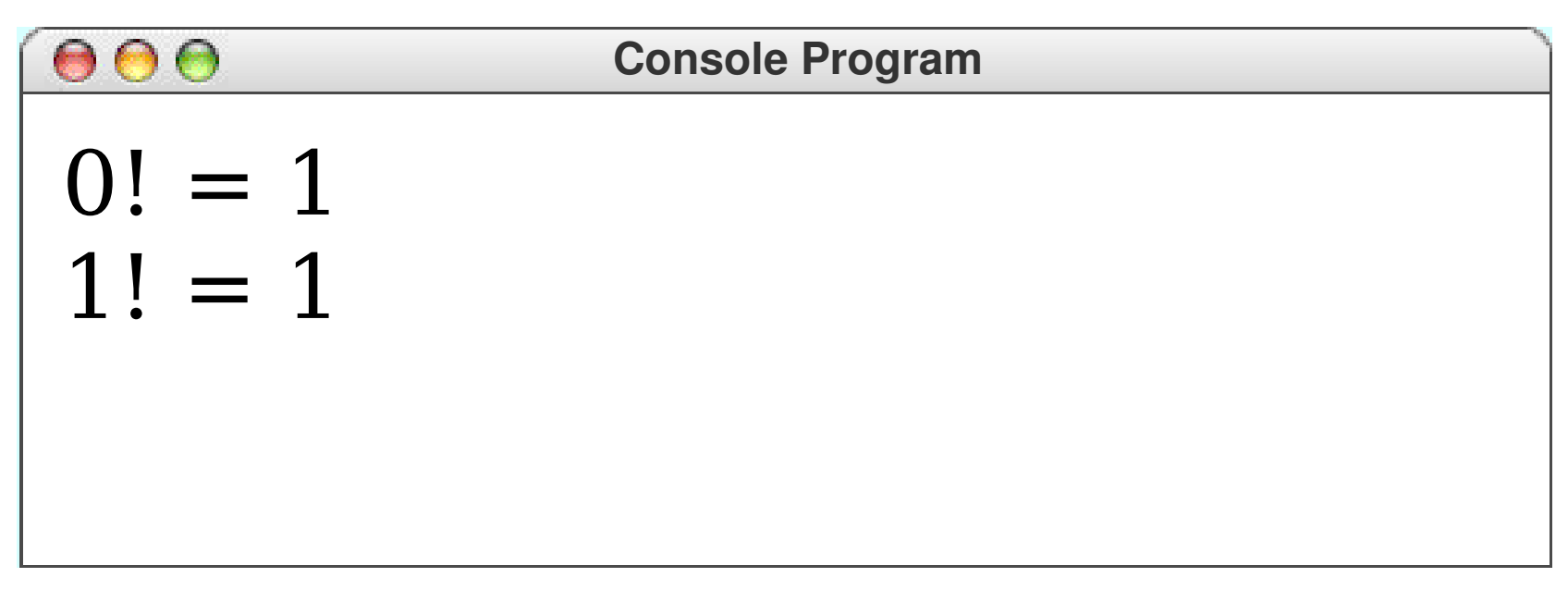

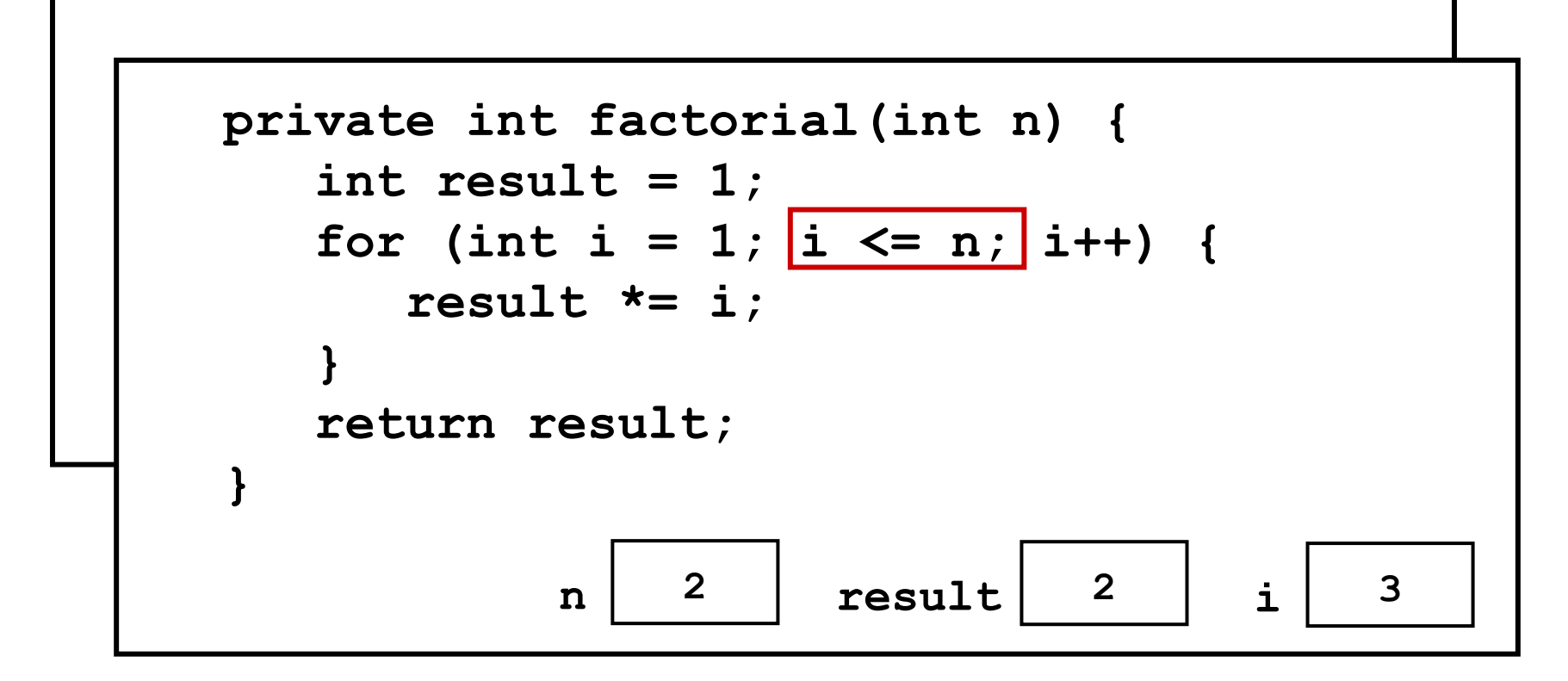

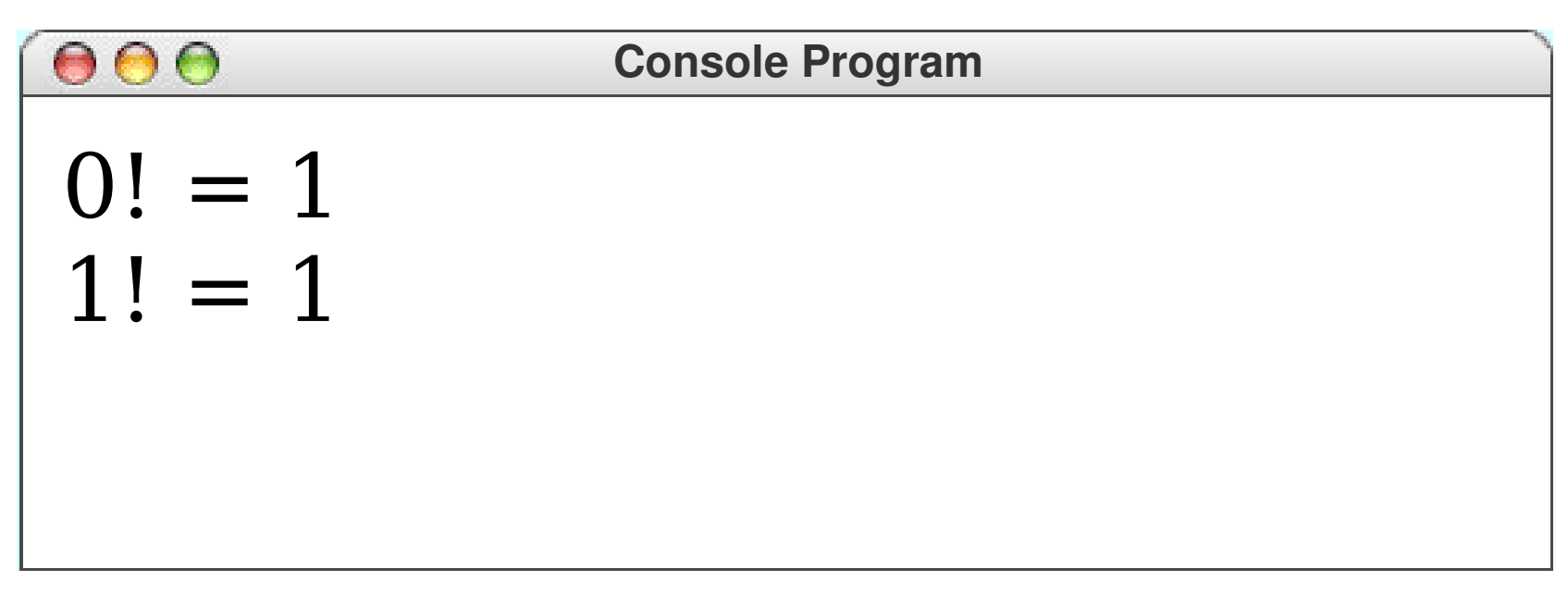

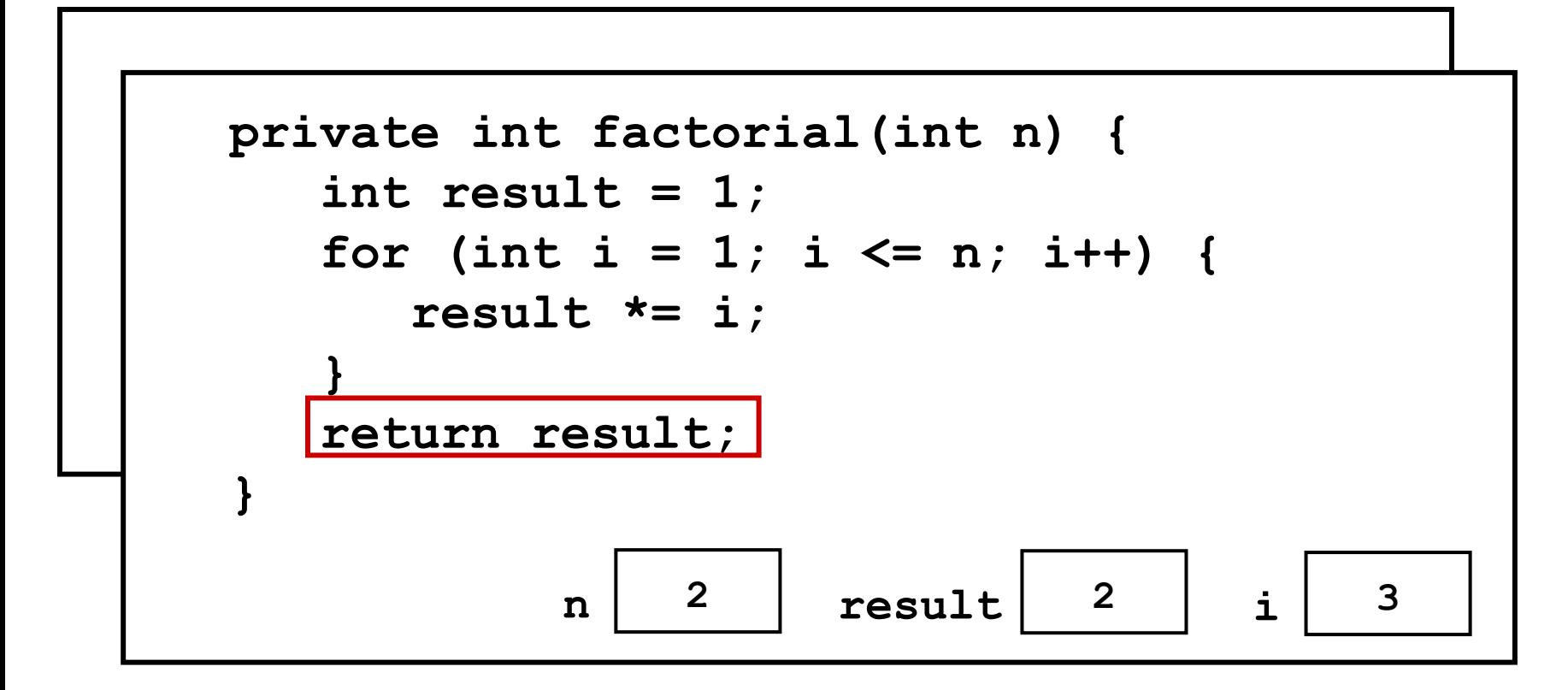

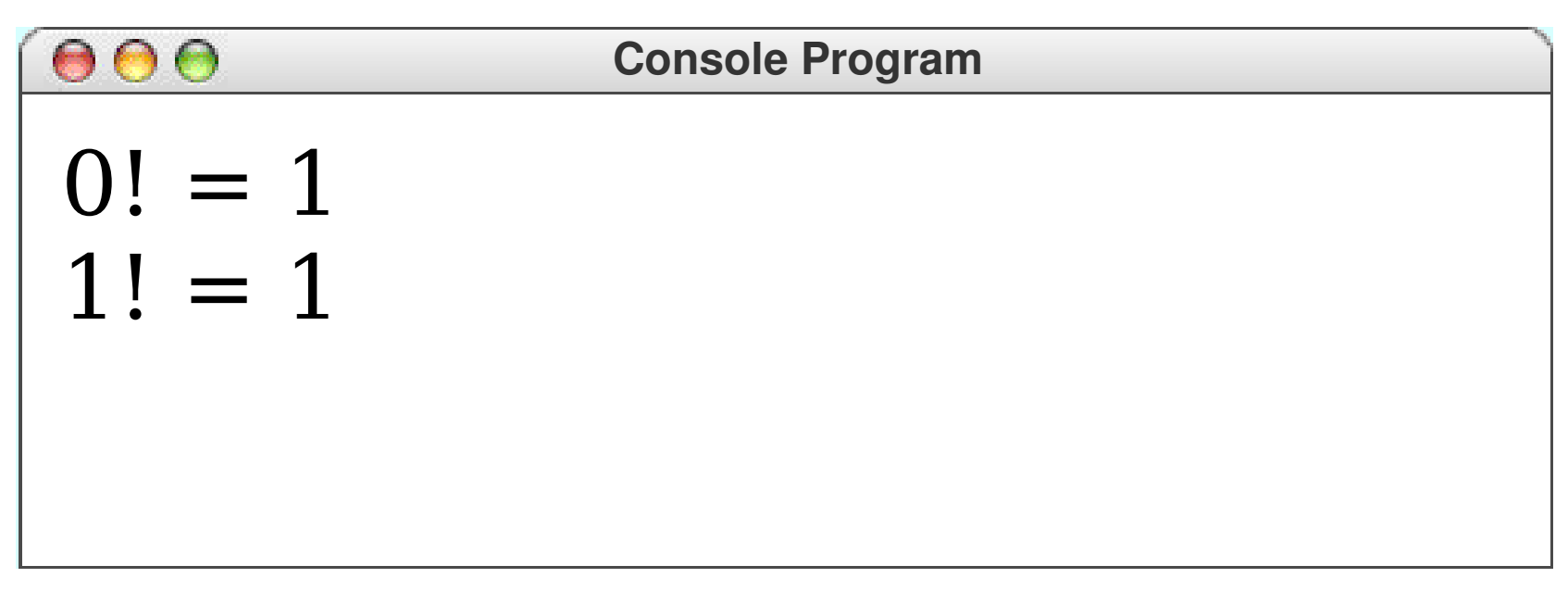

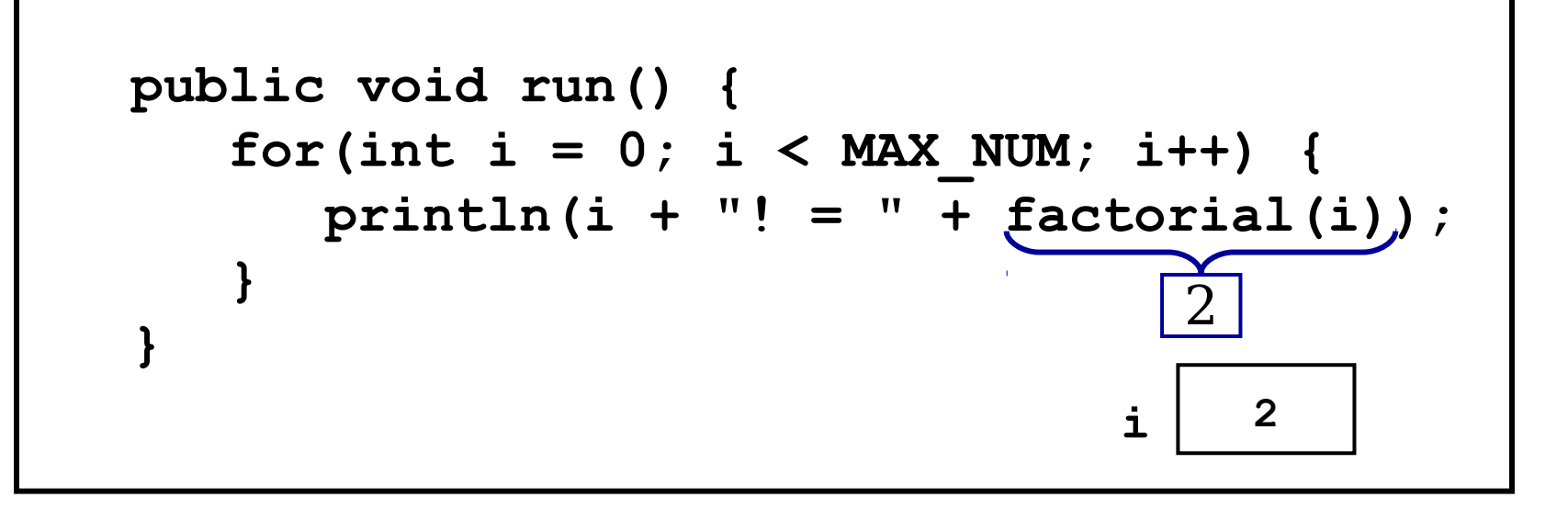

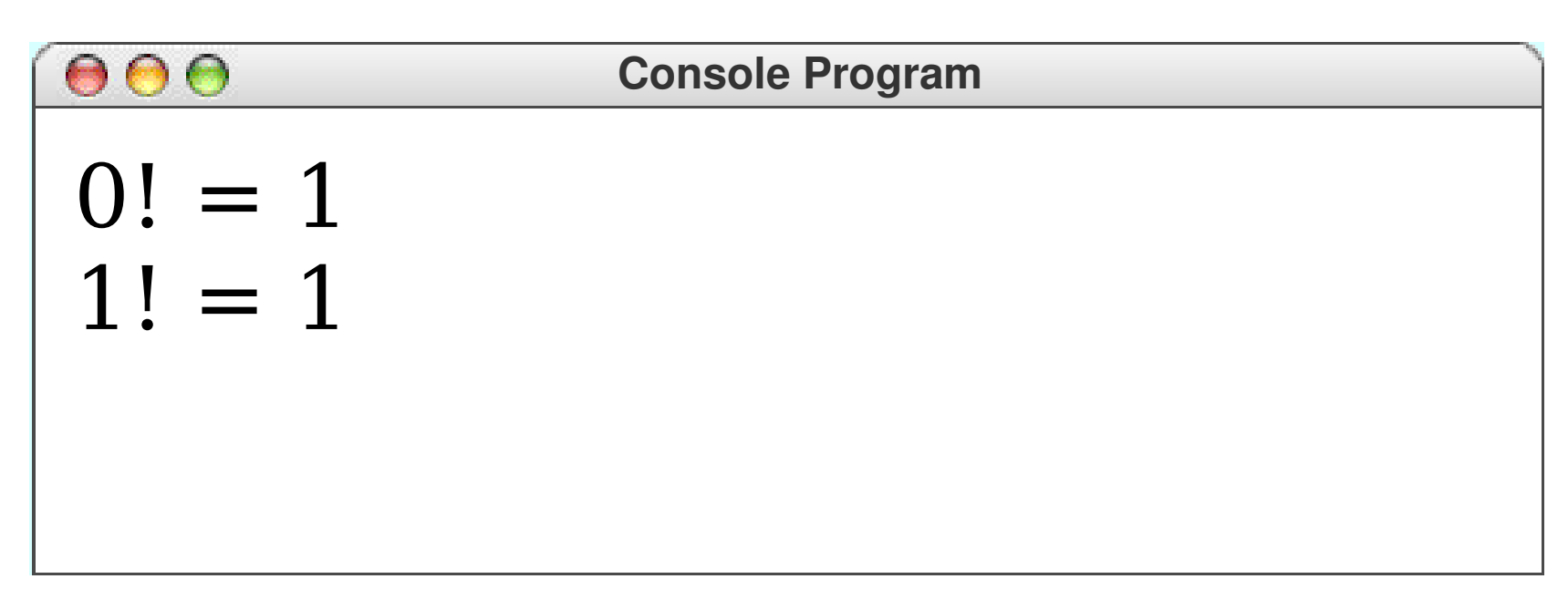

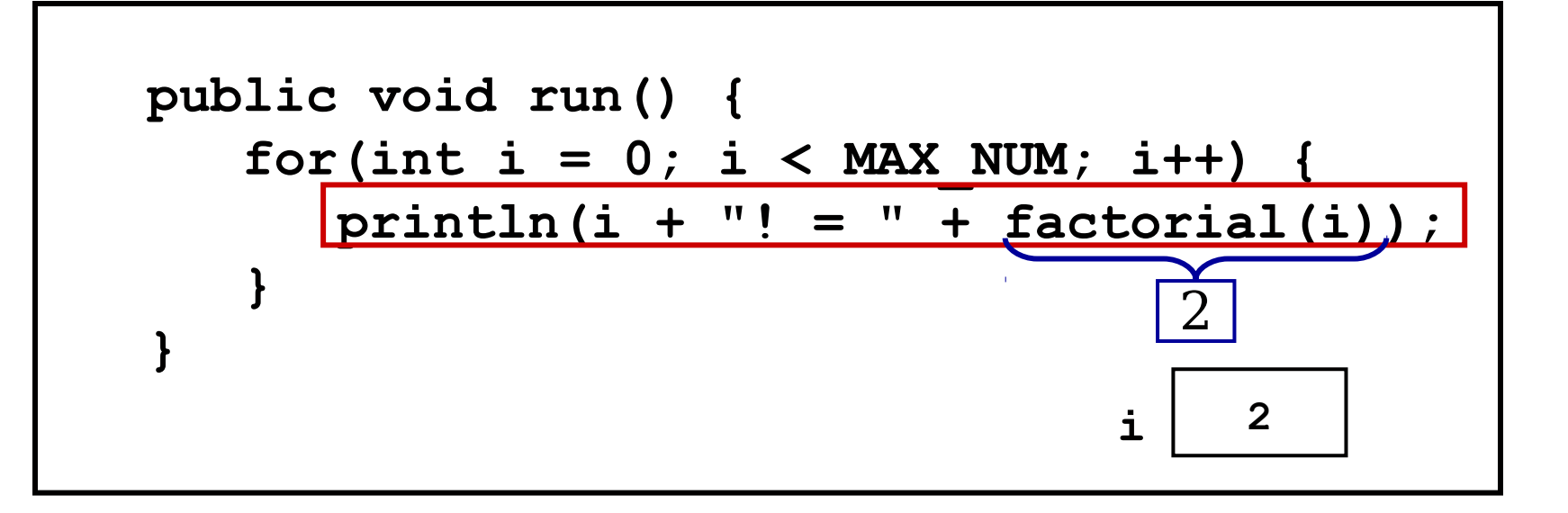

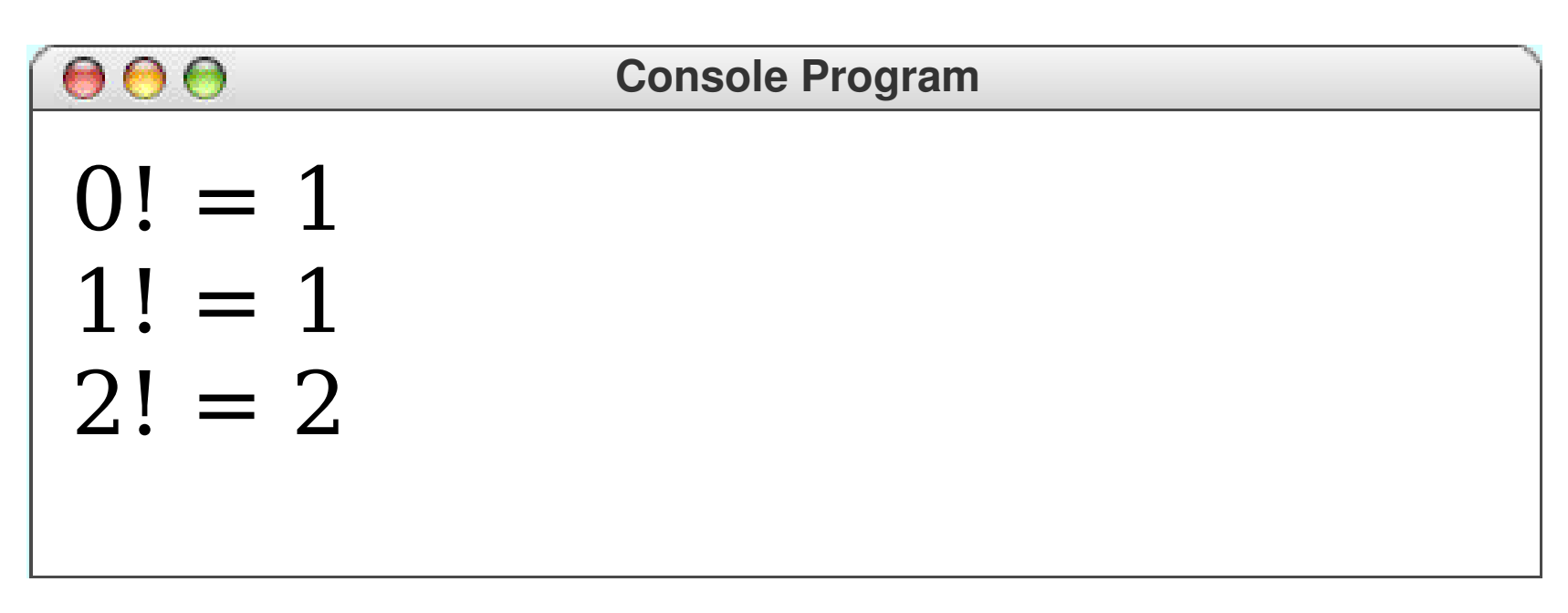

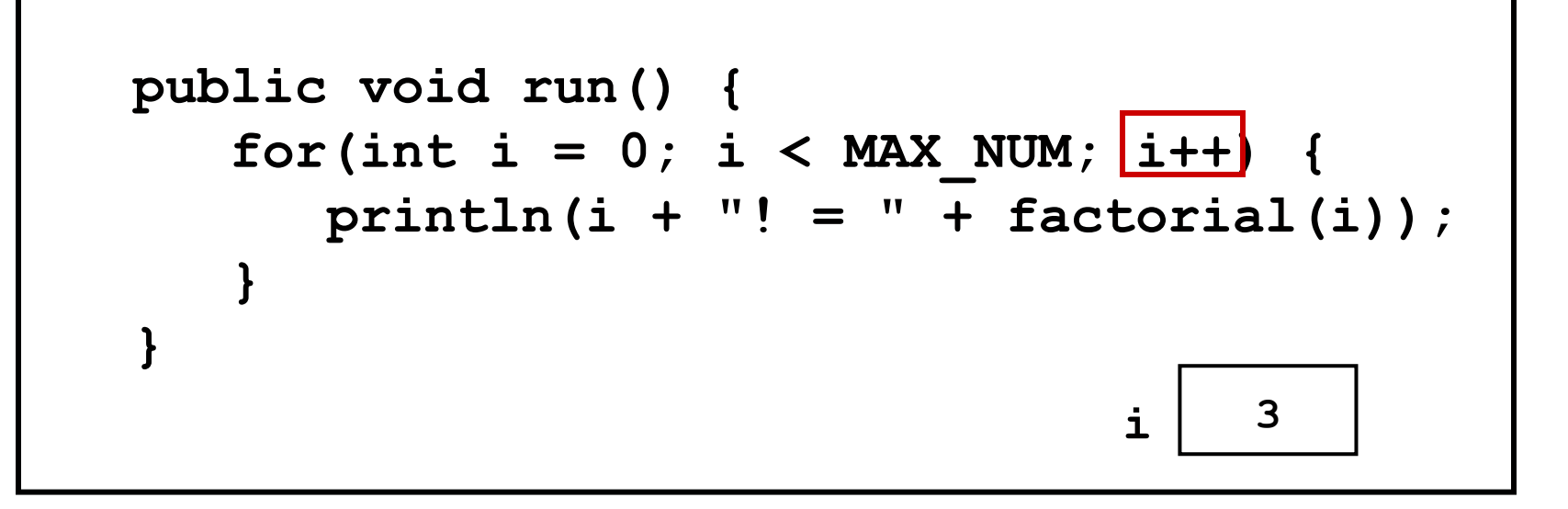

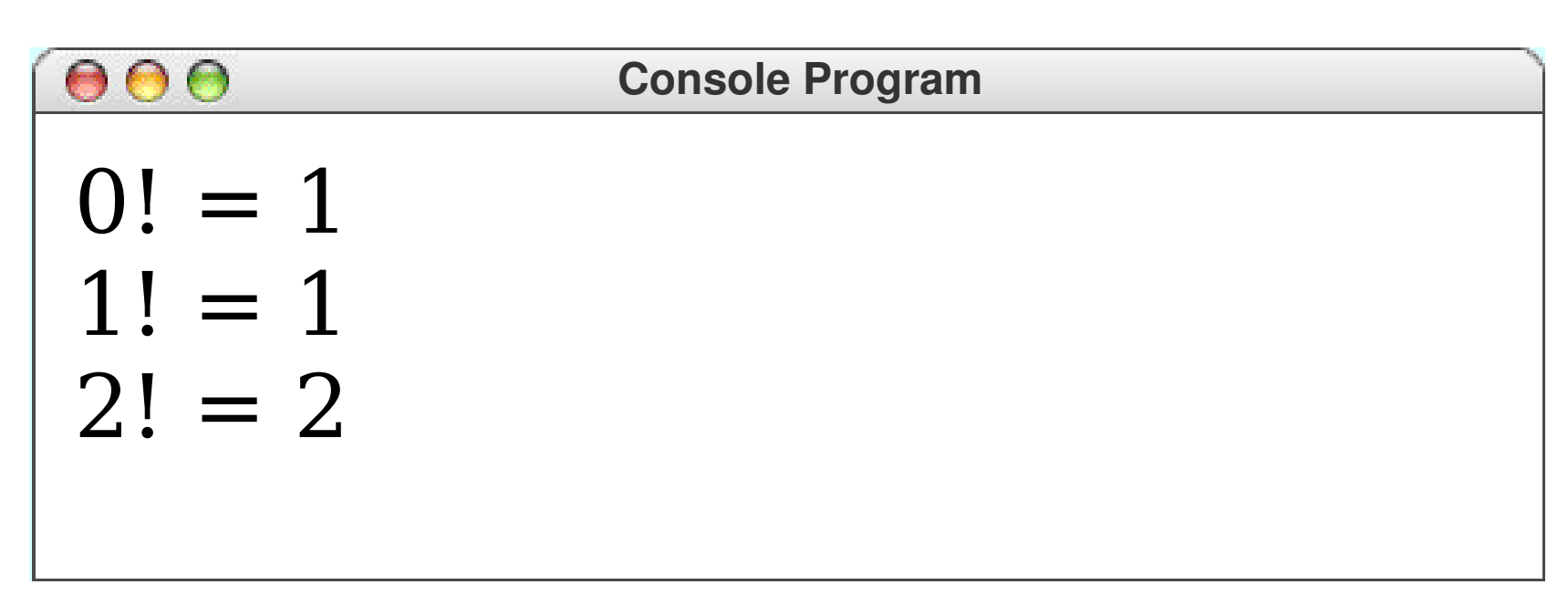

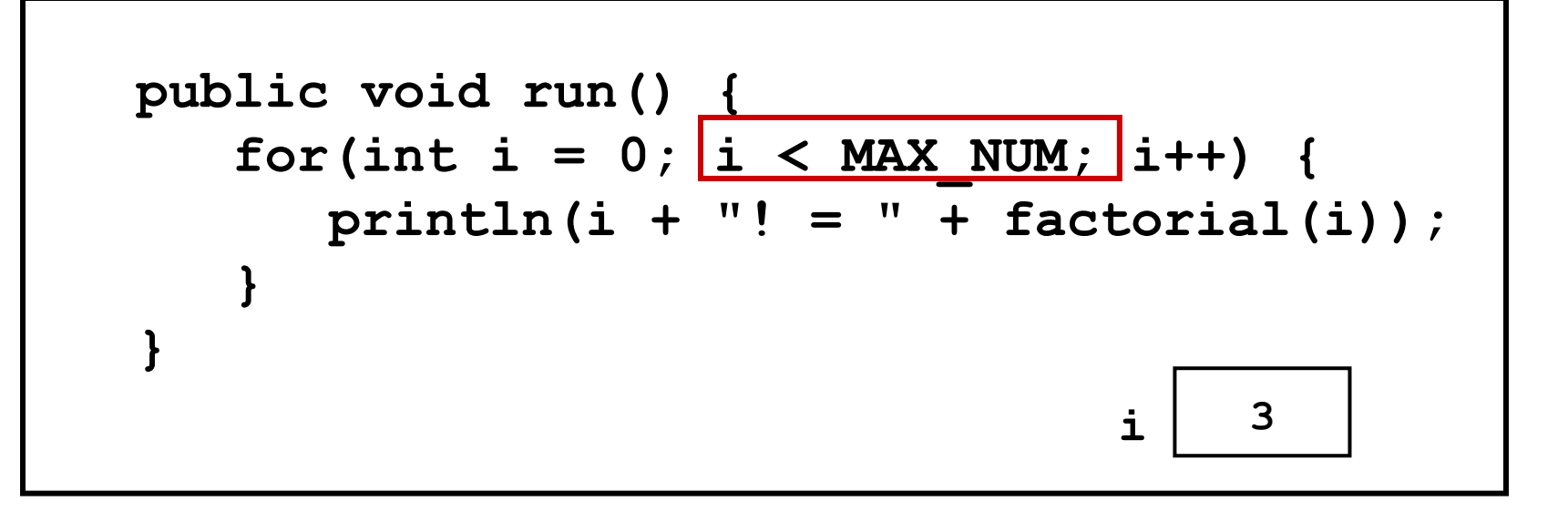

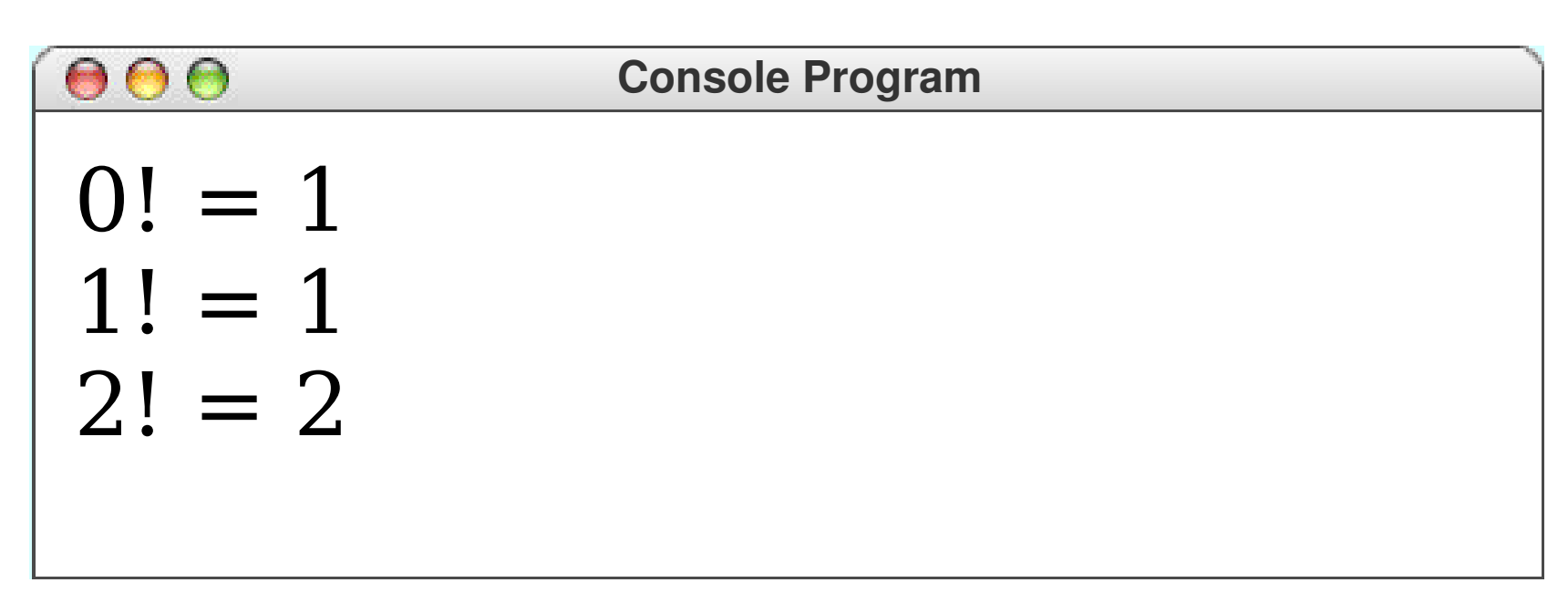

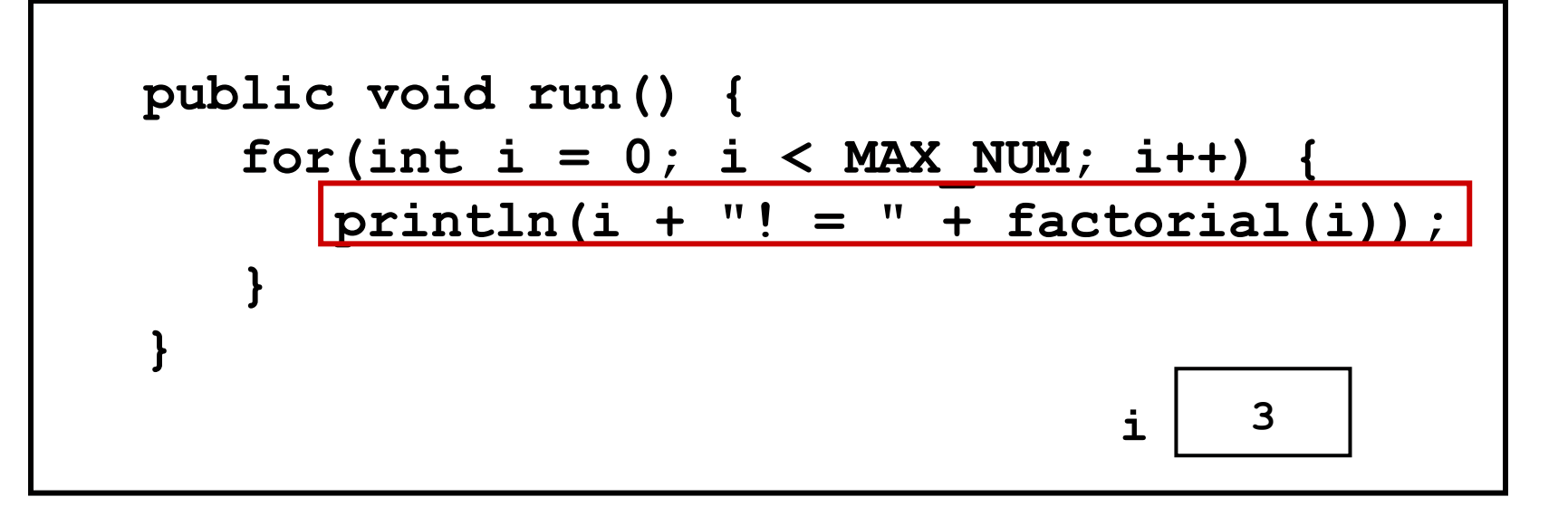

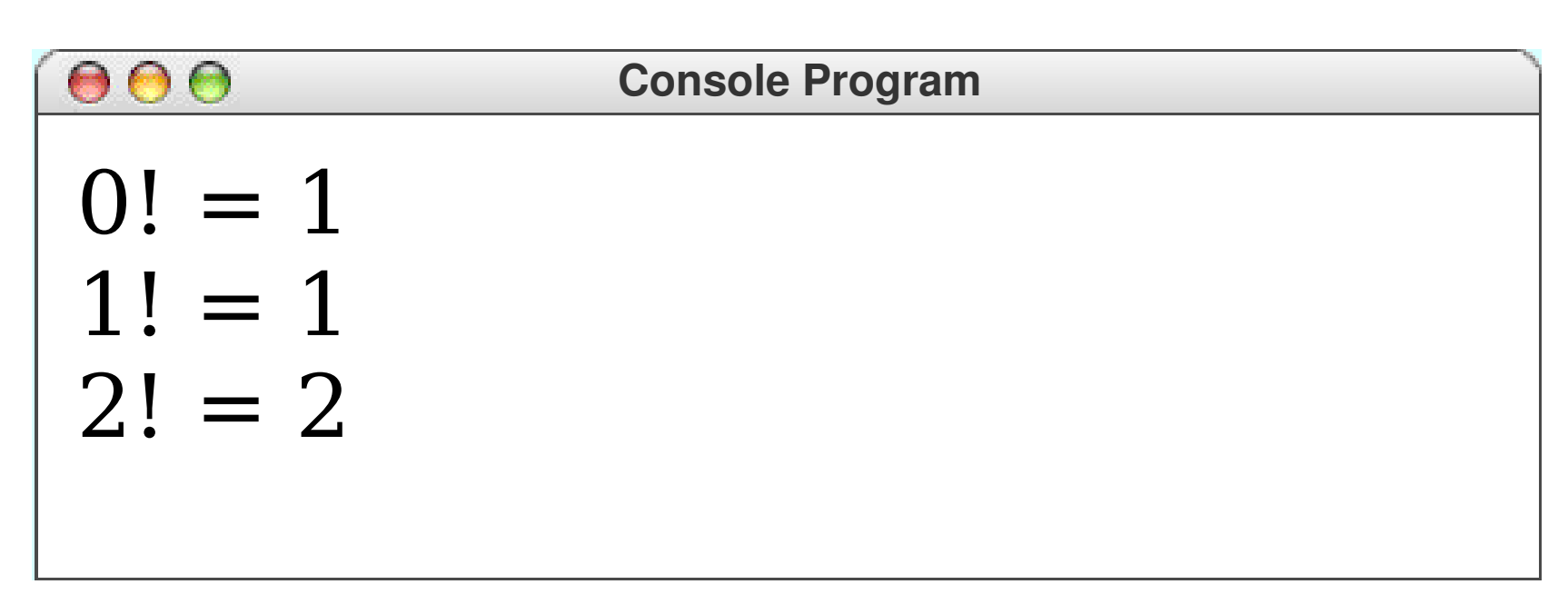

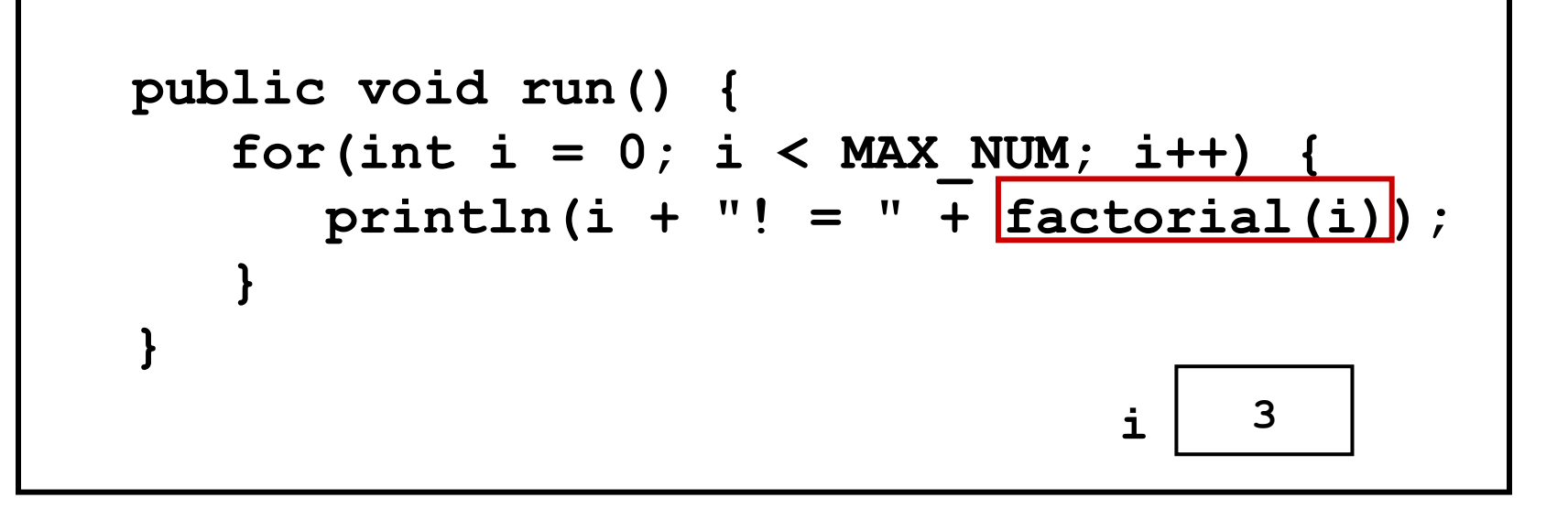

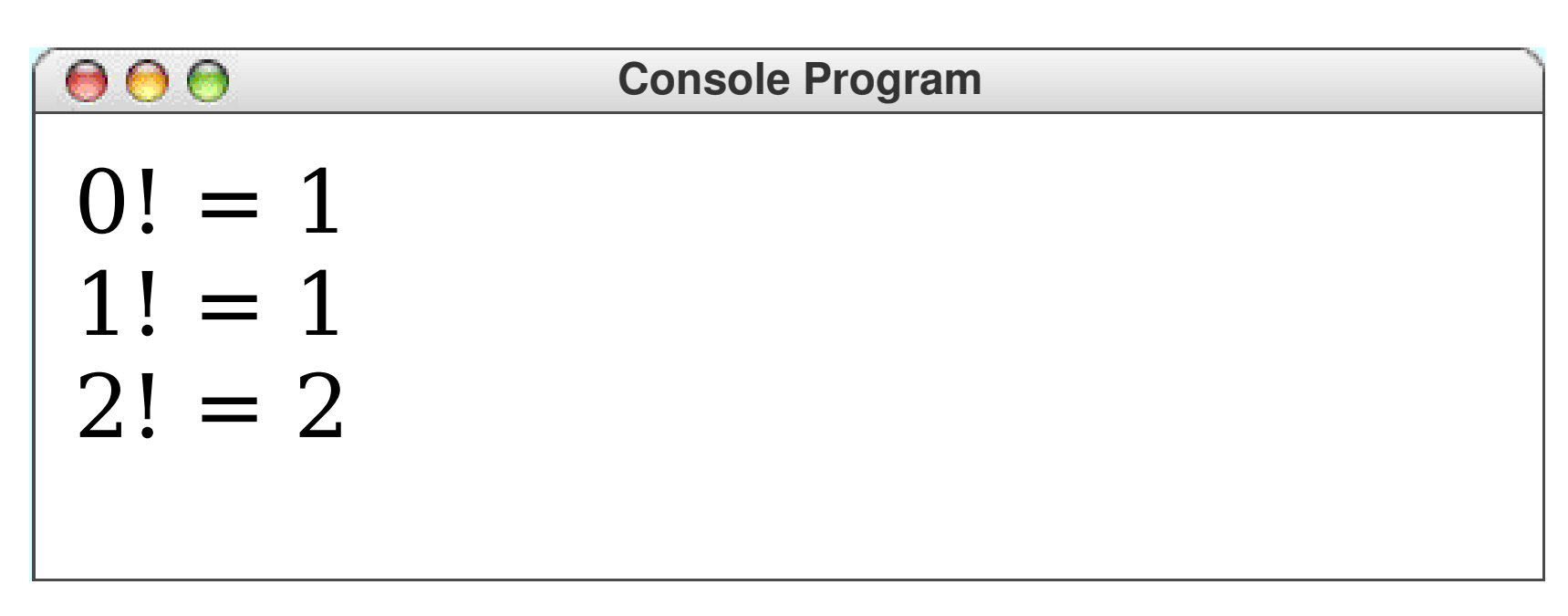

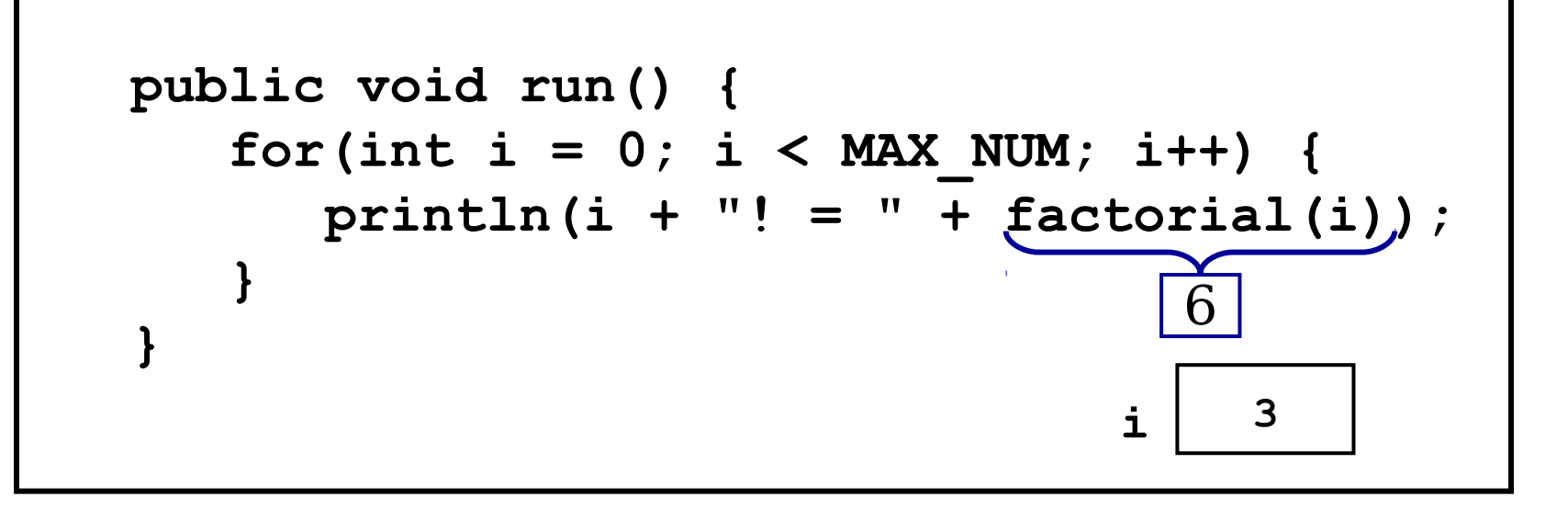

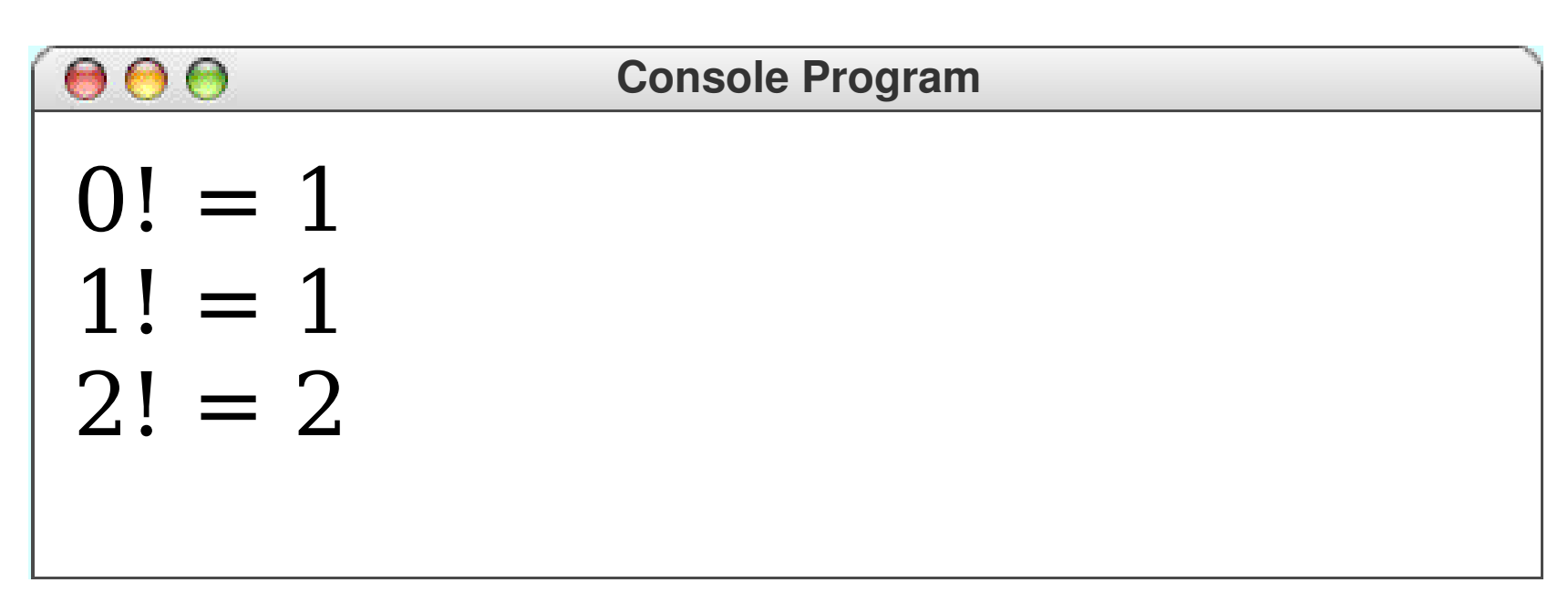

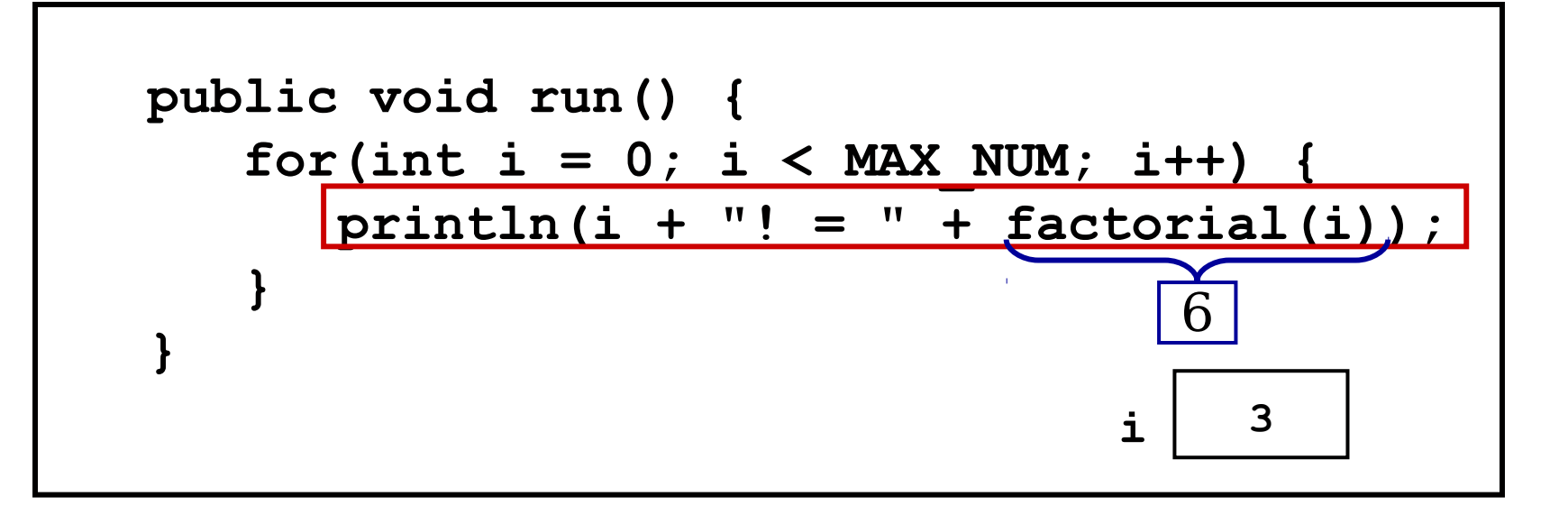

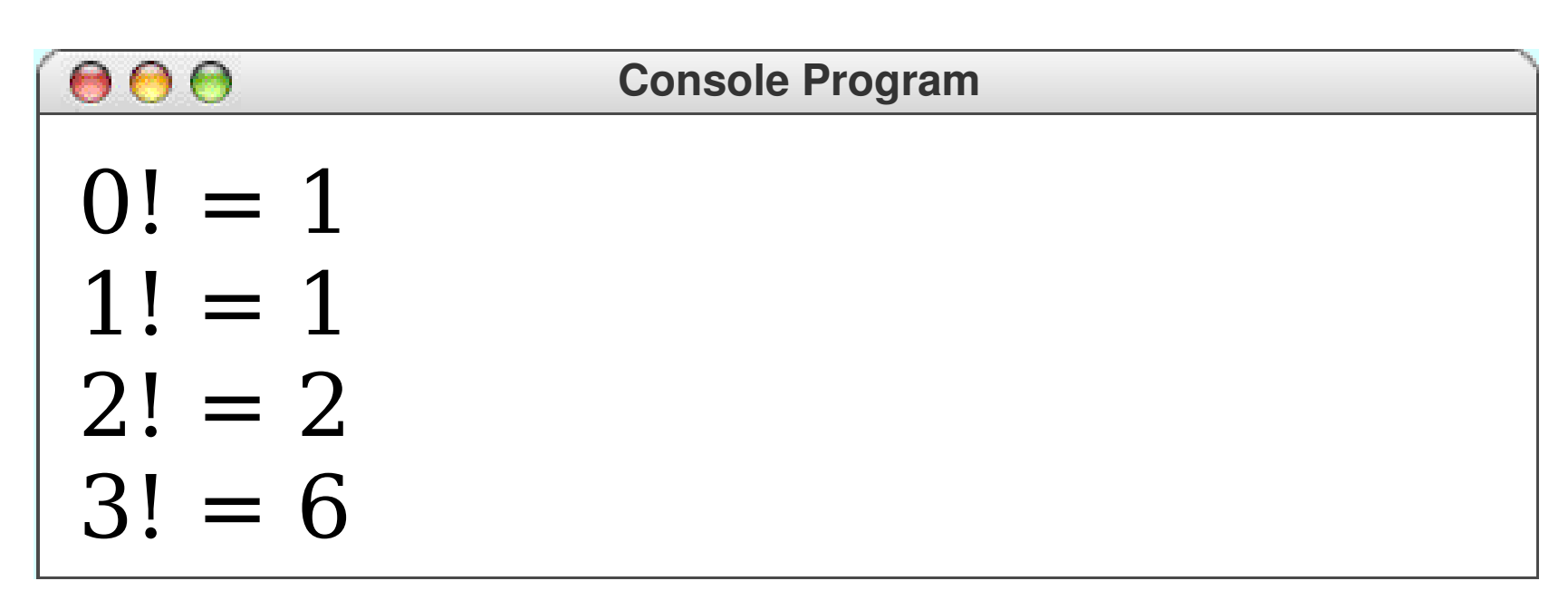

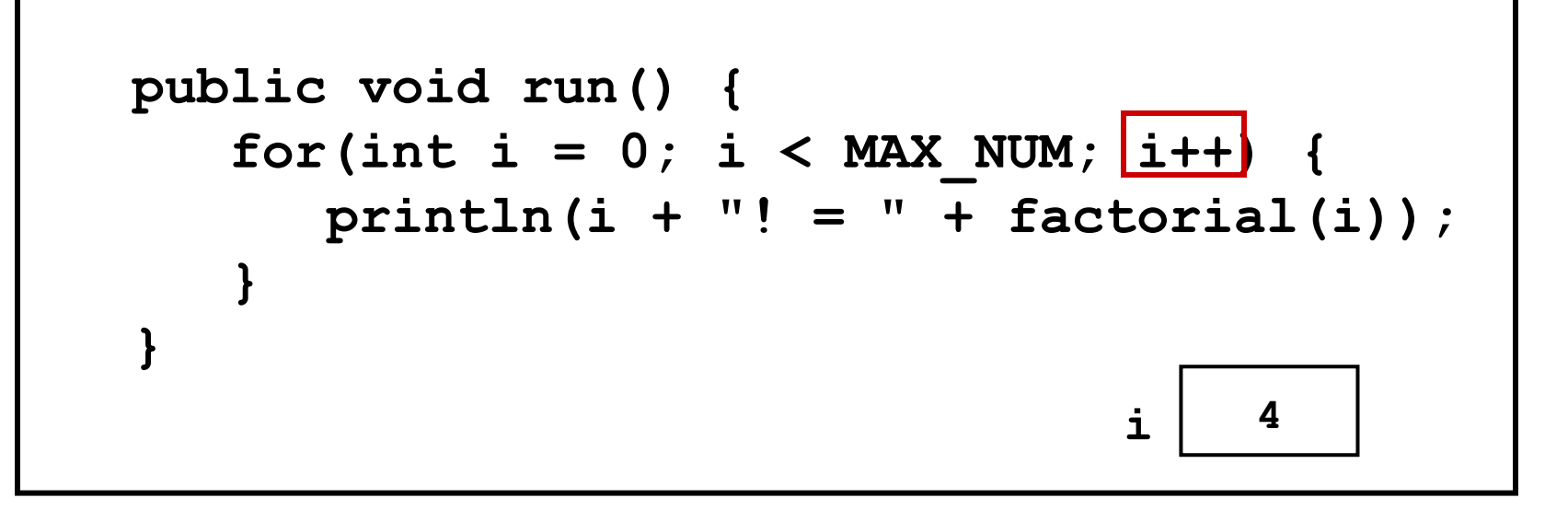

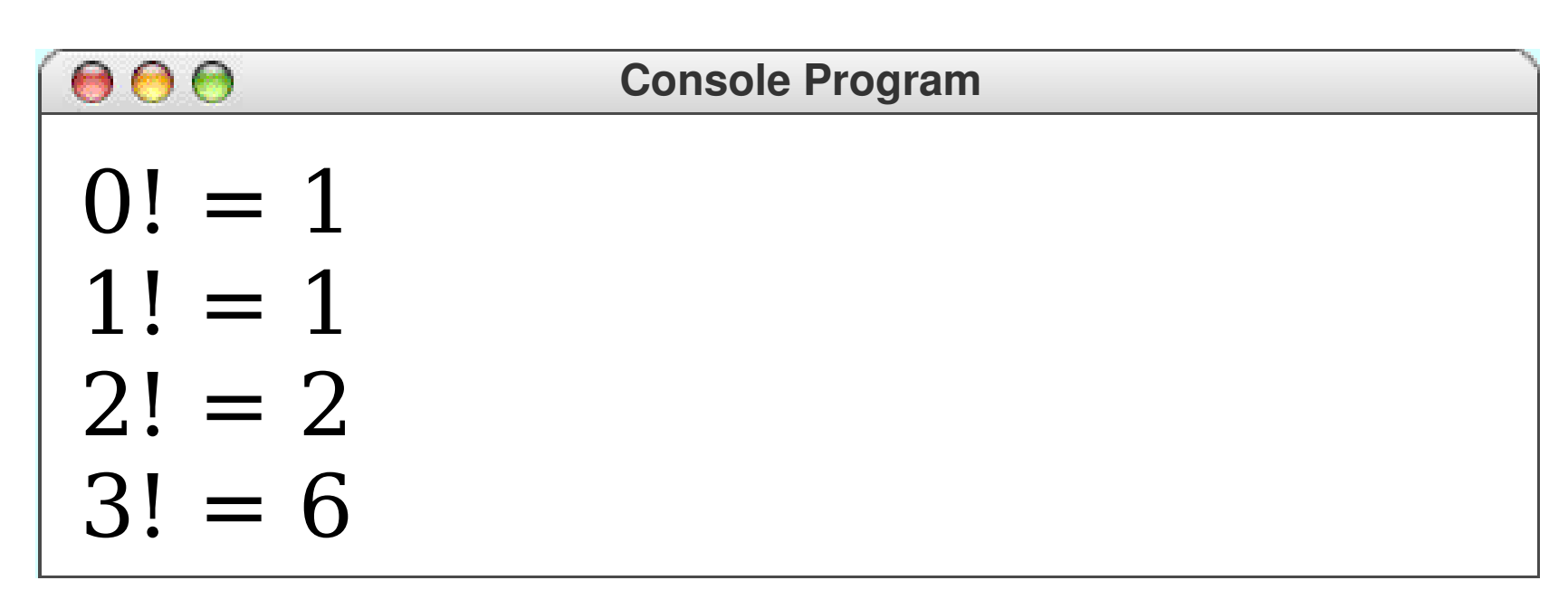

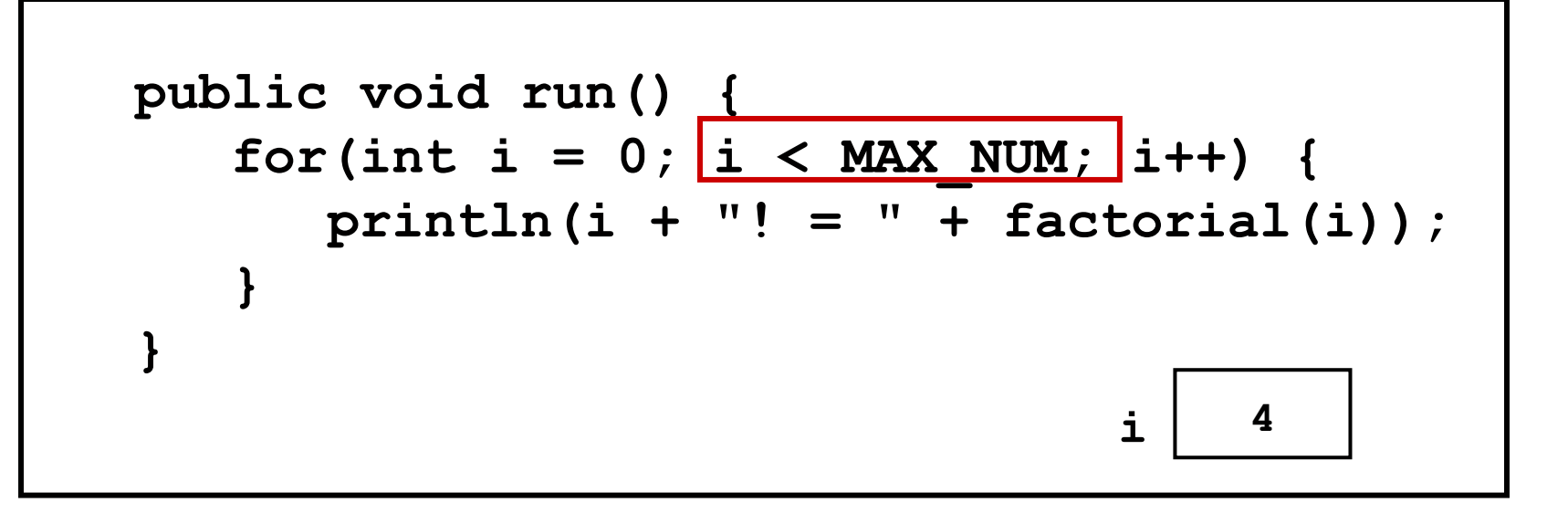

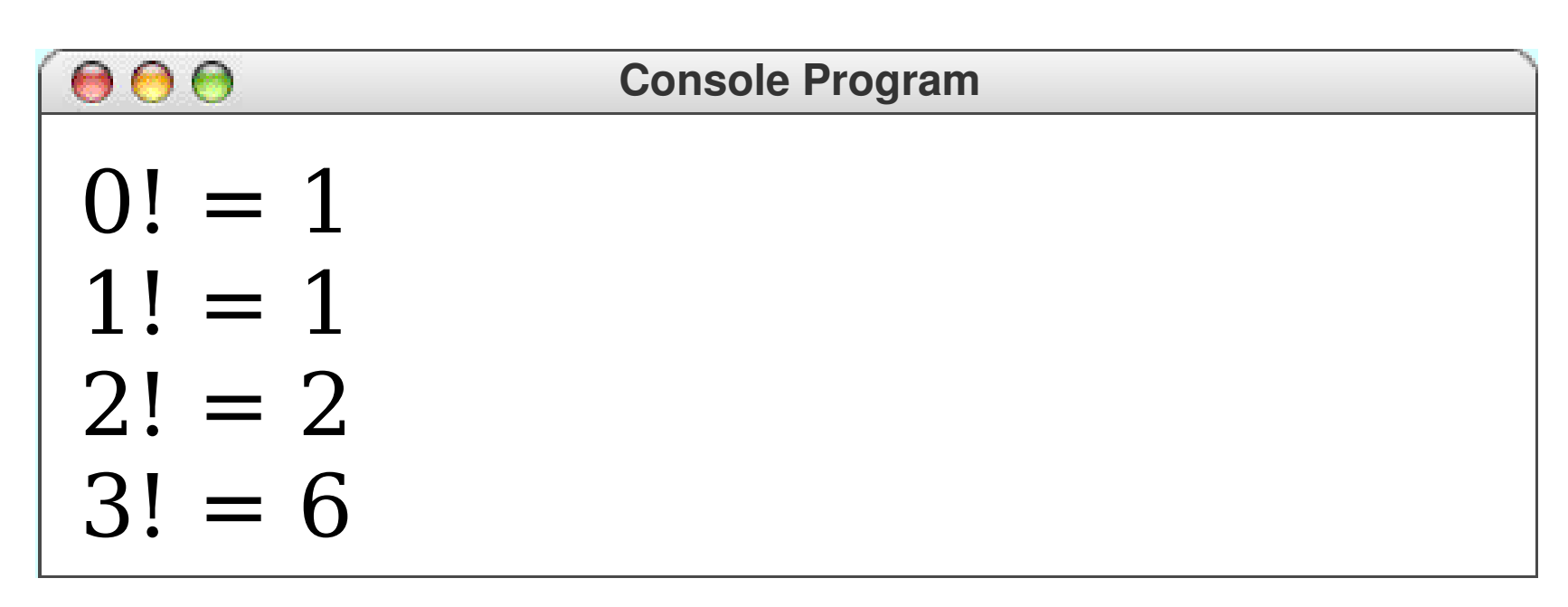

#### Retiring Young

Pass-by-Value

- Method parameters act as their own variables. They are independent of any similarly-named variable in the calling method.
- This is called *pass-by-value*.

```
private void retireYoung(int myMoney) {
    myMoney = 1000000000;
}
public void run() {
    int myMoney = 42;
    retireYoung(myMoney);
    println(myMoney);
}
```
Pass-by-Value

- Method parameters act as their own variables. They are independent of any similarly-named variable in the calling method.
- This is called *pass-by-value*.

```
private void retireYoung(int myMoney) {
    myMoney = 1000000000;
}
public void run() {
    int myMoney = 42;
    retireYoung(myMoney);
    println(myMoney);
}
                            public void run() {
                                int myMoney = 42;
                                retireYoung(myMoney);
                                println(myMoney);
                            }
                                          myMoney 42
```
## Pass-by-Value

- Method parameters act as their own variables. They are independent of any similarly-named variable in the calling method.
- This is called *pass-by-value*.

```
private void retireYoung(int myMoney) {
    myMoney = 1000000000;
}
public void run() {
    int myMoney = 42;
    retireYoung(myMoney);
    println(myMoney);
}
                              public void run() {
                             private void
                              retireYoung(myMoney);
retireYoung(int myMoney) {
                             \log p myMoney = 1000000000;
                                             my<br>Money Money 12
                               }
                                           myMoney 42
```
## Pass-by-Value

- Method parameters act as their own variables. They are independent of any similarly-named variable in the calling method.
- This is called *pass-by-value*.

```
private void retireYoung(int myMoney) {
    myMoney = 1000000000;
}
public void run() {
    int myMoney = 42;
    retireYoung(myMoney);
    println(myMoney);
}
                             public void run() {
                            private void
                             retireYoung(myMoney);
retireYoung(int myMoney) {
                            \log p myMoney = 1000000000;
                                            \frac{1}{2}}
                                          myMoney | kaching!
```
Pass-by-Value

- Method parameters act as their own variables. They are independent of any similarly-named variable in the calling method.
- This is called *pass-by-value*.

```
private void retireYoung(int myMoney) {
    myMoney = 1000000000;
}
public void run() {
    int myMoney = 42;
    retireYoung(myMoney);
    println(myMoney);
}
                            public void run() {
                                int myMoney = 42;
                                retireYoung(myMoney);
                                println(myMoney);
                            }
                                          myMoney 42
```
## Many Happy **return**s

• A method may have multiple return statements. The method ends as soon as **return** is executed.

```
 private int thisIsLegal(int x) {
```

```
if (x == 5) {
           return 0;
       } else {
           return 1;
 }
```
}

## Many Happy **return**s

• A method may have multiple return statements. The method ends as soon as **return** is executed.

```
 private int thisIsLegal(int x) {
      if (x == 5) {
           return 0;
 }
       return 1;
 }
                             The only way we can 
                            get here is if x is not 
                                 equal to 5.
```
## Prime Numbers

- An integer greater than 1 is called *prime* if its only divisors are 1 and itself.
- For example:
	- 5 is prime.
	- 17 is prime.
	- 15 is not prime: it's  $3 \times 5$
	- 24 is not prime: it's  $2 \times 12$ ,  $3 \times 8$ , and  $4 \times 6$ .

#### A Note about Programming Languages

## Java and Python

```
private void isPrime(int n) {
    if (n \leq 1) {
         return false;
     }
     for (int i = 2; i < n; i++) {
          if (n % i == 0) {
              return false;
          }
     }
     return true;
}
```

```
def isPrime(n):
    if n <= 1:
       return False
    for i in range(2, n):
       if n % i == 0:
            return False
    return True
```
# Animation

# Operations on the **GObject** Class

The following operations apply to all **GObject**s:

*object***.setColor(***color***)** Sets the color of the object to the specified color constant. *object***.setLocation(***x***,** *y***)** Changes the location of the object to the point (*x*, *y*). *object***.move(***dx***,** *dy***)** Moves the object on the screen by adding *dx* and *dy* to its current coordinates.

Standard color names defined in the **java.awt** package:

**Color.BLACK Color.DARK\_GRAY Color.GRAY Color.LIGHT\_GRAY Color.WHITE**

**Color.RED Color.YELLOW Color.GREEN Color.CYAN**

**Color.BLUE Color.MAGENTA Color.ORANGE Color.PINK**

*Graphic courtesy of Eric Roberts*

# Operations on the **GObject** Class

#### The following operations apply to all **GObject**s:

*object***.setColor(***color***)** Sets the color of the object to the specified color constant. *object***.setLocation(***x***,** *y***)** Changes the location of the object to the point (*x*, *y*). *object***.move(***dx***,** *dy***)** Moves the object on the screen by adding *dx* and *dy* to its current coordinates.

#### Standard color names defined in the **java.awt** package:

**Color.BLACK Color.DARK\_GRAY Color.GRAY Color.LIGHT\_GRAY Color.WHITE**

**Color.RED Color.YELLOW Color.GREEN Color.CYAN**

**Color.BLUE Color.MAGENTA Color.ORANGE Color.PINK**

*Graphic courtesy of Eric Roberts*

### Animation

- By repositioning objects after they have been added to the canvas, we can create animations.
- General pattern for animation:  **while** (*animation-not-finished*) { *update graphics*; pause(*pause-time*);

}

Physics Simulation

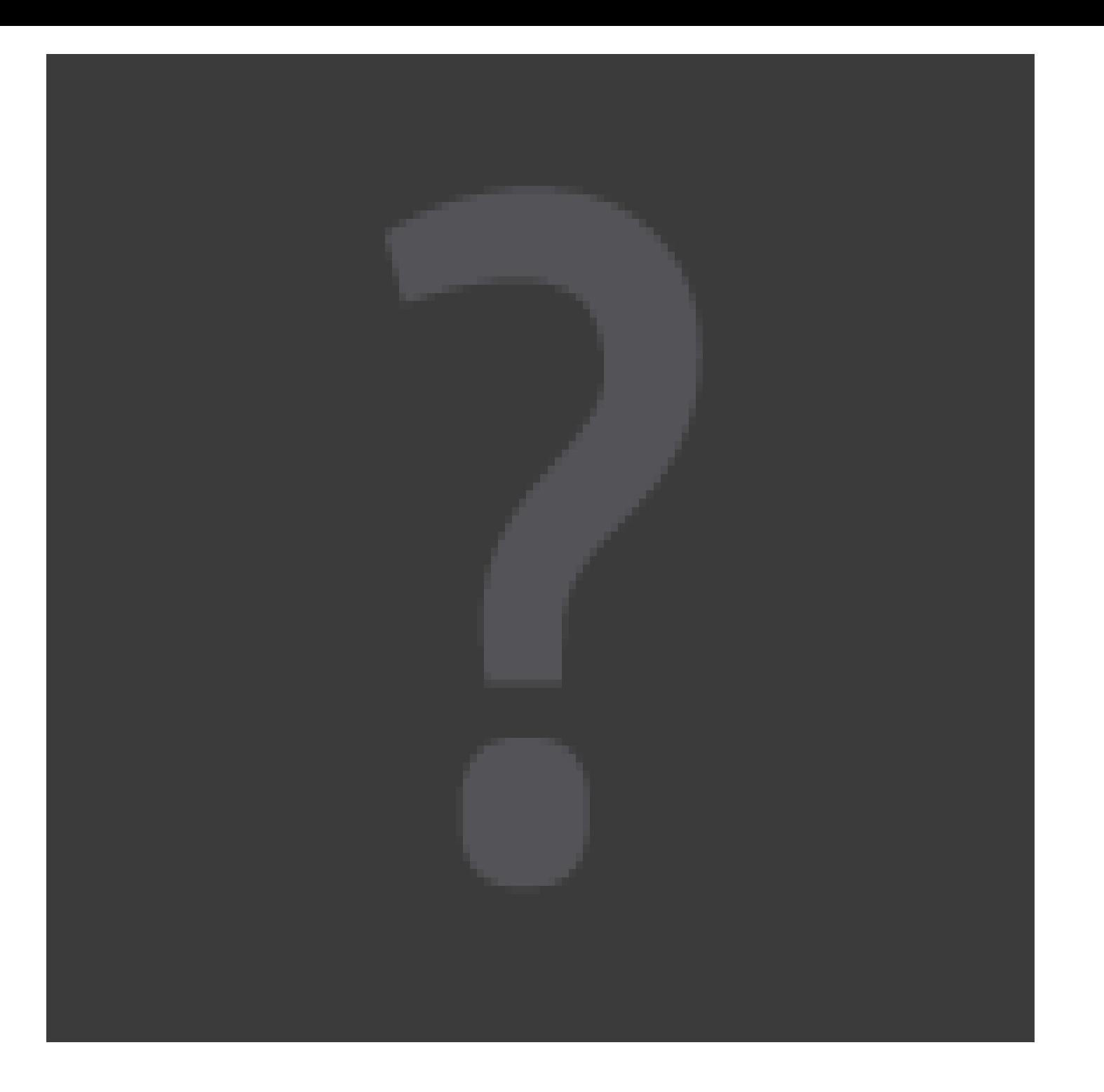

http://physbam.stanford.edu/~fedkiw/animations/glass00.avi
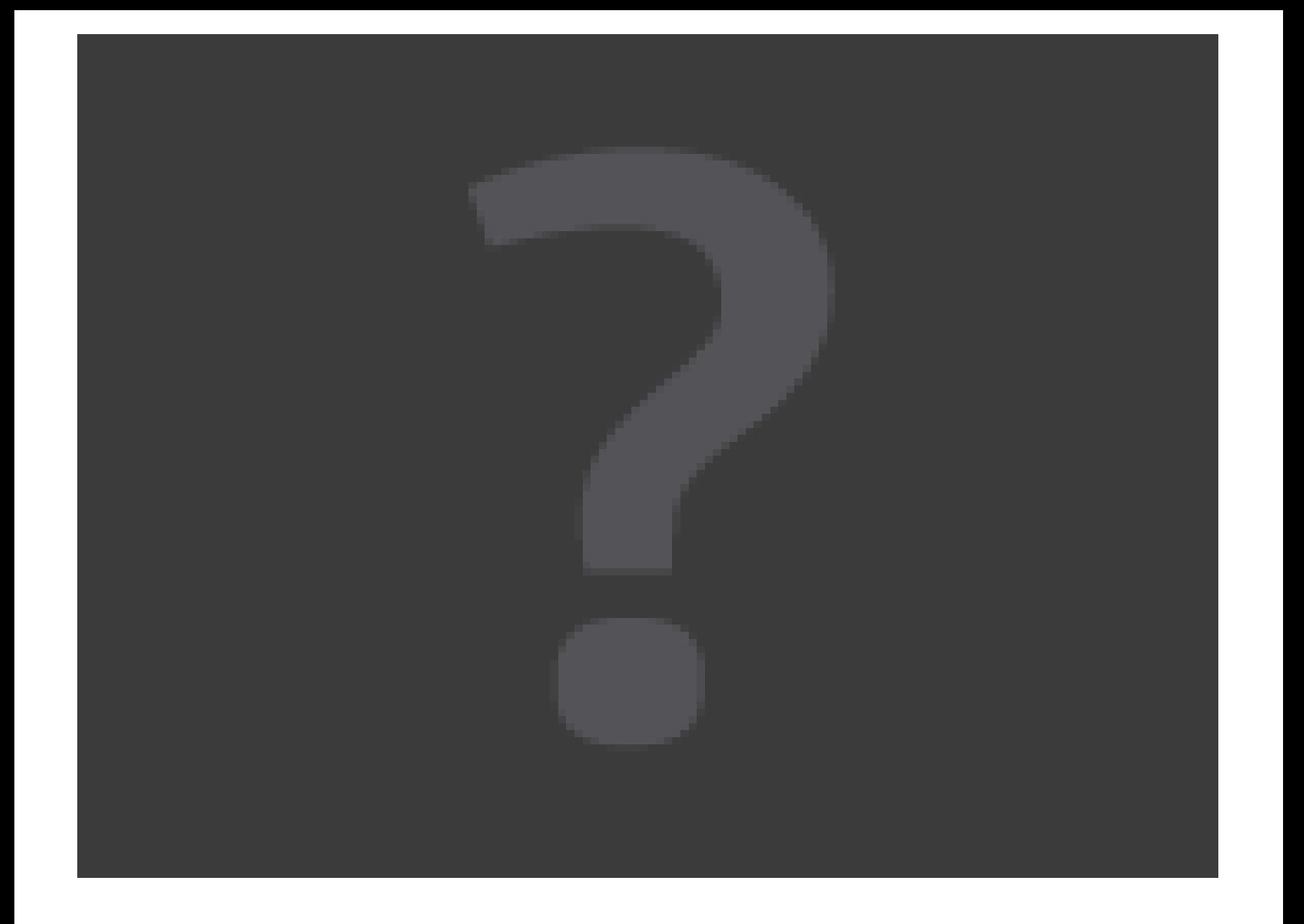

http://physbam.stanford.edu/~fedkiw/animations/motion\_s

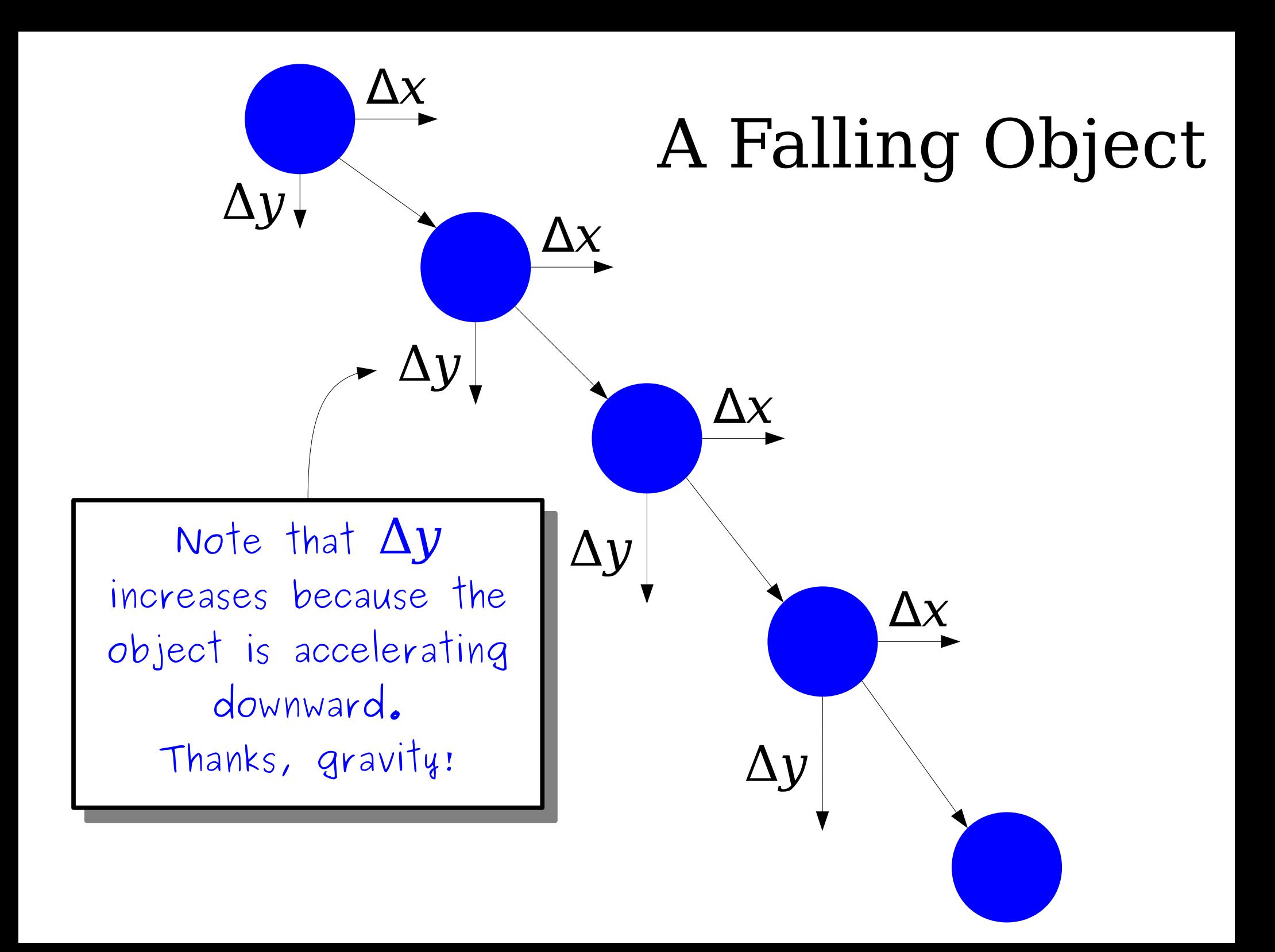

## Let's Code It Up!

## A Sticky Situation

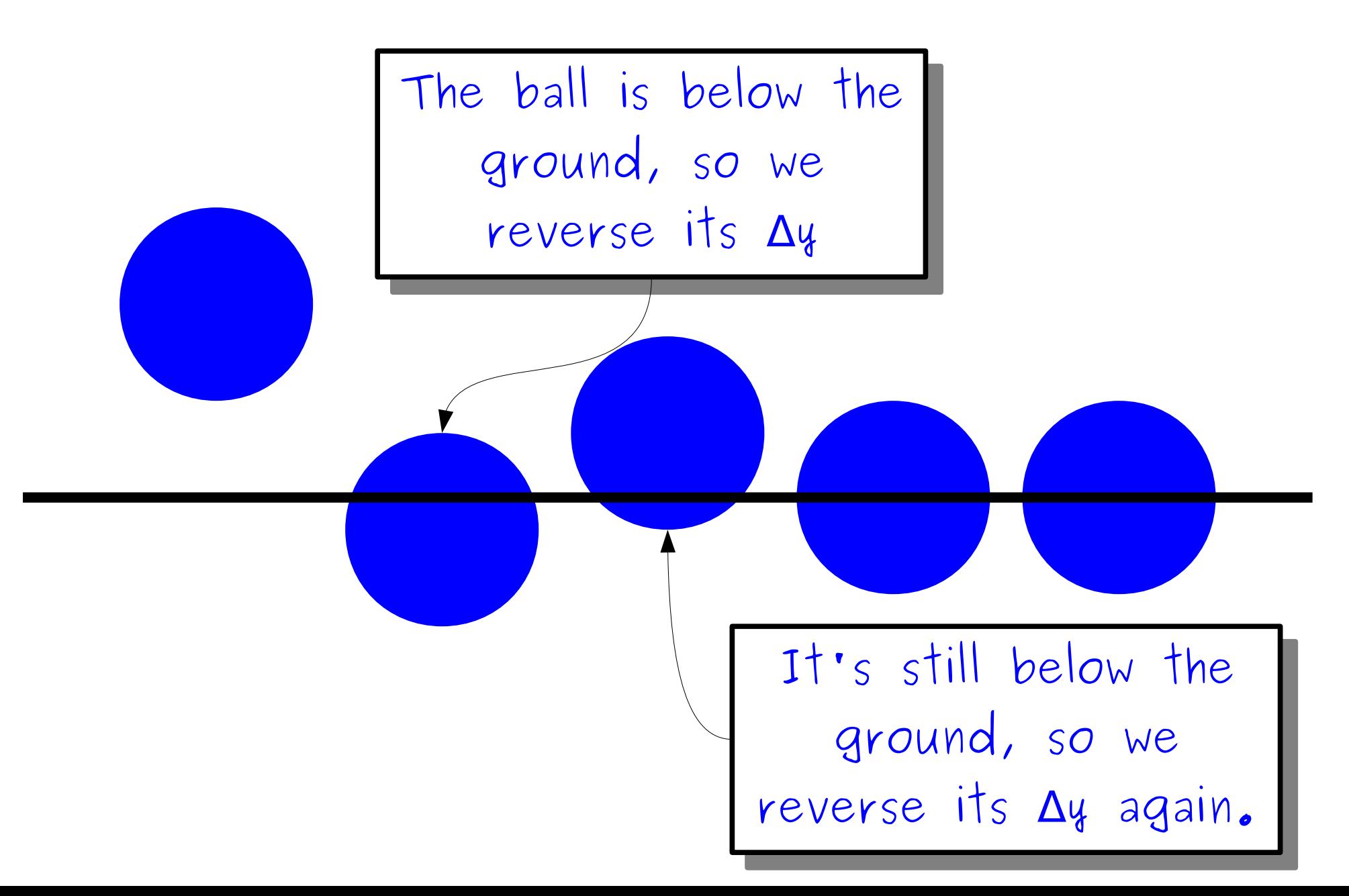